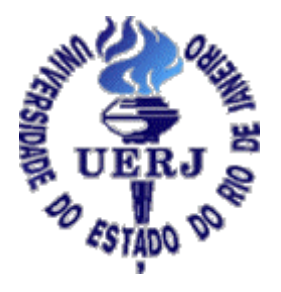

UERJ – Universidade do Estado do Rio de Janeiro

FGEL – Faculdade de Geologia

DGAP – Departamento de Geologia Aplicada

ANÁLISE DA SUSCEPTIBILIDADE A ESCORREGAMENTOS DE MASSAS NA BACIA DO RIO PAQUEQUER – TERESÓPOLIS - ESTADO DO RIO DE JANEIRO, UTILIZANDO OS MODELOS SINMAP E SHALSTAB

## **Francisco de Assis Dourado da Silva**

# **Orientador : Prof. Dr. Paulo de Tarso Menezes Co-Orientador : Prof. Dr. Henrique Llacer Roig**

Dissertação de Mestrado apresentada junto ao curso de pós-graduação em Análise de Bacias e Faixas Móveis – Área de concentração em Geotectônica, para obtenção do título de Mestre em Geociências.

Rio de Janeiro – RJ 2006

## **FOLHA DE JULGAMENTO**

Título: ANÁLISE DA SUSCEPTIBILIDADE A ESCORREGAMENTOS DE MASSAS NA BACIA DO RIO PAQUEQUER – TERESÓPOLIS - ESTADO DO RIO DE JANEIRO, UTILIZANDO OS MODELOS SINMAP E SHALSTAB

Candidato: Francisco de Assis Dourado da Silva

\_\_\_\_\_\_\_\_\_\_\_\_\_\_\_\_\_\_\_\_\_\_\_\_\_\_\_\_\_\_\_\_\_\_\_\_\_\_

\_\_\_\_\_\_\_\_\_\_\_\_\_\_\_\_\_\_\_\_\_\_\_\_\_\_\_\_\_\_\_\_\_\_\_\_\_\_

\_\_\_\_\_\_\_\_\_\_\_\_\_\_\_\_\_\_\_\_\_\_\_\_\_\_\_\_\_\_\_\_\_\_\_\_\_\_

Programa: pós-graduação em Análise de Bacias e Faixas Móveis – Área de concentração em Geotectônica, para obtenção do título de Mestre em Geociências

Data da defesa: Março de 2006

Aprovada por:

Orientador: Prof. Dr. Paulo de Tarso Menezes – Faculdade de Geologia - UERJ

Ambrosina Helena Gontijo de Pascutti – Faculdade de Geologia – UERJ

Paulo Roberto Meneses – Instituto de Geociencias - UnB

#### **RESUMO**

#### ANÁLISE DA SUSCEPTIBILIDADE A ESCORREGAMENTOS DE MASSAS NA BACIA DO RIO PAQUEQUER – TERESÓPOLIS - ESTADO DO RIO DE JANEIRO, UTILIZANDO OS MODELOS SINMAP E SHALSTAB

#### Francisco de Assis Dourado da Silva Orientador : Prof. Dr. Paulo de Tarso Menezes Co-Orientador : Prof. Dr. Henrique Llacer Roig

Desastres naturais como erupções vulcânicas, furacões, tsunamis e escorregamentos de massa, são processos da dinâmica da Terra que não só modificam a paisagem como também afetam diretamente a vida dos seres vivos que nela habitam. Em todo o mundo, bilhões de dólares são gastos por ano na remediação desses acidentes. No Brasil, os escorregamentos de massa são os acidentes naturais mais numerosos e os que trazem os maiores prejuízos econômicos e sociais. A região Sudeste do país, em especial as regiões montanhosas de Minas Gerais, de São Paulo e do Rio de Janeiro, é onde ocorre o maior número de acidentes e de vítimas fatais. A prevenção não só economizaria recursos financeiros, como também salvaria boa parte das diversas vidas que são perdidas. Com essa intenção a comunidade cientifica mundial desenvolve diversos modelos objetivando prever as áreas de maior susceptibilidade à ocorrência desses desastres. Alguns desses modelos utilizam índices estatísticos, enquanto outros usam parâmetros físicos dos solo, como densidade, ângulo de atrito e coesão, para esse cálculo. No trabalho analisou-se a susceptibilidade a escorregamentos translacionais rasos através dos modelos SHALSTAB e SINMAP. Para esta análise foi escolhida a bacia do rio Paquequer em Teresópolis – RJ como estudo de caso. Esta bacia tem forma alongada, assimétrica e compartimentada. Os índices morfométricos calculados sugerem baixa infiltração e alto escoamento superficial. A compartimentação tem controle em parte estrutural e em parte litológico. O modelo SINMAP apresentou, para a área de estudo, uma correlação de até 47%, quase cinco vezes maior quando comparado aos resultados do SHALSTAB de apresentaram no máximo 10%. Com a mudança da escala da base cartográfica de 1:50.000 para a escala 1:10.000, o índice de correlação entre as áreas susceptíveis a escorregamento calculadas pelos modelos e as cicatrizes de escorregamentos apresentou um incremento de até dez pontos percentuais. Porém o trabalho com escala inviabiliza-se devido ao alto custo financeiro e a pouca disponibilidade. A baixa correlação entre as classes susceptíveis e as cicatrizes de escorregamento se deu pelos seguintes motivos: limitações dos modelos, falta de discretização dos tipos de solo e seus parâmetros físicos, influência antrópica e a classificação da susceptibilidade não adequadas às condições tropicais brasileiras. Em uma análise comparativa entre modelos e escalas, o modelo SINMAP utilizando a base na escala 1:50.000 apresentou a melhor relação custo/benefício para criação de mapas de susceptibilidade a escorregamentos que associados a outras informações, podem ser usados como indicativo no auxílio do planejamento e ordenamento territorial pelo Estado (Prefeituras e Governo Estadual), trazendo subsídios para desenvolvimento de ações de prevenção nas áreas mais susceptíveis e com isso a redução do número de vítimas fatais e de recursos gastos com na remediação de desastres.

Palavras-chave: escorregamentos, modelagem, modelos, geoprocessamento, Rio Paquequer e Teresópolis.

#### **ABSTRACT**

Abstract of Dissertation presented to FGEL/UERJ as a partial fulfilment of the requirements for the degree of Master of Science (M.Sc.).

ANALYSIS OF LANDSLIDE SUSCEPTIBILITY ON PAQUEQUER RIVER BASIN - RIO DE JANEIRO - BRAZIL, USING SINMAP AND SHALSTAB MODELS

Francisco de Assis Dourado da Silva

Advisor: Prof. Dr. Paulo de Tarso Menezes Co-Advisor: Prof. Dr. Henrique Llacer Roig

Os desastres naturais, em especial os escorregamentos, são processos da dinâmica externa da Terra que não só modificam a paisagem como também afetam diretamente a vida dos seres vivos. Os governos de todo o mundo gastam bilhões de dólares por ano na remediação desses acidentes. No Brasil, os escorregamentos de massa, são os mais numerosos e os que trazem os maiores prejuízos. A região Sudeste do país, em especial as regiões montanhosas como o Sul de Minas Gerais e a regia Serrana do Rio de Janeiro são as mais atingidas e onde ocorrem o maior número de mortes. A prevenção não só economizaria este dinheiro, como também as diversas vidas que são perdidas. Para tal, a comunidade cientifica desenvolve diversos modelos objetivando prever as áreas de susceptibilidade a ocorrência desses desastres. Alguns desses modelos utilizam os índices físicos dos solo para esse cálculo. Neste trabalho iremos analisar os parâmetros físicos utilizados nos modelos SHALSTAB e SINMAP para o cálculo de susceptibilidade a escorregamentos translacionais rasos. Além disso iremos comparar os resultados quando há a mudança da escala da base cartográfica. O objetivo final desse trabalho é desenvolver uma metodologia, usando modelos e bases de dados já disponíveis a um baixo custo, para a confecção de mapas de susceptibilidade a escorregamentos de massas. Este, no futuro, poderá ser utilizado como uma ferramenta de planejamento para o Estado (Prefeituras e Governo Estadual) trazendo subsídios para desenvolvimento de ações de prevenção, como por exemplo impedindo que áreas de maior favorabilidade a escorregamentos sejam ocupadas, ou que áreas de alta susceptibilidade, já ocupadas, por sua vez, sejam desocupadas ou caso contrário sejam ao menos monitoradas com maior atenção

Keywords: landslide, modelling, models, geoprocessing, GIS, Paquequer River, Teresópolis.

Silva, Francisco de Assis Dourado da, Análise da susceptibilidade a escorregamentos de massas na bacia do rio Paquequer – Teresópolis - estado do Rio de Janeiro, utilizando os modelos SINMAP e SHALSTAB / Francisco de Assis Dourado da Silva – Rio de Janeiro: - UERJ, 2006.

Orientador: Paulo de Tarso Menezes. Co-Orientador : Prof. Dr. Henrique Llacer Roig

"Dissertação de Mestrado apresentada junto ao curso de pósgraduação em Análise de Bacias e Faixas Móveis – Área de concentração em Geotectônica, para obtenção do título de Mestre em Geociências."

1. Geoprocessamento. 2. Modelagem. 3. Escorregamento. I. Universidade do Estado do Rio Janeiro. Faculdade de Geologia. II. Título.

# **ÍNDICE**

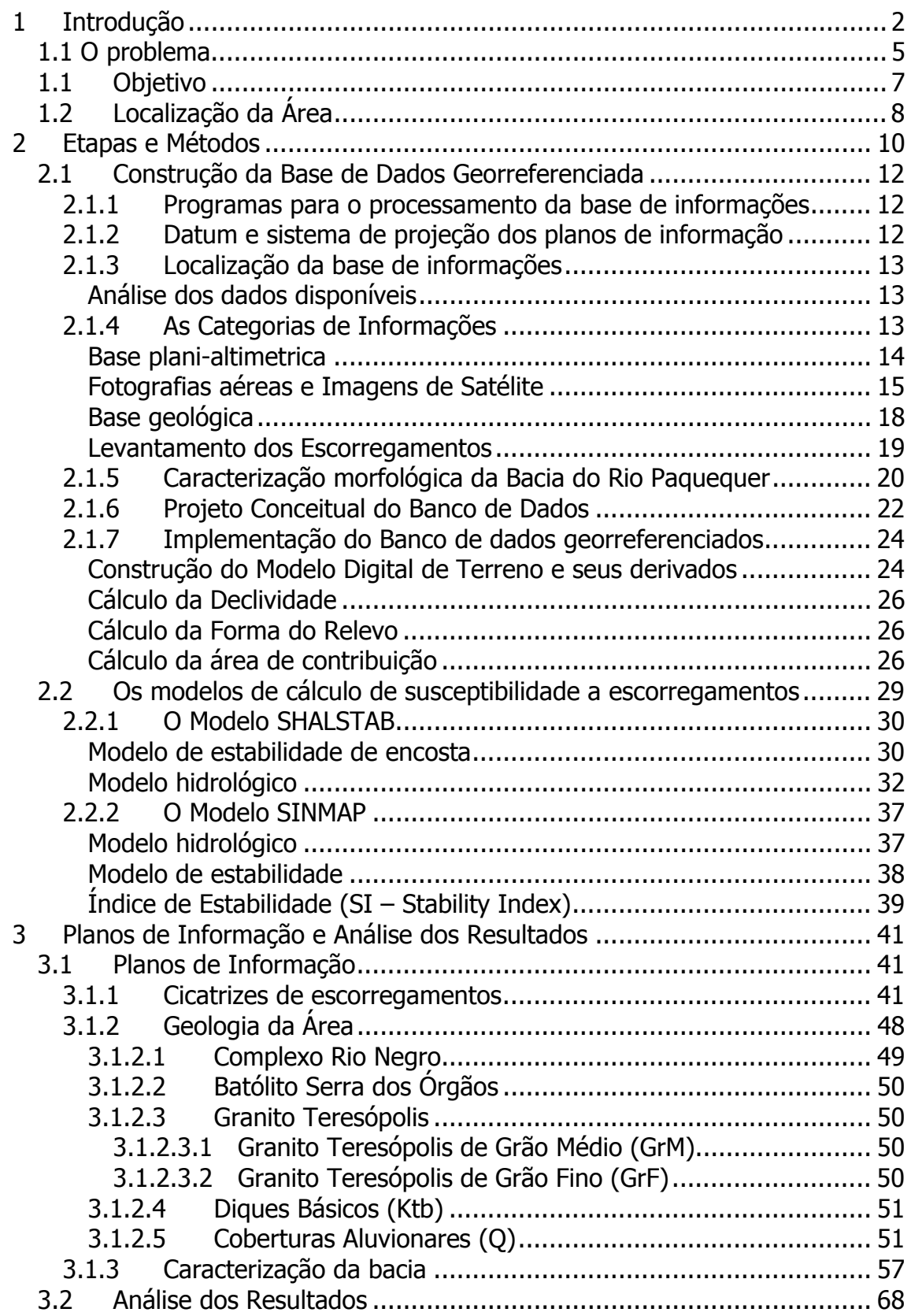

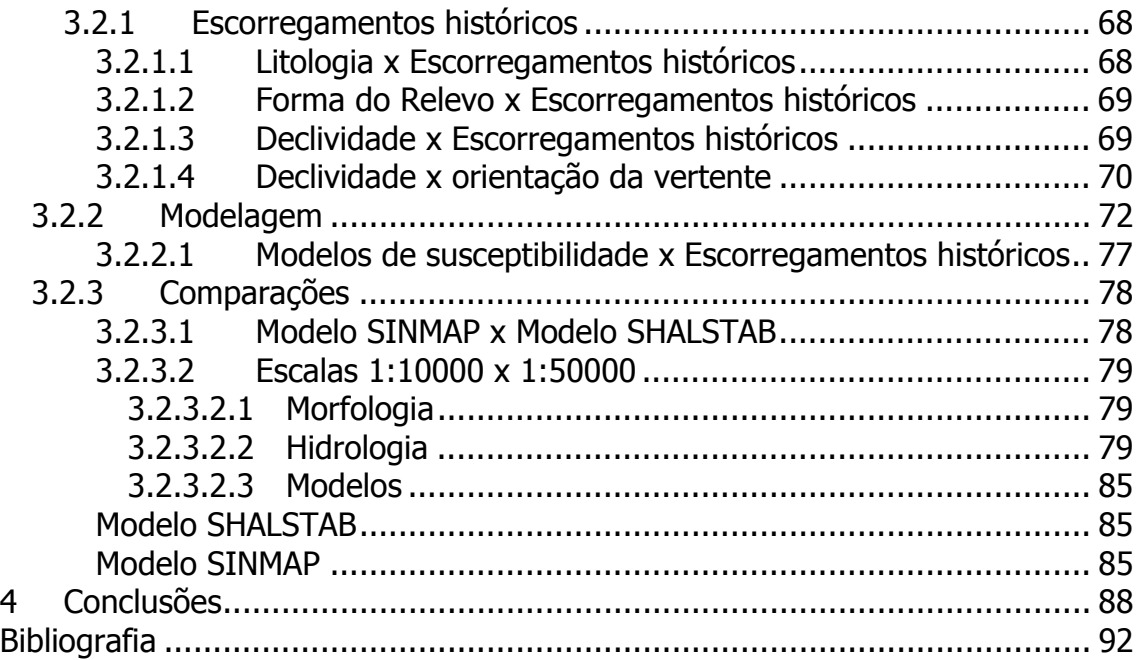

# **ÍNDICE DE FIGURAS**

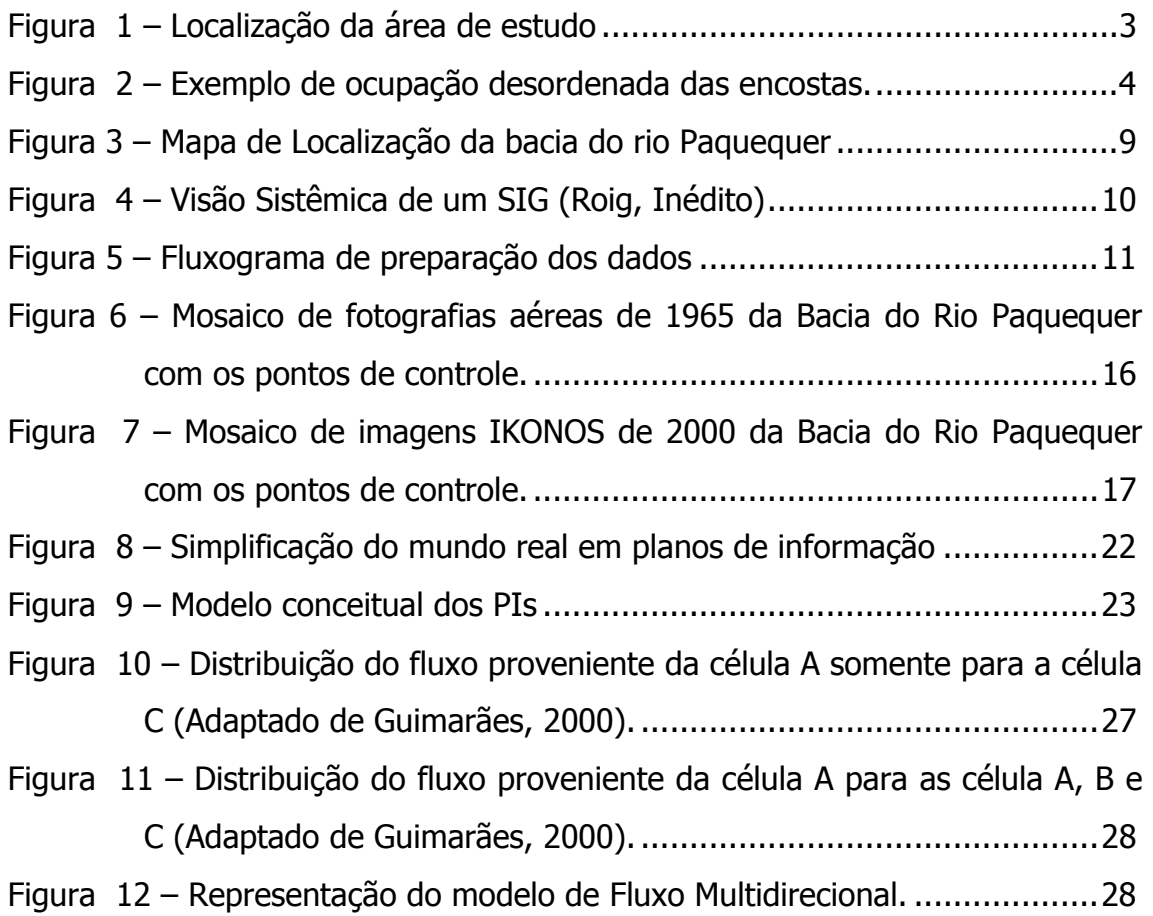

Figura 13 – Componentes da força peso relacionadas com as tensões que agem em um escorregamento translacional...................................31

Figura 14 – Esquema das variáveis usadas no modelo hidrológico................33

- Figura 15 Esquema demonstrativo das soluções dos modelos de estabilidade e hidrológico para a razão de h/z..................................................35
- Figura 16 Esquema demonstrando as soluções dos modelos de estabilidade (sem coesão) e hidrológico para a razão de h/z. ............................36
- Figura 17 Estabilidade em função da área de contribuição x declividade (Pack, 1998a) .............................................................................37
- Figura 18 Índice de estabilidade (SI) em função da área de contribuição x declividade x índice de umidade. ..................................................40
- Figura 19 Mapa de localização de cicatrizes de escorregamentos na Bacia do Rio Paquequer e de algumas figuras do texto ................................43
- Figura 20 Área da bacia onde não foi possível encontrar algumas cicatrizes (em vermelho) observadas por Gonzales (2000). (Imagem IKONOS, 2000).........................................................................................44
- Figura 21 Modelo em 3 dimensões onde observa-se um conjunto de cicatrizes cujo comprimento (total de 280 m) é de 30 vezes maior que a largura (9 m) (Imagem IKONOS de 2000). .................................45
- Figura 22 Escorregamento onde é possível observar que o plano de escorregamento é a interface solo/rocha. Deslizamento ocorrido em Janeiro de 2005 no Bairro Albuquerque.........................................45
- Figura 23 Escorregamento onde ainda pode-se observar material deslizado sobre o contato solo/rocha. Ocorrido em Janeiro de 2004 próximo ao pedágio em direção a Além Paraíba, reativado entre Novembro e Dezembro de 2005......................................................................46
- Figura 24 Escorregamento às margens da rodovia BR-116. Além do plano de escorregamento atual é possível observar a direita da foto uma área em estagio de recuperação da cobertura vegetal sobre uma antigo escorregamento (Escorregamento ocorrido em Dezembro de 2005).46

Figura 25 – Cicatriz de escorregamento em cunha onde observa-se a recuperação da vegetação às margens da rodovia BR-116. (Imagem IKONOS, 2000). ..........................................................................47 Figura 26 - Cicatriz ativa próximo ao limite da expansão urbana sobre a mata no Bairro Parque do Imbuí. (Imagem IKONOS, 2000).....................47 Figura 27 - Mapa Geológico do município de Teresópolis. ............................52 Figura 28 – Detalhe da foliação Sn da Unidade Batólito Serra dos Órgãos....54 Figura 29 - Deslocamentos de lineamentos NE-SW por falhas NW-SE ...........55 Figura 30 - Cotovelos em ângulo promovendo mudanças abruptas na direção da drenagem, associados aos lineamentos predominantes NW-SE que coincide as zonas de cisalhamento observadas em campo. .............56 Figura 31 - Rios desviados e capturados coincidentes com as faixas locais de alinhamento (Drenagem da base cartográfica 1:50.000 sobreposta ao MDT). ........................................................................................56 Figura 32 – A forma bacia do Rio Paquequer ..............................................58 Figura 33 - Modelo Digital de Terreno da Bacia do Rio Paquequer ................59 Figura 34 - Mapa de declividade da Bacia do Rio Paquequer com a base na escala 1:50.000...........................................................................60 Figura 35 - Mapa de Forma do Relevo da Bacia do Rio Paquequer com a base na escala 1:50.000......................................................................61 Figura 36 - Mapa de área de contribuição da Bacia do Rio Paquequer utilizando o método do Fluxo Multidirecional com a base na escala 1:50.000 (SINMAP). ..................................................................................65 Figura 37 - Mapa de área de contribuição da Bacia do Rio Paquequer utilizando o método do Fluxo Distribuído com a base na escala 1:50.000 (SHALSTAB)................................................................................66 Figura 38 - Mapa de Saturação da Bacia do Rio Paquequer com a base na escala 1:50.000 (Modelo SINMAP)................................................67 Figura 39 - Mapa de Saturação da Bacia do Rio Paquequer (Modelo SINMAP)71

- Figura 40- Mapa de Susceptibilidade a Escorregamentos de Massa da Bacia do Rio Paquequer utilizando o modelo SHALSTAB com a base na escala 1:50.000. ...................................................................................74
- Figura 41 Mapa de Susceptibilidade a Escorregamentos de Massa da Bacia do Rio Paquequer utilizando o modelo SINMAP com a base na escala 1:50.000. ...................................................................................75
- Figura 42 Mapa de declividade da Bacia do Rio Paquequer com a base na escala 1:10.000...........................................................................80
- Figura 43 Mapa de Forma do Relevo da Bacia do Rio Paquequer com a base na escala 1:10.000......................................................................81
- Figura 44 Mapa de área de contribuição da Bacia do Rio Paquequer utilizando o método do Fluxo Distribuído com a base na escala 1:10.000 (SHALSTAB)................................................................................82
- Figura 45 Mapa de área de contribuição da Bacia do Rio Paquequer utilizando o método do Fluxo Multidirecional com a base na escala 1:10.000 (SINMAP). ..................................................................................83
- Figura 46 Mapa de Saturação da Bacia do Rio Paquequer com a base na escala 1:10.000 (Modelo SINMAP)................................................84
- Figura 47 Mapa de Susceptibilidade a Escorregamentos de Massa da Bacia do Rio Paquequer utilizando o modelo SHALSTAB com a base na escala 1:10000. ....................................................................................86
- Figura 48 Mapa de Susceptibilidade a Escorregamentos de Massa da Bacia do Rio Paquequer utilizando o modelo SINMAP com a base na escala 1:10000. ....................................................................................87

# **ÍNDICE DE GRÁFICOS**

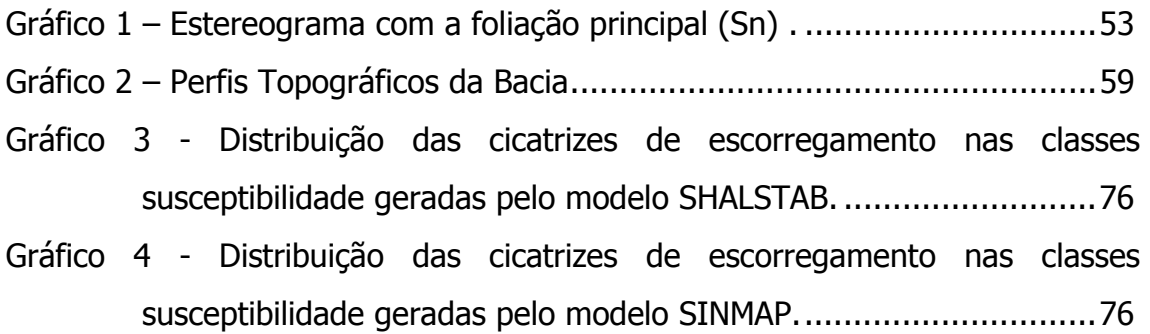

# **ÍNDICE DE TABELAS**

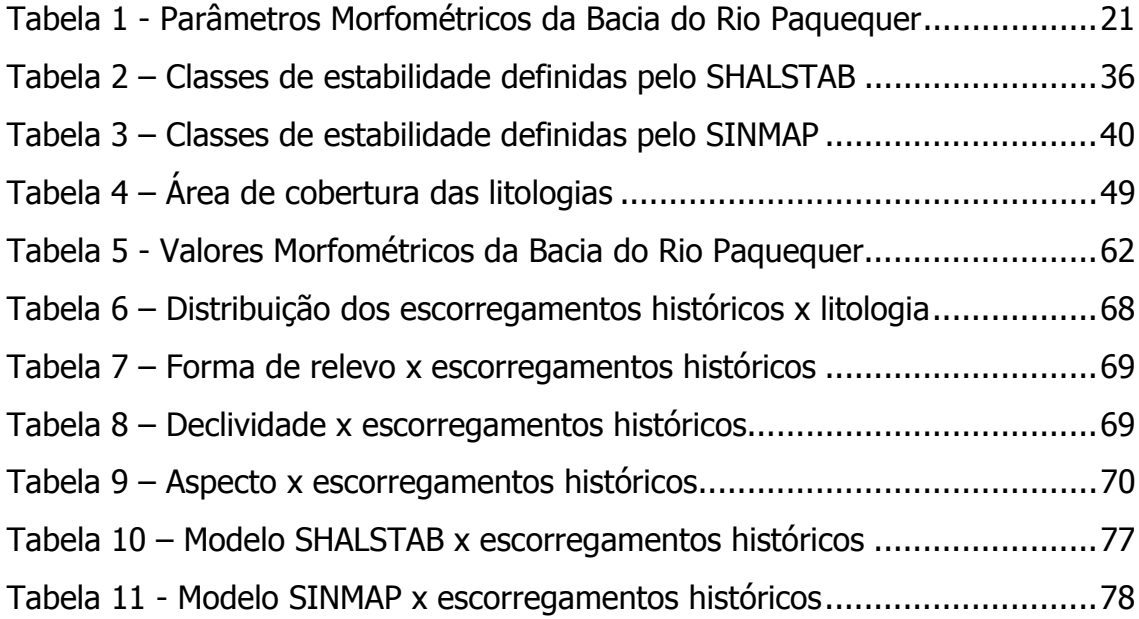

# **ÍNDICE DE ABREVEATURAS**

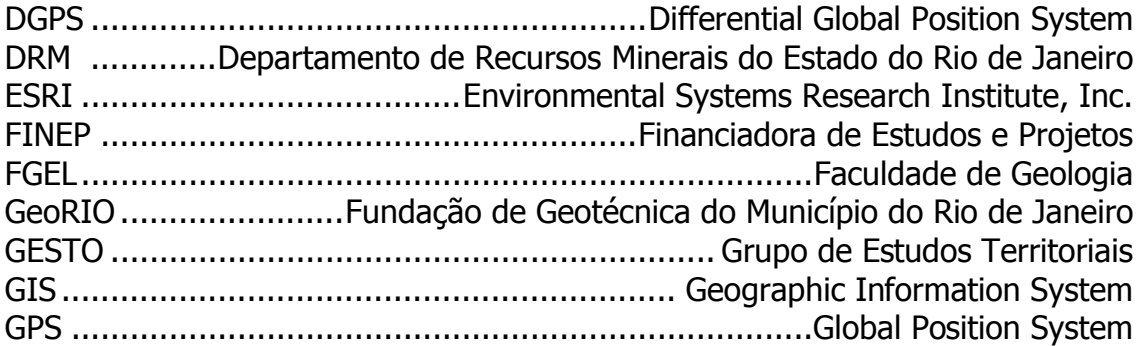

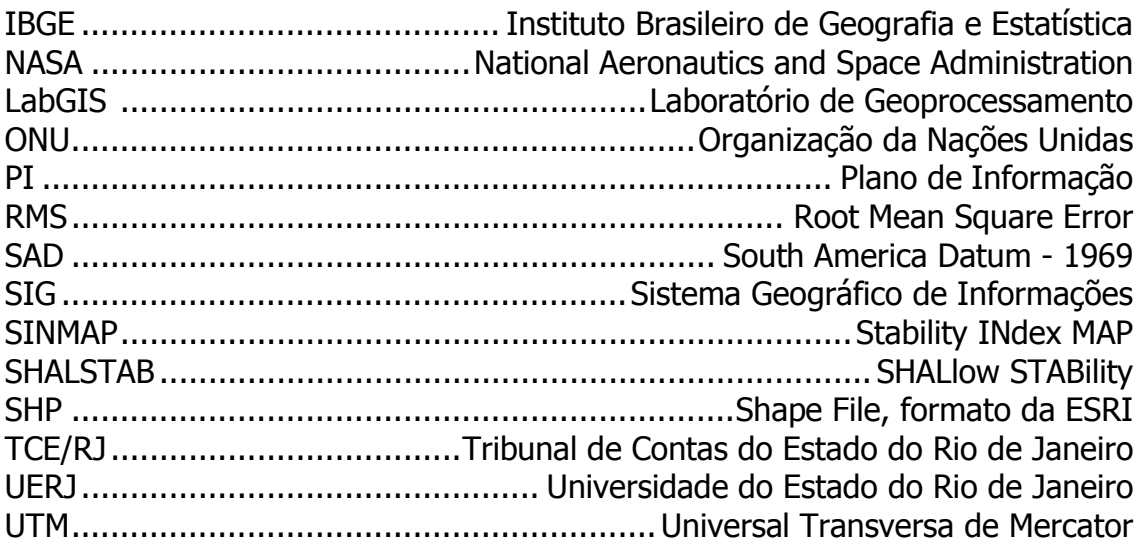

## **ÍNDICE DE SIMBOLOS**

- ρ densidade
- τ tensão tangencial
- σ tensão normal
- µ poro-pressão
- φ ângulo de atrito
- $\theta$  declividade
- C coesão
- P peso do bloco
- W índice de umidade
- S área da seção transversal
- G aceleração da gravidade
- z espessura vertical do solo
- e espessura do solo
- a área de contribuição
- b comprimento de contorno unitário
- q fluxo de água
- v velocidade do fluxo de água
- k condutividade hidráulica
- h altura do nível da água
- t transmissividade

## **ANEXOS**

Anexo I - Mapa de susceptibilidade a escorregamentos de massa da Bacia do Rio Paquequer, Teresópolis, RJ baseado no modelo SINMAP na escala 1:50.000.

"Objetivos são alcançados com compromisso, empenho e vontade de vencer.

Dedicada à minha esposa pelo companheirismo, presença, paciência e incentivo.

#### **AGRADECIMENTOS**

Aos meus pais, que me deram a oportunidade e o incentivo. Sem eles não haveria o começo. Meus tios Conceição e Miguelito. Aos meus avós que me deram a inspiração.

Ao meu orientador Paulo de Tarso e professor Miguel Mane por aceitarem o desafio.

Ao meu co-orientador Henrique Roig por criar o desafio, pela amizade e a visão mais crítica do mundo.

À leitora critica Ambrosina Gontijo que comprou um "desafio" sem mesmo saber o trabalho que teria.

Ao DRM pelo apoio institucional, cedendo algumas "muitas" horas do meu trabalho e a logística necessária para execução desta dissertação.

À concessionária de distribuição de energia elétrica AMPLA, nas pessoas de Sérgio Rocha, Cláudia Varricchio e Júlio di Paola pelas bases gentilmente cedidas.

Ao LabGIS e a Marcelo Gonzales pelos dados gentilmente fornecidos

À galera do LABGIS: Viviane, Tunhinha, Zé, Rodrigo, Augusto e Daniel, que sem saber estavam sempre ajudando, mesmo quando não era possível. Ao professor Rui Santos que também ajuda nessa visão crítica do mundo.

Aos geólogos do DRM: Flávio Erthal e Kátia Mansur que autorizaram e apoiaram esse projeto. Aos colegas do DRM que compreenderam a minha ausência. Em especial aos amigos Gaúcho, Antônio, Luís, Felipe, Josy, Miguel, Marília, Guizo, Rodolfo, Ana e Eliane que além de encorajar, me ajudaram a não deixar a "peteca" cair.

"Nove pessoas morreram soterradas em decorrência de deslizamentos de terra provocados por fortes chuvas em Teresópolis, na região serrana do Rio. O número de mortos deve ser maior, já que nove moradores continuam desaparecidos. Onze pessoas ficaram feridas, uma delas em estado grave. Os desabrigados somam 300. A meteorologia prevê mais chuva para o Natal.", (A Notícia, 22-dez-2005).

"Fontes do governo do Yemen informam que pelo menos 30 pessoas morreram e dezenas estão desaparecidas após um deslizamento de terra na região montanhosa al-Dhafir, a 50km (31 milhas) a oeste da capital Sanaa.", (BBC, 29-dez-2005).

> "O Escritório para a Coordenação de Assuntos Humanitários da ONU (OCHA) informou que podem chegar a 300 as vítimas mortais do deslizamento de terra ocorrido hoje no centro da ilha de Java, na Indonésia. O desastre ocorreu no povoado de Cijeruk, cerca de 370 quilômetros ao leste de Jacarta, e foi provocado pelas chuvas torrenciais dos últimos dias, que soterraram mais de cem casas. ", (Agência Efe, 04 jan-2006).

# **1 Introdução**

Durante a estação das chuvas, textos como os citados na página anterior são facilmente encontrados em jornais de várias regiões do mundo. Todos os anos nesse período, dezenas de vidas são perdidas e milhares de dólares são gastos em acidentes relacionados a desastres naturais.

Os desastres naturais (escorregamentos, tsunamis, terremotos, erupções, secas, inundações, etc.) são bem mais comuns e danosos do que o grande público imagina, relatórios anuais da defesa civil da ONU registram bilhões de dólares em prejuízos (WP/WLI, 1990 e 1994).

O Brasil é um país onde os desastres naturais consomem muitos recursos financeiros, em especial na região Nordeste com a seca, na região Sudeste com os escorregamentos e na região Sul com as inundações.

Na região Sudeste, o Estado do Rio de Janeiro é um dos que mais sofre com os escorregamentos de massa. No Estado, a região metropolitana da cidade do Rio de Janeiro (monitorada pela GeoRIO) e a região serrana (ainda sem monitoramento sistemático pelos órgãos governamentais) são as mais atingidas. Esta última, onde localiza-se a área de estudo da presente dissertacao, está situada na porção central do Estado, compreendendo os municípios de Bom Jardim, Cantagalo, Carmo, Cordeiro, Duas Barras, Macuco, Nova Friburgo, Petrópolis, Santa Maria Madalena, São José do Vale do Rio Preto, São Sebastião do Alto, Sumidouro, Teresópolis e Trajano de Morais (Figura 1).

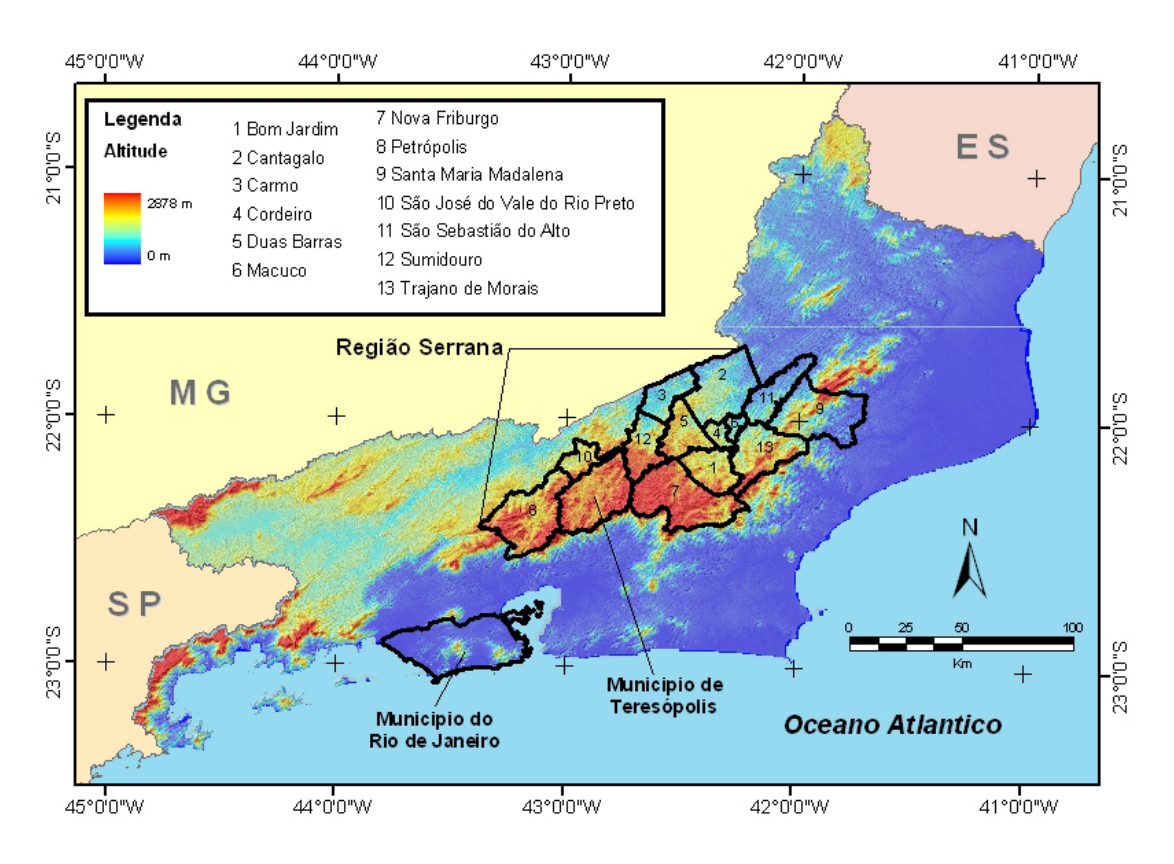

Figura 1 – Localização da área de estudo

Nesta região, municípios como Petrópolis e Teresópolis apresentam uma ocupação desordenada do espaço urbano, resultando no crescimento de favelas, que são aglomerados desordenados, geralmente localizadas nas encostas dos morros (Figura 2).

Em 1995, o GESTO<sup>1</sup> (FGEL/UERJ), desenvolveu o Projeto Teresópolis<sup>2</sup> cujo objetivo foi o desenvolvimento e avaliação metodológica do processo de gestão territorial a nível municipal, utilizando-se o município de Teresópolis como estudo de caso. Dentro deste proposta, dentre outros trabalhos, iniciaram-se estudos voltados para a identificação de áreas susceptíveis a escorregamentos de massa, destacando-se a dissertação de mestrado de Gonzales (2000), que

 $\overline{a}$ 

 $1$  GESTO – Grupo de Estudos em Gestão Territorial e Analise Ambiental

 $2$  Proieto Teresópolis – Estudo ambiental como subsídio à metodologia para o ordenamento territorial através de análise de caso: município de Teresópolis – RJ, Financiado pela FINEP Processo No 66.95.0544.00

gerou mapas de susceptibilidade a escorregamentos para a região a partir de uma base de dados com 272 pontos de cicatrizes.

Deste modo em função da disponibilidade da vasta base de dados criada pelo projeto Teresópolis e dos dados gerados por Gonzales (2000) optou-se por escolher a bacia do rio Paquequer como área de trabalho para esta dissertação.

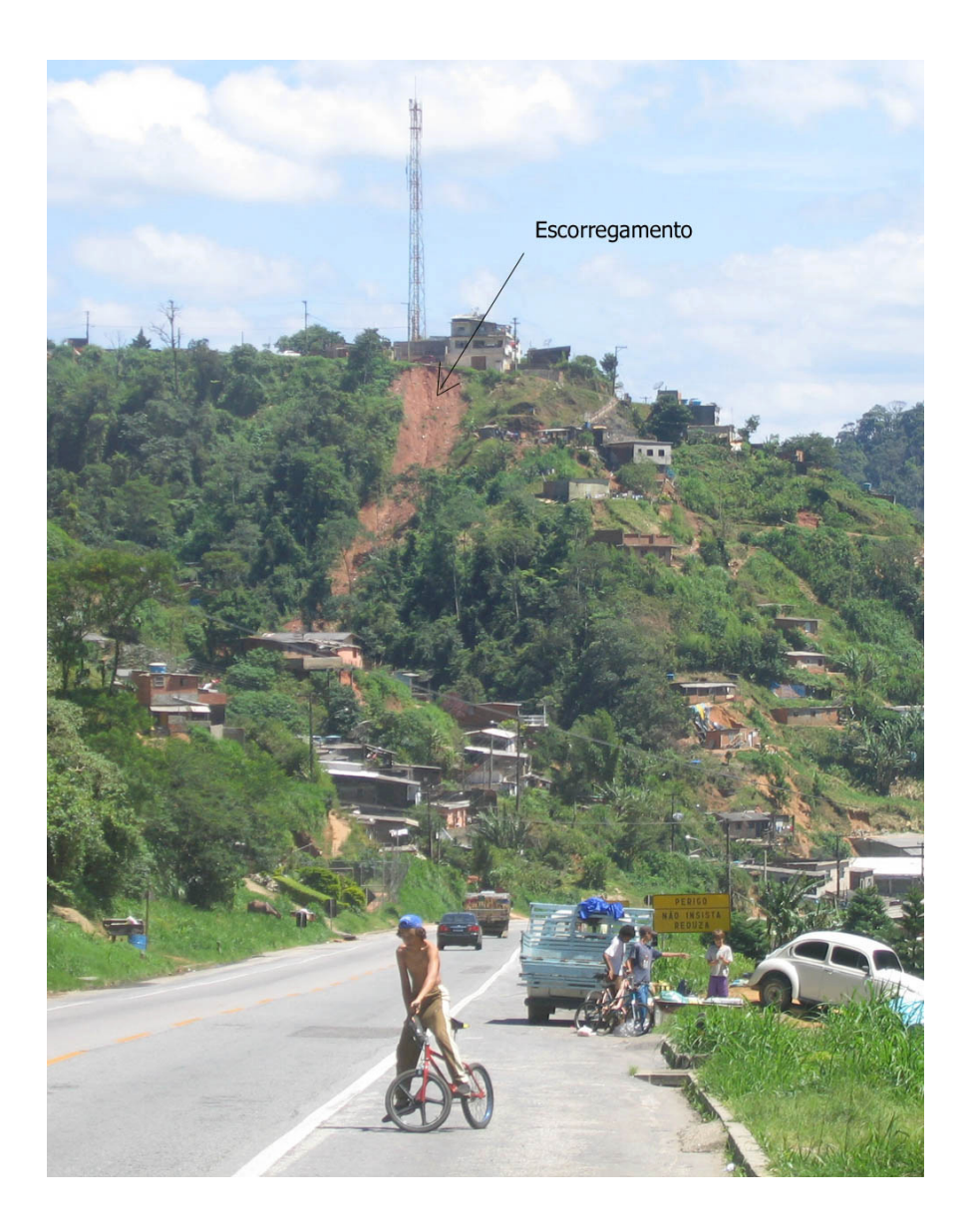

Figura 2 – Exemplo de ocupação desordenada das encostas. (Favela Meudon na BR-116 – Dez. 2005)

#### **1.1 O problema**

Escorregamentos de massa são processos naturais associados a dinâmica externa da Terra, sendo um dos responsáveis pela modelagem da paisagem. São movimentos gravitacionais rápidos, normalmente desenvolvidos no manto de alteração das rochas (Guerra, 1999 e Taioli, 2000).

Os escorregamentos de massa transacionais rasos são um tipo específico de escorregamentos, onde em geral o pacote de material que desliza é limitado por uma descontinuidade plana, que pode ser por exemplo, o contato entre duas camadas de solos distintas (colúvio e elúvio) ou o limite entre manto de alteração e a rocha sã em movimentos rápidos e de curta duração. (Guidicini e Nieble, 1984; Augusto Filho, 1992; WP/WLI, 1994; Fernandes & Amaral, 1996).

A forma do relevo, a vegetação, a litologia, o solo e suas descontinuidade são exemplos de fatores naturais que podem controlar a ocorrência de escorregamentos (Fernandes et al., 1994). Além destes fatores, a ação antrópica é um fator adicional e normalmente acelera o processo de desestabilização, tornando-se assim, um dos fatores mais preponderantes. A ocupação das encostas, o corte de taludes, os aterros, as modificação da drenagem, são exemplos de ações antrópicas que agridem as condições naturais e agravam os processos erosivos.

No processos de escorregamentos de massa existem fatores que desencadeiam os acontecimentos, chamados de Agentes Deflagradores. A pluviosidade, associada às características físicas do solo, podem elevar o nível do lençol freático, levando à saturação do mesmo, aumentando a poro-pressão e criando as condições necessárias para os escorregamentos. Muitas vidas e recursos poderiam ser poupadas, se tais acidentes fossem previstos.

5

Uma forma para tentar prever esse tipo de acidente é a criação de mapas de áreas susceptíveis a escorregamentos de massa. Esses mapas podem ser uma importante ferramenta para o planejamento territorial e gestão municipal. Normalmente, são baseados em modelos matemáticos e podem ser divididos em dois grupos: os modelos estocásticos e os modelos determinísticos.

No primeiro grupo, a probabilidade de um escorregamento ocorrer é calculada através do cruzamento de informações (uso e ocupação do solo, geologia, geomorfologia, etc.) baseado na analise dos dados históricos sobre o fenômeno. Uma escala de probabilidade de ocorrência é definida a partir da ponderação de peso atribuído a cada parâmetro, que pode ser orientada pelo dado (*data-driven*) ou pelo usuário (*knowledge-driven*) (Bonham-Carter, 1996; Braghin, 1998; Gonzales 1999; Crosta & Souza Filho, 2003). A cada intervalo de notas atribui-se uma classe de risco, como por exemplo alto, médio e baixo risco.

No segundo grupo, no qual focamos esse trabalho, a probabilidade de ocorrência do escorregamento é calculada levando-se em consideração os parâmetros físicos do meio. A partir dos valores resultantes do modelo defini-se um limite de segurança, a partir do qual a área é considerada susceptível ao deslizamento e é definida com Área de Risco. (Sidle et al., 1985; Dietrich et al., 1986; Montgomery and Dietrich, 1988; Montgomery and Dietrich, 1989; Carrera et al., 1991; Dietrich et al., 1992; Sidle, 1992; Dietrich et al., 1993; Montgomery and Dietrich, 1994; Wu and Sidle, 1995, Pack, 1995; Montgomery and Dietrich, 1994; Lee, 2002; Guimarães, 2003; Fernandes, 2004).

A grande maioria dos modelos existentes foram construídos e analisados em condições típicas do hemisfério norte, diferentes das existentes nas regiões tropicais e que dominam o sudeste do Brasil. Deste modo, um dos desafios é verificar a adequação destes modelos para as condições tropicais vigentes nas regiões serranas do Estado do Rio de Janeiro. Os estudos que aplicaram estas

6

modelos foram implementados no município do Rio de Janeiro e utilizaram somente o algoritmo desenvolvido por Dietrich et al. (1986), denominado de SHALSTAB. Deve-se destacar que a validade deste modelo esta restrita ao movimento do tipo translacional raso, definido anteriormente neste capítulo.

Outro ponto importante na análise destes modelos é a ausência de informações de caráter geológico. Basicamente todos os modelos estão voltados para a caracterização dos parâmetros hidrodinâmicos no solo associados as condições geomorfológicas (Modelo Digital de Terreno - MDT).

## **1.1 Objetivo**

Diante do exposto, o presente projeto tem como objetivo comparar os mapas de susceptibilidade ao Escorregamento de Massa, do tipo translacional raso, baseado nos modelos determinísticos SINMAP e SHALSTAB e se possível, quantificar a influência do arcabouço estrutural na ocorrência dos mesmos, tento como área piloto a bacia do Rio Paquequer localizado no Município de Teresópolis. Para tanto pretende-se:

- Construir uma base de dados georreferenciada que servirá de suporte para a analise dos escorregamentos (Geodatabase);
- Analisar as características morfométricas da bacia do Rio Paquequer;
- Compilar as informações para a confecção do mapa geológico, de drenagem e altimétrico da bacia;
- Mapear as cicatrizes dos escorregamentos históricos e levantar as datas dos eventos, quando possível, por meio da análise dos dados da defesa civil e dos órgãos de comunicação;
- Interpretar as imagens de satélite e modelo digital de terreno visando a construção do mapa de lineamentos estruturais;
- Criar mapas de declividade, forma de relevo, área de contribuição e saturação da bacia;
- Criar mapas de áreas naturalmente susceptíveis ao escorregamento baseado nos modelos determinísticos SINMAP e SHALSTAB;
- Comparar os resultados provenientes destes dois modelos; e
- Comparar os resultados alterando-se a escala de trabalho.

O resultado final desse trabalho é um Mapa de Favorabilidade a Escorregamentos de Massa para a bacia do Rio Paquequer usando o modelo de maior acurácia, com a metodologia mais simples e a base de dados de menor custo. Este conjunto, poderá ser utilizado como uma ferramenta de planejamento para o Estado (Prefeituras e Governo Estadual) trazendo subsídios para desenvolvimento de ações de prevenção, como por exemplo impedindo que áreas de maior favorabilidade a escorregamentos sejam ocupadas, ou que áreas de alta susceptibilidade, já ocupadas, por sua vez, sejam desocupadas ou caso contrário sejam ao menos monitoradas com maior atenção.

## **1.2 Localização da Área**

A área de estudo, a bacia do Rio Paquequer, fica situada na porção oeste do município de Teresópolis, com uma área de 269 km², na qual está inserida a principal área urbana do município. Encontra-se limitada pelas coordenadas 22° 12' 56" a 22° 28' 35" de latitude e 42° 52' 53" a 43° 03' 19" de longitude (Figura 3), possui uma área aproximada de 269,01 km² e sua altitude varia entre 699 e 2218 metros. O Rio Paquequer é afluente do Rio Preto, que por sua vez faz parte da Bacia do Rio Paraíba do Sul.

O município é limitado a Norte pelos municípios de São José do Vale do Rio Preto, Sapucaia e Sumidouro, a Sul por Guapimirim e Cachoeira de Macacu, a Leste por Nova Friburgo e a Oeste por Petrópolis.

De acordo com o censo de 2000 (IBGE, 2001), Teresópolis tem uma população de 138.081 habitantes, correspondentes a 18,4% do contingente da Região Serrana. A densidade demográfica no município era de 184 habitantes por km², contra 110 habitantes por km² desta região. Segundo o estudo sócio-econômico realizado pelo TCE/RJ, Teresópolis tem 24% de sua população morando em favelas (TCE, 2004), a qual esta totalmente inserida na bacia do Rio Paquequer.

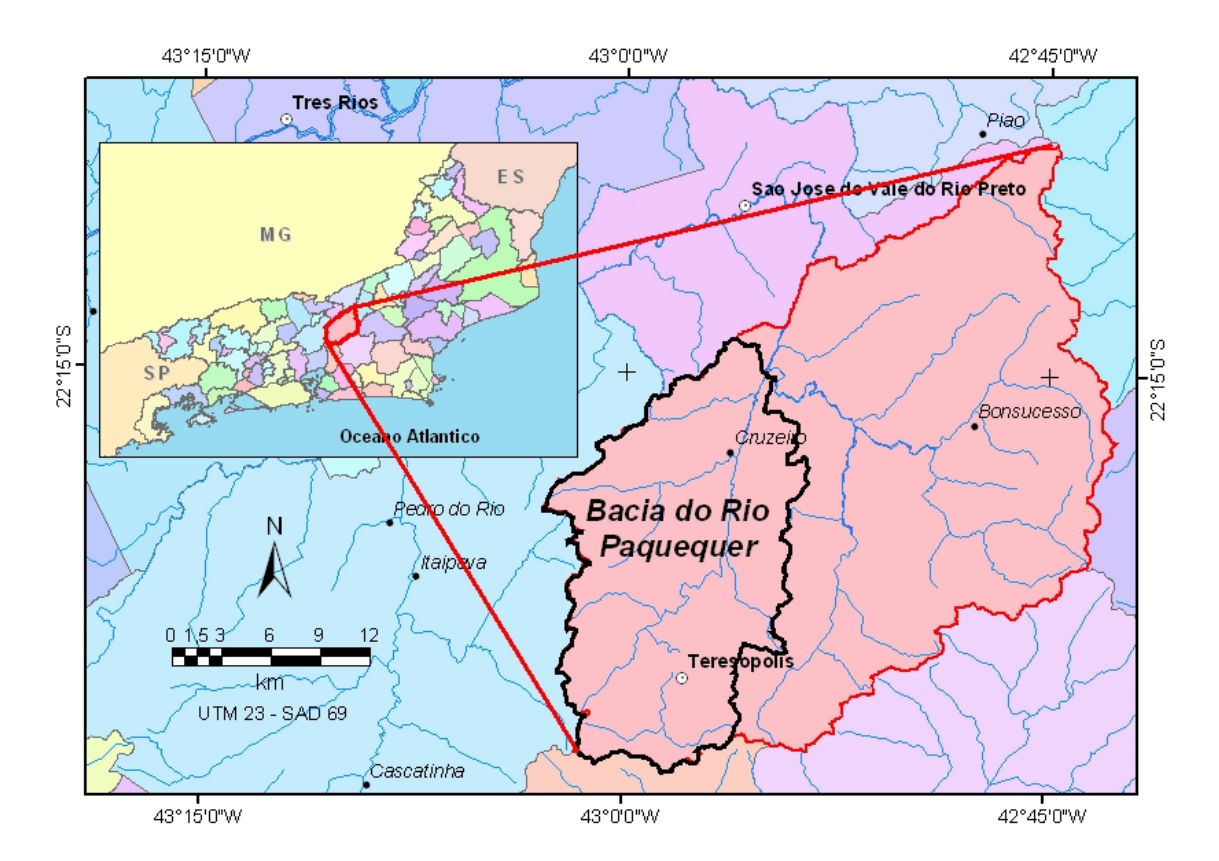

Figura 3 – Mapa de Localização da bacia do rio Paquequer

# **2 Etapas e Métodos**

Os Sistemas de Informação Geográfica são "ferramentas" importantes no processo de organização, sistematização e análises das informações, onde a grande quantidade de informações requer uma forma rápida e eficiente de manipulação de uma base de dados espacial e temporal. Goodchild (1992b), Burrough & McDonnell (1998), Silva (1999) e Roig (2005) entre outros autores têm demonstrado que a falta de um modelo de dados adequado é um dos principais fatores do insucesso de muitos projetos baseados em SIG, no que tange a sua eficiência, abrangência e capacidade de expansão do sistema. A Figura 4 apresenta de forma esquemática as etapas e processos necessários para garantir um eficiência mínima na construção de um sistema geográfico de informações.

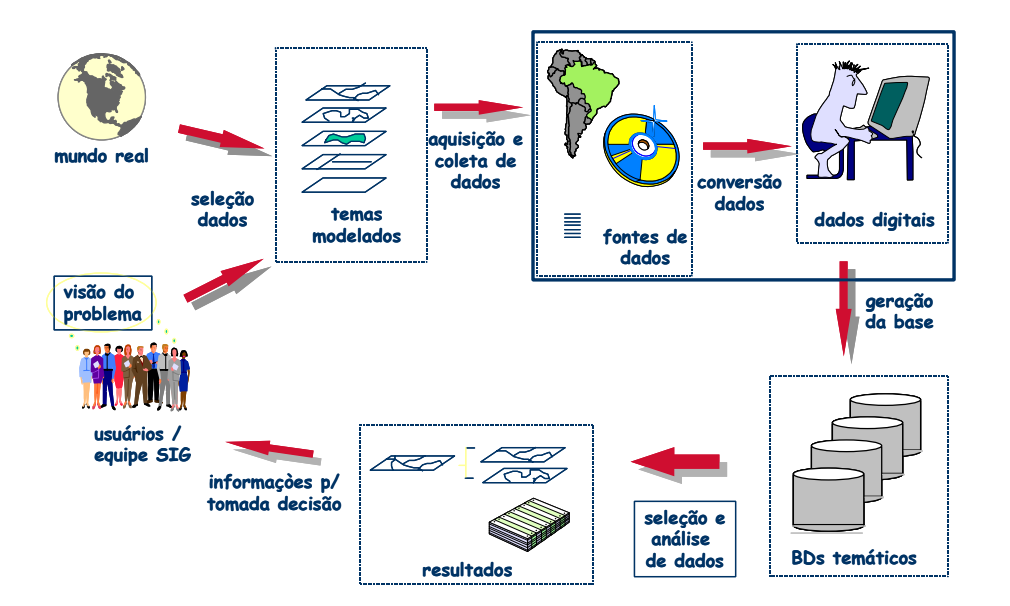

Figura 4 – Visão Sistêmica de um SIG (Roig, Inédito)

No caso da modelagem de processos de escorregamentos de massa, a posição dos cicatrizes, a forma da superfície do terreno e suas relações com as entidades circunvizinhas são cruciais. A Figura 5 descreve de forma resumida as etapas necessárias para a preparação dos dados utilizados neste trabalho.

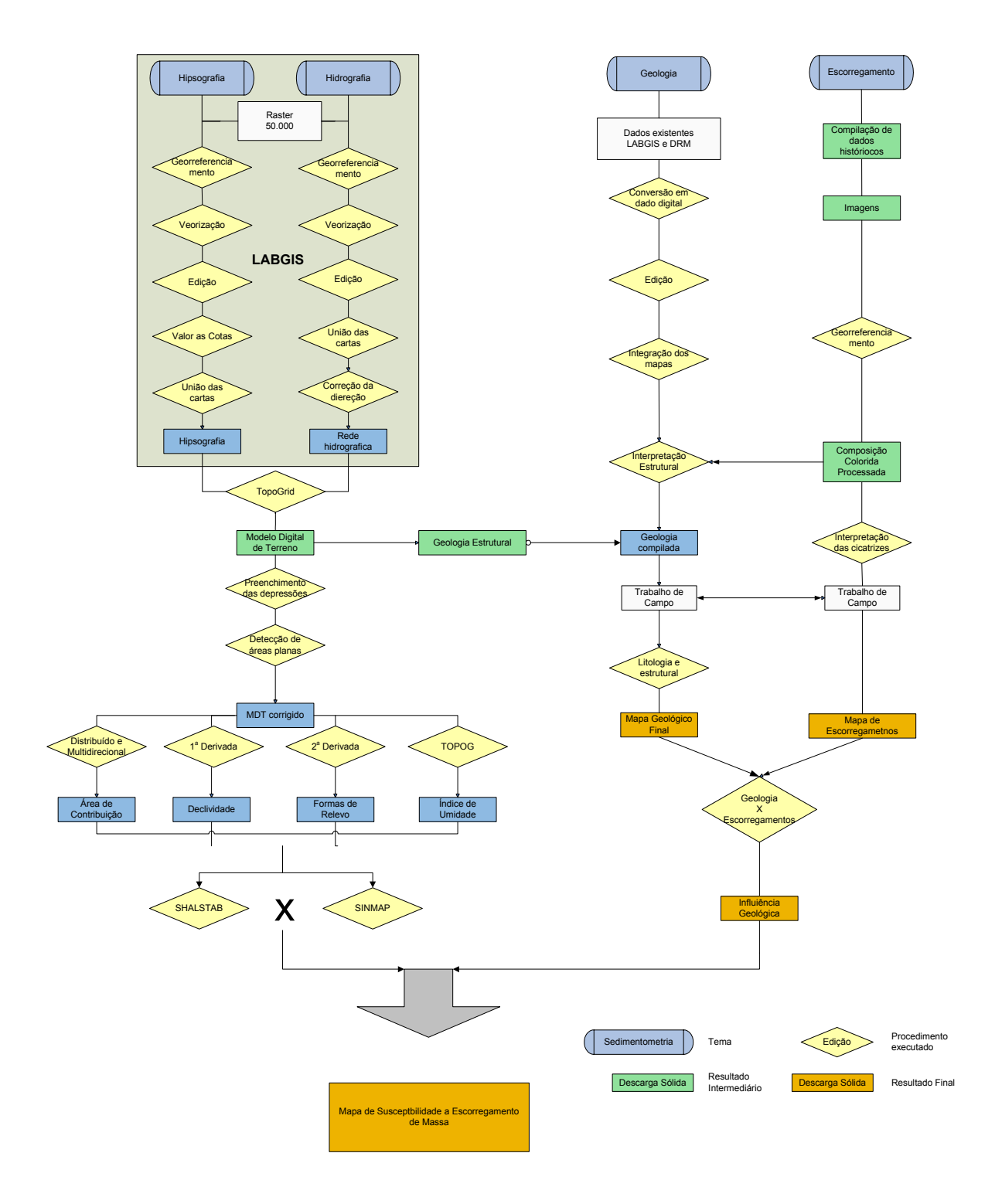

Figura 5 – Fluxograma de preparação dos dados

## **2.1 Construção da Base de Dados Georreferenciada**

A primeira fase do trabalho foi à elaboração de um modelo conceitual do Banco de Dados e a sua implementação no SIG, envolvendo as seguintes etapas:

- identificação das informações necessárias para a análise dos Escorregamento;
- localização dos detentores dos dados e solicitação da disponibilidade dos mesmos;
- análise dos Planos de Informações (PI) e dos formatos de representação de cada categoria;
- definição do modelo conceitual de organização dos dados; e
- implementação do banco de dados georreferenciado associado ao SIG.

## 2.1.1 Programas para o processamento da base de informações

Durante a criação, desenvolvimento, processamento e impressão dos dados e mapas os programas utilizados foram:

- ArcView 3.2 para executar as extensões SINMAP e SHALSTAB;
- ArcGIS 9.0 para os demais procedimentos de SIG;
- ERMAPPER 4 para o processamento digital das imagens de satélite e fotografias aéreas e;
- Pathfinder Officce da Trimble para a correção DGPS.

## 2.1.2 Datum e sistema de projeção dos planos de informação

A projeção de trabalho escolhida foi a UTM para zona 23 e hemisfério Sul e o datum utilizado foi o SAD69. Os dados coletados que não estavam nesta projeção, foram devidamente reprojetados.

#### 2.1.3 Localização da base de informações

Nesta etapa foram consultados os vários órgãos detentores das informações necessárias para a construção da base de dados. Verificou-se que, praticamente todos os níveis de informações já estavam devidamente organizados em um banco de dados georreferenciados, vinculado ao SIG. Este banco de dados foi construído no LabGis durante a realização do Projeto Teresópolis (UERJ/IBGE, 1998). Deste modo, o trabalho realizado visou à complementação do mesmo quando necessário.

#### Análise dos dados disponíveis

Em geral, os dados adquiridos apresentam uma boa qualidade, topologicamente bem construído, sem a necessidade de processos muito complexos para torná-los aptos a realização das modelagens. A seguir, descreveremos cada categoria identificando a origem e o formato que os dados foram disponibilizados, seguido de alguns comentários necessários para o entendimento da base de dados.

#### 2.1.4 As Categorias de Informações

Os planos de informações necessários para a modelagem foram definidos levando-se em consideração, os processos envolvidos nos escorregamentos de massa, o acervo de dados disponíveis e a viabilidade da realização de trabalhos de campo.

Deste modo, os planos de informações utilizados neste trabalho foram: cartas planialtimétricas (hipsografia, hidrografia), base histórica de escorregamentos, geologia (litologia e estrutural), imagens de satélite e fotografias aéreas.

Embora reconheça a importância da variação pluviométrica na análise dos processos de escorregamento, este parâmetro não foi utilizado porque os modelos utilizados nesta dissertação têm como premissa que o solo está saturado (considerando um índice pluviométrico elevado anterior), além do que a única estação existente na bacia esta paralisada há anos.

Base plani-altimetrica

As bases cartográficas utilizadas no trabalho foram:

- Cartas Topográficas na escala 1:50.000 Folhas Itaipava, Teresópolis, Friburgo, Antas e Duas Barras, confeccionadas pelo IBGE no início da década de setenta. Todas as bases foram digitalizadas utilizando-se os fotolitos originais cedidos pelo IBGE durante a execução do Projeto Teresópolis. Todo o processo de controle de qualidade e correções foi executado pela equipe do LabGis seguindo as normas do IBGE.
- Cartas Plani-altimétricas na escala 1:10.000 18 folhas restituídas a partir de um levantamento adquirido pela concessionária de energia elétrica AMPLA e gentilmente fornecidas para este trabalho através de uma solicitação institucional feita pelo DRM. Não foi informado o processo de elaboração dos mesmos, nem o controle de qualidade utilizado pela AMPLA.

Em ambas as escalas, as camadas utilizadas foram à drenagem e a hipsometria, esta última foi cedida com o atributo "altimetria" devidamente preenchido. O plano de informação drenagem foi editado, alterando-se a direção dos vetores para que o mesmo corresponda a direção real do fluxo d'água da drenagem. Esse passo foi necessário para o ajuste do modelo digital de elevação como veremos no item 2.1.8.1.

## Fotografias aéreas e Imagens de Satélite

Visando acelerar o processo de construção dos planos de informações e aprimorar a qualidade geométrica dos produtos temáticos buscou-se utilizar técnicas de processamento digital de imagens tendo como base as fotografias aéreas e as imagens provenientes de satélites, onde os principais produtos foram:

- Fotografias aéreas dos anos de 1956 e 1958 na escala 1:33.000 fornecidas pelo Diretoria de Geodésia e Cartografia do IBGE para o Projeto Teresópolis;
- Fotografias aéreas do ano de 1976 na escala 1:40.000 cedidas pelo Diretoria de Geodésia e Cartografia do IBGE para o Projeto Teresópolis;
- Fotografias aéreas do ano de 1994 na escala de 1:8.000 disponibilizadas pela Prefeitura de Teresópolis;
- Ortofotos na escala 1:10.000 no formato digital (GeoTiff) cedidas pela empresa AMPLA;
- Imagens do satélite do SPOT-3, sensor HVR, bandas XS (1,2 e 3) e PAN do ano de 1996, adquiridas pelo Projeto Teresópolis;
- Imagens GEOCOVER Mosaico das bandas 7, 4 e 2 dos satélites Landsat 5 e 7, sensor TM e ETM<sup>+</sup> para o período de 1997 a 2000 respectivamente, disponibilizado pela NASA;
- Mosaico processado com 6 cenas proveniente da fusão (IHS) do sensor MS multi-espectral (bandas 1,2 e 3) do PAN do satélite IKONOS datada de 2000.

Com o objetivo de garantir o posicionamento adequado da cicatrizes de escorregamentos a correção geométrica as imagens de satélite do satélite IKONOS foi realizada empregado um polinômio de primeira ordem para o reposicionamento das células tendo como base 30 pontos de controle coletados com um par de receptores DGPS da marca Trimble, modelo Geoexplorer 3, de precisão submétrica.

No caso das fotos aéreas, as correções foram realizadas utilizando-se os parâmetros das câmeras tendo com referencia pontos de controle extraídas das bases cartográficas digitais na escala de 1:10.000 e do modelo digital de terreno. A partir destes fotos corrigidas foi construído um mosaico semicontrolado O programa empregado foi o ERMAPPER 4.0.

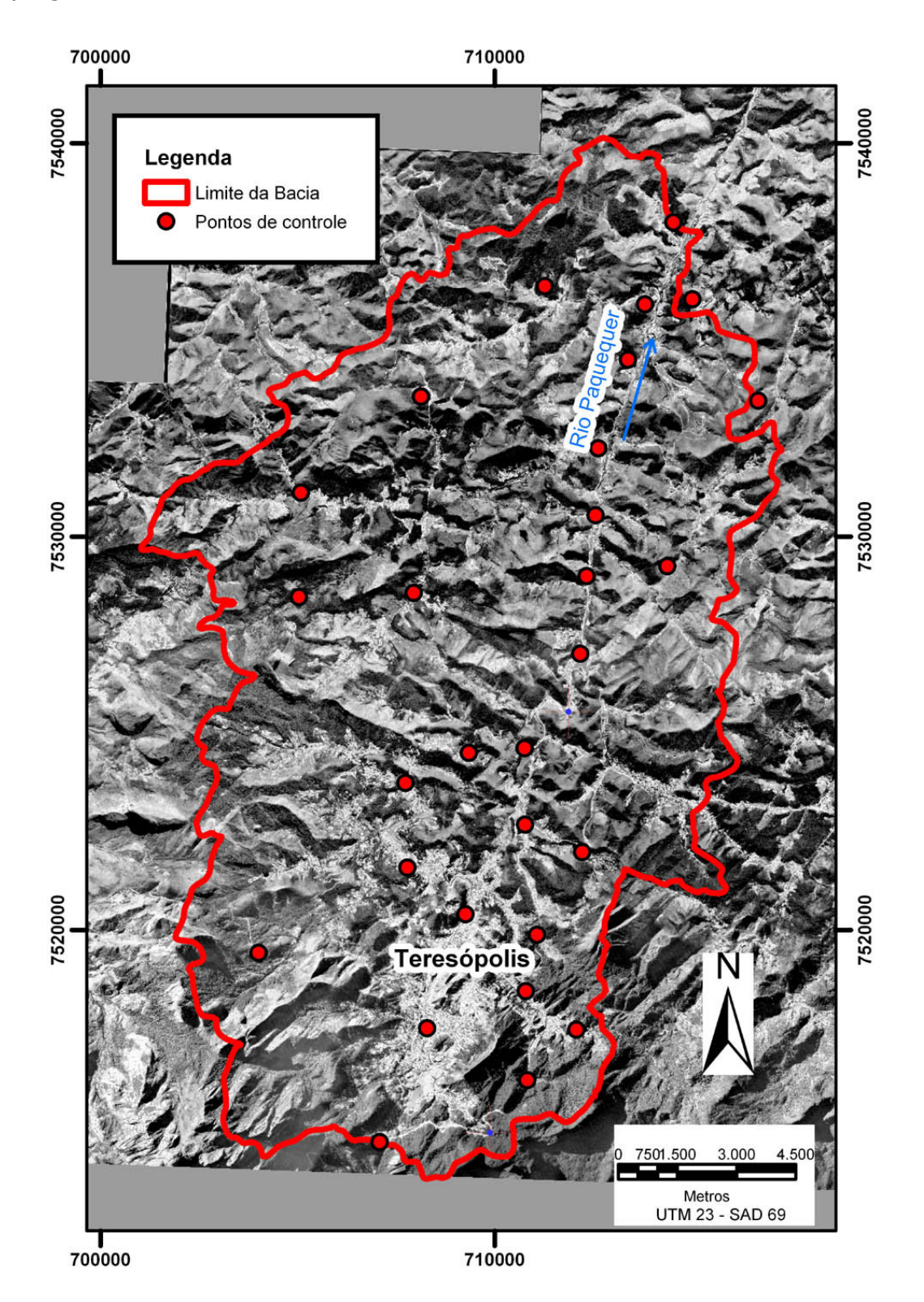

Figura 6 – Mosaico de fotografias aéreas de 1965 da Bacia do Rio Paquequer com os pontos de controle.

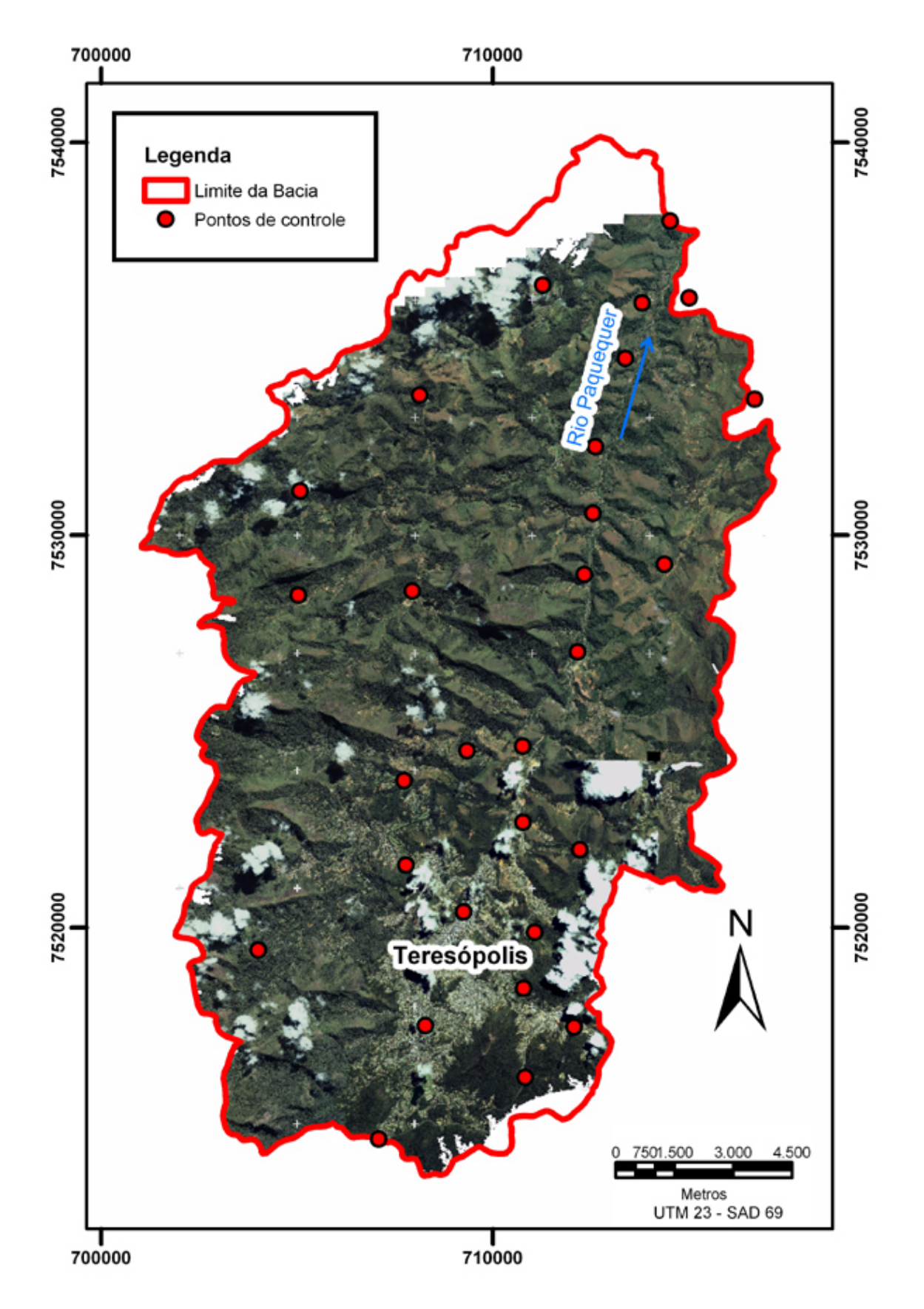

Figura 7 – Mosaico de imagens IKONOS de 2000 da Bacia do Rio Paquequer com os pontos de controle.

#### Base geológica

As informações referentes à geologia foram cedidas pelo LabGIS/FGEL/UERJ, já devidamente processadas e prontas para o uso, não sendo realizada nenhuma modificação. A geologia utilizada corresponde à revisão e modificação das Folhas Itaipava, Teresópolis, Friburgo, Antas e Duas Barras do mapeamento geológico sistemático do Estado do Rio de Janeiro, chamado Carta Geológica do Estado do Rio de Janeiro (DRM-RJ/GEOSOL Ltda., 1982).

O arcabouço Estrutural da bacia foi elaborado por meio da integração do mapa estrutural do projeto Teresópolis, das informações extraídas das folhas geológicas do projeto Carta Geológica do DRM e da interpretação das imagens de satélite, das fotografias aéreas e do MDT.

No caso de dúvidas quando a feição a ser mapeadas nas fotos e imagens, recorreuse ao auxílio da interpretação das fotografias em papel, com o auxílio de um estereoscópio de espelho.

Além dos trabalhos de interpretação foram realizados duas campanhas de campo visando a descrição das informações litológicas e estruturais, com destaque para as regiões onde foram identificados os escorregamentos. Neste trabalho de campo também foram identificados outros escorregamentos posteriores às datas das imagens. Nos pontos visitados as informações registradas foram: Tipo do escorregamento, dimensões do escorregamento, litologias, atitude das estruturas geológicas, atitude do plano de ruptura, cobertura vegetal e data da ocorrência.

#### Levantamento dos Escorregamentos

Os dados históricos de escorregamento foram extraídos inicialmente da dissertação de mestrado de Gonzales (2000) intitulada "Aplicação de métodos de geoprocessamento para o estudo da instabilidade de encostas no município de Teresópolis – RJ"

A base de dados de Gonzales (2000) contém 272 (duzentos e setenta e duas) ocorrências de escorregamentos de massa no sistema MGE e os dados foram fornecidos no formato DGN do Microstation. Sobre esta base foram aplicados os seguintes procedimentos:

- Transformação da unidade de trabalho de quilômetros para metros;
- Conversão para o formato SHP;
- Conversão dos limites dos escorregamentos de linha para polígono;

Usando esta base como referência, as imagens de satélites IKONOS e as ortofotos 1:10.000, as cicatrizes de escorregamentos foram verificadas e novos movimentos de massa foram mapeados e cadastrados no banco de dados.

Para situações onde existia dúvidas ou a região esta coberta por nuvens foram utilizadas as fotografias aéreas na escala de 1:8.000, 1:33.000 e 1:40.000 e as imagens de satélite SPOT e Landsat.

No banco de dados do arquivo vetorial, além do posicionamento e dos limites das cicatrizes, foram adicionadas informações relacionadas às condições do entorno da cicatriz (vegetada, desmatada, paredão rochoso ou misto) e das condições da própria cicatriz (ativa, inativa, vegetada ou recuperada).

## 2.1.5 Caracterização morfológica da Bacia do Rio Paquequer

O padrão de drenagem e seu arranjo espacial são em grande parte controlados pelas estruturas geológicas (Howard, 1967). A existência de diferentes padrões de drenagem dentro de uma mesma bacia (compartimentação) em geral está associada diferentes arcabouços geológicos (ex.: estruturas, acamamentos, foliações, lineamentos, padrões de fraturamento, etc.) das litologias que compõe a bacia (Bigarella et al. 1979).

Além deste elementos, alguns autores (Schumm, 1956; Horton, 1945; Freitas, 1952) sugerem índices numéricos com o objetivo de caracterizar morfologicamente as bacias hidrográficas (Tabela 1). Neste sentido, os índices relação de relevo (Rr), densidade hidrográfica (Dh) e densidade de drenagem (Dd) estão relacionados à forma da bacia. Enquanto os índices coeficiente de manutenção (Cm) e gradiente de canais (Gc) auxiliam na compreensão dos processos de escoamento superficial e recarga, ou seja, está associada a componente hidrológica da bacia. Outros, como o índice de circularidade (Ic) e de sinuosidade (Is), combinam os fatores forma e hidrologia no foco que querem alcançar.

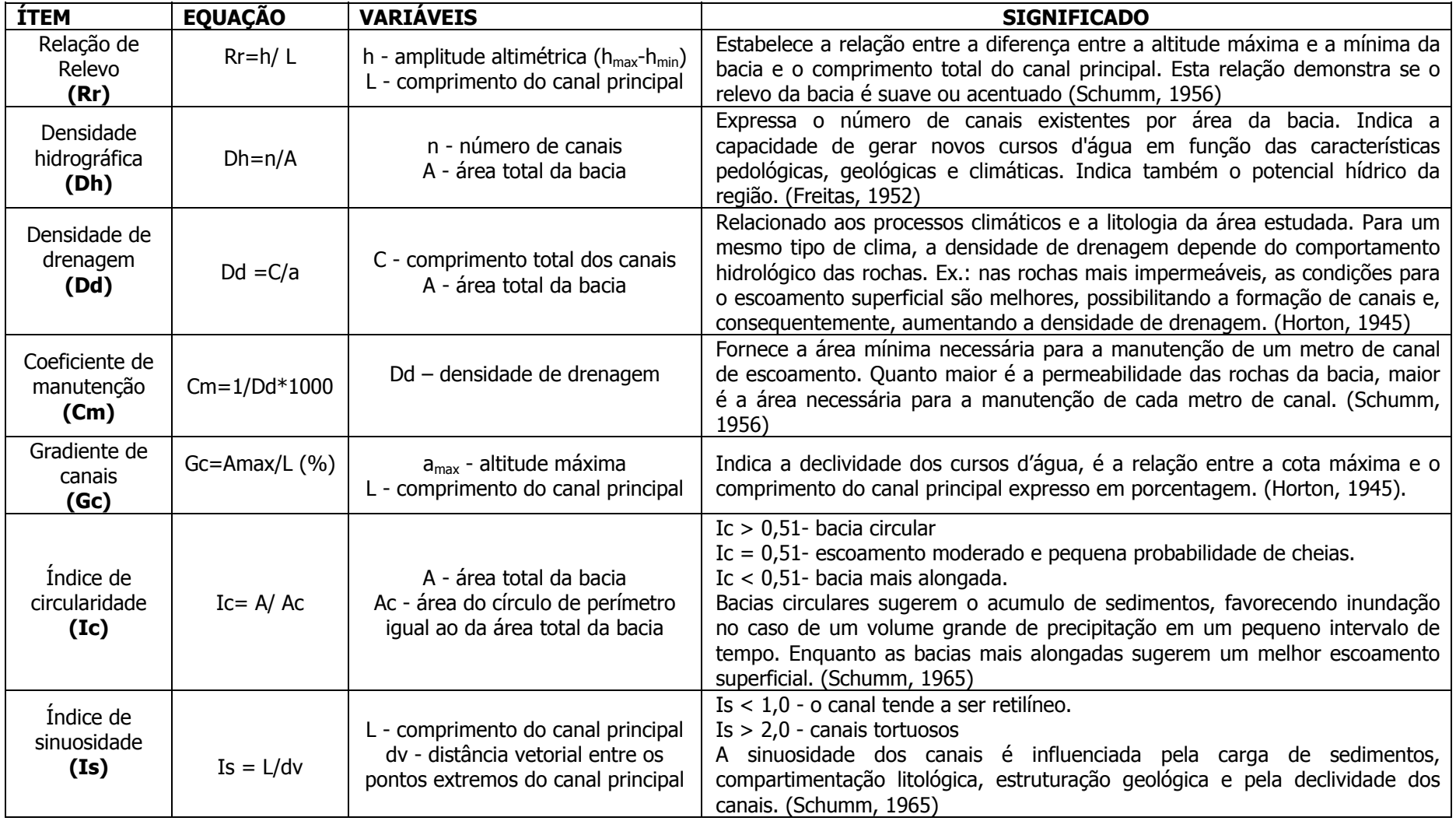

Tabela 1 - Parâmetros Morfométricos da Bacia do Rio Paquequer
### 2.1.6 Projeto Conceitual do Banco de Dados

O número de variáveis de um sistema no mundo real varia em função do objetivo do analista que o observa (Christofoletti, 1999; Chorley 1971). Visando a otimização do processamento, o mundo real é reduzido a "Planos de informações" (PI), o que garante uma simplificação adequada do sistema ser analisado. Durante a criação do modelo de dados conceitual identificam-se os componentes básicos do sistema e os vários atributos necessários para a análise abordada no projeto (Figura 8).

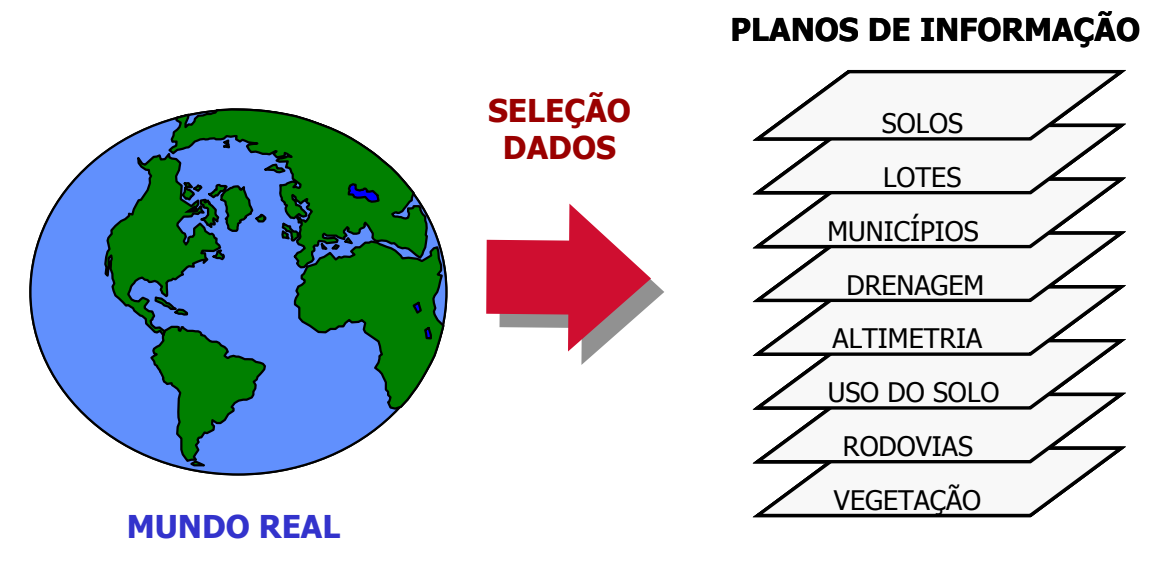

Figura 8 – Simplificação do mundo real em planos de informação (Adaptado e modificado de ESRI, 1993)

Para a construção do fluxograma de representação do modelo conceitual foi utilizado o Vision da Microsoft e os *templates* do OMT-G disponibilizado pelo INPE no curso de modelagem de Base de dados (Câmara et al., 2004).

O esquema apresentado na Figura 9 é o resultado das análises dos requisitos dos planos de informações (PI), o qual representa o modelo conceitual dos PIs utilizados neste trabalho.

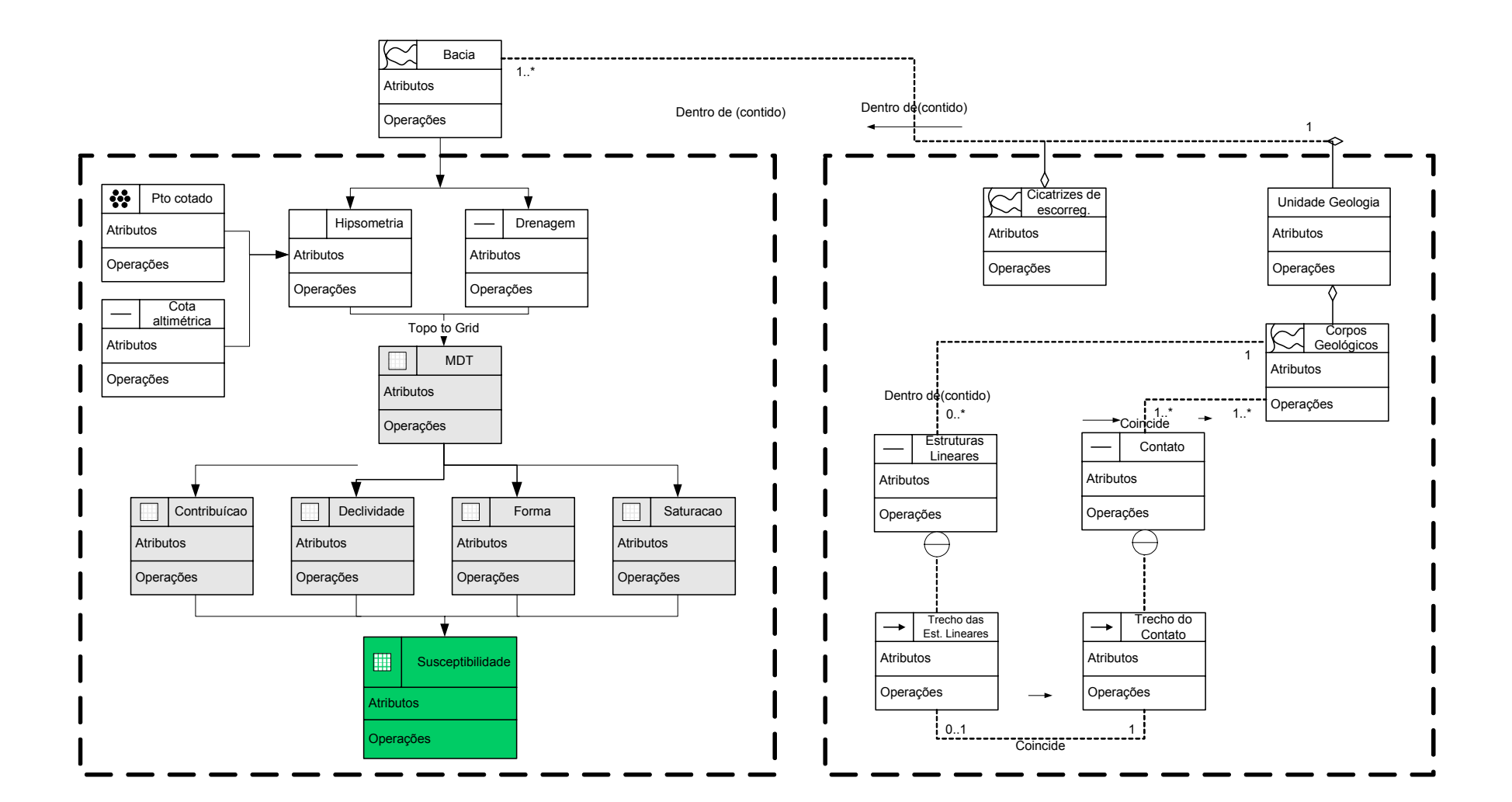

Figura  $9$  – Modelo conceitual dos PIs

### 2.1.7 Implementação do Banco de dados georreferenciados

Em função dos programas escolhidos optou-se por utilizar o banco de dados espacial nativo da família ESRI. A escolha de alguns destes programas (aplicativos) foi definida através da análise criteriosa dos documentos e material existente (fontes e formatos dos dados existentes) além do tempo de aquisição dos dados, sejam alfanuméricos ou geográficos; da facilidade de operação dos dados entre os aplicativos; e na definição dos níveis de detalhamento pretendidos.

Construção do Modelo Digital de Terreno e seus derivados

A representação adequada da superfície do terreno é um dado fundamental nos modelos de previsão de áreas susceptíveis a escorregamentos de massa, já que este parâmetro é base para o cálculo da forma, declividade e da área de contribuição (Fernandes et al. 2001; Guimarães, 2003; Fernandes et al. 2004). Por isso, é necessário que MDT utilizado, esteja o mais próximo da realidade topográfica.

A melhor representação da realidade está condicionada a três fatores principais:

- A escala do dado original: escalas pequenas não representam adequadamente formas importantes nos processos de escorregamento de massa. (Roig, 2005; Gomes, 2002).
- O algoritmo de interpolação: alguns modelos conseguem reproduzir a superfície topográfica com maior fidelidade, porém este procedimento tem custos como, por exemplo, o maior tempo de processamento;
- A correção dos artefatos: imperfeições e forma que não ocorrem naturalmente são geradas durante o processo de interpolação (Schäuble, 2000; Roig, 2005).

Neste trabalho optou-se por trabalhar com duas bases para a criação dos MDT´s. A primeira na escala 1:50.000 e a segunda, na escala 1:10.000, onde as grades (*grids*) gerados têm resolução espacial de 10 metros e 2 metros respectivamente, compatíveis com a acurácia de cada escala segundo os parâmetros do IBGE.

O algoritmo de interpolação escolhido foi o "Topo to raster", que é um rotina da extensão Spatial Analyst do ArcGis 9.0, que é derivada da rotina TOPOGRID do ArcInfo (ESRI, 1993), que por sua vez é uma versão licenciada do algoritmo de ANUDEM (Hutchinson, 1993) voltado para análise hidrológica dos modelos digitais de elevação.

Este algoritmo foi escolhido devido ao fato de utilizar uma técnica de interpolação por interação de diferenças finitas, que combina a eficiência de uma interpolação local (ex. o Inverso do Quadrado da Distância), com métodos de interpolação global que utilizam uma superfície de continuidade (ex. interpolador Kriging). Este algoritmo corrige problemas de interpolação, pois utiliza a rede de drenagem retificada (sentido correto do fluxo d'água) visando aproximar-se da melhor forma possível da real superfície topográfica.

A construção de um MDT hidrologicamente coerente, além dos cuidados com a sua geração (conversão de dados discretos – curvas de nível e pontos cotados, em dados contínuos - matricial) deve passar por vários processos para a correção das imperfeições geradas pelos algoritmos de interpolação (Schäuble, 2000; Roig, 2005).

Como qualquer modelo matemático, os interpoladores apresentam limitações e por vezes podem gerar depressões erroneamente geradas chamadas skins. Skins são áreas de acúmulo do fluxo que não deveriam, ou pouco provavelmente deveriam ocorrer em situações reais. Esses erros são de fácil identificação e uma vez retirados a área correspondente a eles são reinterpoladas.

### Cálculo da Declividade

A definição matemática de declividade é a taxa de variação da altitude, ou seja, é quanto a altitude varia em função da distância, em termos mais simples é o ângulo formado entre a superfície da encosta e um plano horizontal imaginário. Quanto maior a taxa de variação, maior é a declividade.

Esse parâmetro é calculado aplicando-se a primeira derivada vertical no modelo digital de terreno. A condutividade hidráulica, a erosibilidade do solo, entre outros fenômenos, estão intimamente ligados à variação desse parâmetro (Fernandes et al. 2001; Guimarães, 2003; Fernandes et al. 2004).

### Cálculo da Forma do Relevo

Matematicamente a forma do relevo é a segunda derivada da altitude. Quando o valor resultante da operação é positivo há a concentração do fluxo superficial, então a superfície é classificada como côncava. Quando os valores são negativos, há a dispersão do fluxo superficial, então a superfície é convexa e no limite entre os dois casos, ou seja o valor tende a zero, a superfície é retilínea. Segundo Hornberger (1998) as relações entre a forma do relevo, área de contribuição e a transmissividade do solo, podem potencializar a saturação do solo, que por sua vez, aumenta a poro-pressão que ao ultrapassa um limite se segurança dá inicio a processos de escorregamentos de massa.

### Cálculo da área de contribuição

A área de contribuição é uma variável usada na componente hidrológica dos modelos analisados por este trabalho. É definida como a área à montante do ponto a ser calculado que contribui com fluxo hidráulico, ou seja, é a área da bacia de drenagem para cada ponto calculado. Para esse cálculo utiliza-se o número de células que contribuem multiplicado pela área que cada célula representa.

A forma mais simples para executar esse cálculo é simular que toda a água que o ponto transmite, flui para uma única célula vizinho em função da maior declividade (Figura 10). Esse método é chamado de Fluxo Único (Milde et al.; Desmet & Govers, 1996) provoca erros nos resultados obtidos, decorrentes tanto do volume do fluxo, uma vez que no mundo real o fluxo superficial este não escoa completamente para uma única célula.

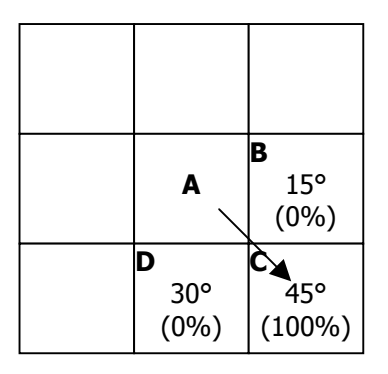

Figura 10 – Distribuição do fluxo proveniente da célula A somente para a célula C (Adaptado de Guimarães, 2000).

Com o objetivo de minimizar os erros acima citados, Quinn (1991) desenvolveu um método chamado Fluxo Distribuído onde o escoamento e definido em função da declividade relativa entre as células vizinhas. Neste modelo, em primeiro lugar é calculada a proporção da declividade para cada direção (Figura 11). O algoritmo inicia o cálculo do ponto mais baixo do relevo indo até o divisor, calculando a área para o ponto mais baixo, repetindo esse procedimento para todas as células do *grid*. Este é o modelo utilizado pelo SHALSTAB para o calculo da área de contribuição.

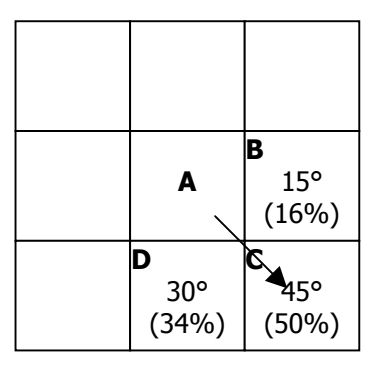

Figura 11 - Distribuição do fluxo proveniente da célula A para as célula A, B e C (Adaptado de Guimarães, 2000).

Um outro método para o cálculo de área de contribuição desenvolvido por Tarboton (1997), considera que fluxo é multidirecional ( $D\infty$ ). Nesse método, utiliza-se uma matriz 3x3, subdividido-a em 8 triângulos semelhantes e o fluxo é calculado em função da proporcionalidade entre os ângulos internos (Figura 12). Cada célula recebe fluxo de dois triângulos. Este é o modelo utilizado pelo SHALSTAB para o calculo da área de contribuição.

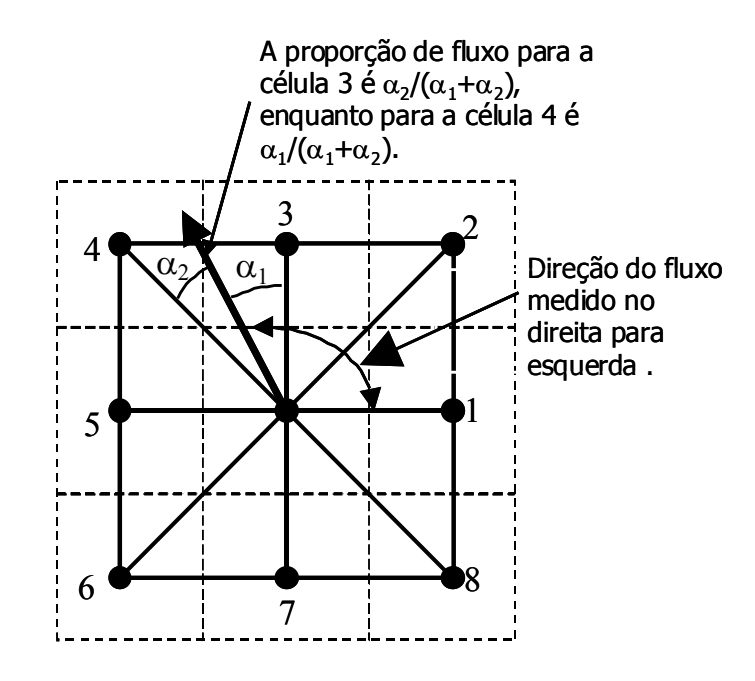

Figura 12 - Representação do modelo de Fluxo Multidirecional. (Pack, 1998a)

## **2.2 Os modelos de cálculo de susceptibilidade a escorregamentos**

SHALSTAB, SINMAP, SLOPMAP, TRIGRS, CHASM, DSLAM e LISA são exemplos de modelos para o cálculo de susceptibilidade a escorregamentos (Hammond et al., 1992; Pack, 1995; Dietrich and Montgomery, 1998; Finley et al., 1999; Baum et al., 2002; Günther, 2003) utilizados pela comunidade cientifica e testados em diversas partes do mundo. No Brasil, o modelo SHALSTAB foi testado nas bacias do Rio Quitite e Papagaio, na cidade do Rio de Janeiro (Guimarães, 2003; Gomes, 2002) e o TRIGRS está sendo testado no interior do estado do Rio de Janeiro (Rabaco, inédito).

Os modelos escolhidos para serem utilizados neste trabalho foram o SHALSTAB e o SINMAP. Como qualquer modelo matemático, este algoritmos possuem limitações, onde os principais são:

- foram desenvolvidos especificamente para o cálculo de susceptibilidade a escorregamentos rasos;
- simulam condições similares ao talude infinito, onde o comprimento do escorregamento é muito maior que a espessura da camada de solo que se movimentou;
- seus resultados estão diretamente ligados a qualidade dos dados de entrada.

Como vimos no item 2.1.7, a modelagem de processos naturais exige algumas simplificações. Com o objetivo de viabilizar a execução do modelo, algumas variáveis (determinação dos valores reais para cada célula da bacia demandaria muito tempo e um alto custo) foram substituídas por valores médios para região:

g= 9,8 m/s<sup>2</sup>,  $\rho_{\text{solo}}$ = 2000 kg/m<sup>3</sup>,  $\rho_{\text{água}}$ = 1000 kg/m<sup>3</sup>, ângulo de atrito = 45° e espessura do solo= 2000 mm

### 2.2.1 O Modelo SHALSTAB

O SHALSTAB (SHALlow STABility) é um modelo matemático determinístico construído para a previsão de áreas susceptíveis a escorregamentos rasos, desenvolvido por Dietrich et al. (1993) e posteriormente automatizado por Dietrich & Montgomery (1998). Combina um modelo hidrológico com um modelo de estabilidade de encosta, dentro de um ambiente SIG. O resultado é um *grid* regular onde é calculado o grau de susceptibilidade à escorregamento para cada célula.

Este modelo baseia-se na premissa que os solos, na presença de água, possuem uma baixíssima coesão e ângulo de atrito. Associando-se essa premissa às características topográficas da área, o modelo calcula o equilíbrio de forças do sistema.

### Modelo de estabilidade de encosta

O modelo de estabilidade de encosta utilizado no SHALSTAB é baseado na teoria do Talude Infinito de Mohr-Coulomb (Figura 13), onde é definido que a tensão tangencial, no momento da ruptura pode ser expressa pela seguinte formulação matemática (Coulomb apud Carson & Kirkby, 1972):

$$
\tau = C' + (\sigma - \mu) \tan \phi \tag{1}
$$

onde: τ é a tensão tangencial, C' é a coesão, σ é a tensão normal,  $\mu$  é a poro-pressão e φ é o ângulo de atrito interno do solo.

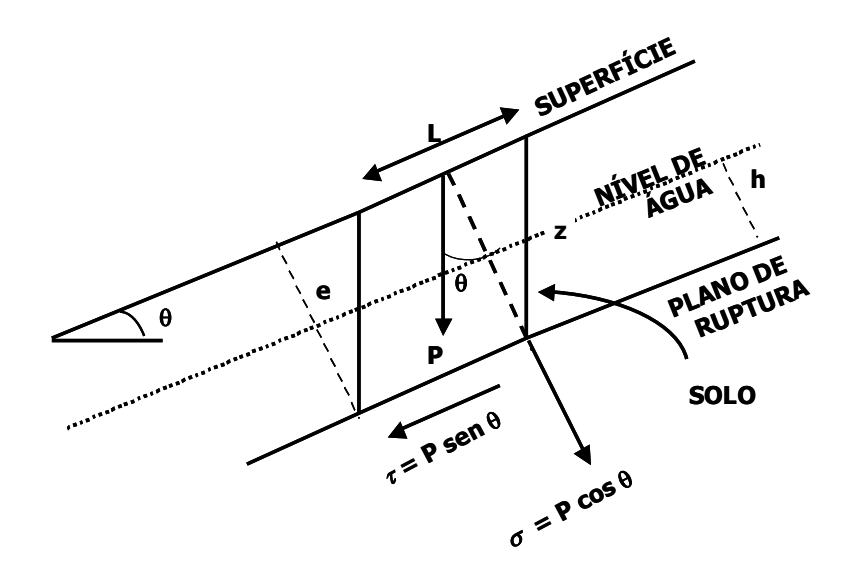

onde: τ é a tensão tangencial, σ é a tensão normal, θ é a declividade, z é a espessura vertical do solo, e é a espessura do solo em relação ao plano de ruptura e P é o peso do bloco

#### Figura 13 – Componentes da força peso relacionadas com as tensões que agem em um escorregamento translacional

Neste modelo, os efeitos causados pelo atrito nas laterais e nas extremidades de um bloco do solo são desprezados, uma vez que os escorregamentos translacionais são típicos de locais onde o comprimento da cicatriz é muito maior do que a espessura do material deslizado (Dietrich et al. 1993).

Decompondo as tensões tangencial (τ), normal (σ) da equação 1 e a poropressão (o atributo L poderá ser suprimido da equação devido ao modelo de estabilidade de encosta considerar o talude como infinito) temos:

$$
\tau = \rho_s \text{, } g \text{ z cos } \theta \text{ sen } \theta \tag{2}
$$

$$
\sigma = \rho_s \text{. g z sen}^2 \theta \tag{3}
$$

 $\mu = \rho_w g h z cos^2\theta$  $\theta$  (4) onde:  $\rho_s$  é o peso específico do solo,  $\rho_w$  o peso específico da água, g a aceleração da gravidade, z a espessura vertical do solo e h a altura da coluna d'água no solo acima do plano de ruptura.

Substituindo 2, 3 e 4 na equação 5, temos:

$$
\rho_s.g.z.\cos\theta.\sin\theta=C' + (\rho_s.g.z.\cos^2\theta \cdot \rho_w.g.h.\cos^2\theta).\tan\phi
$$
 (5)

Para que possamos combina-lo com o modelo hidrológico, teremos que rearranja-lo em função da razão h/z, que é a proporção da coluna de solo saturado:

$$
\frac{\mathbf{h}}{\mathbf{z}} = \frac{\mathbf{C}^{\prime}}{\rho_{\mathrm{w}} \mathbf{g} \mathbf{z} \cos^{2} \theta \tan \phi} + \frac{\rho_{\mathrm{s}}}{\rho_{\mathrm{w}}} \left( 1 - \frac{\tan \theta}{\tan \phi} \right)
$$
(6)

Desconsiderando a coesão, a equação anterior poderá ser resolvida para a razão h/z, que é a proporção da coluna de solo saturado:

$$
\frac{\mathbf{h}}{\mathbf{z}} = \frac{\rho_s}{\rho_w} \left( 1 - \frac{\tan \theta}{\tan \phi} \right) \tag{7}
$$

Modelo hidrológico

O modelo hidrológico utilizado no SHALSTAB é baseado na formulação matemática desenvolvida por O'Loughlin (1986) para estimar o nível de saturação do solo no relevo a partir dos fluxos a montante do ponto do relevo a partir do fluxo d'água a montante considerado a declividade (θ) e da transmissividade do solo. O modelo baseia-se na análise hidrológica inicialmente abordada por Beven & Kirkby (1979), onde a saturação do solo está relacionada com a razão da área drenada que passa por uma unidade de comprimento de contorno da topografia (a/b) pela declividade (Figura 14).

32

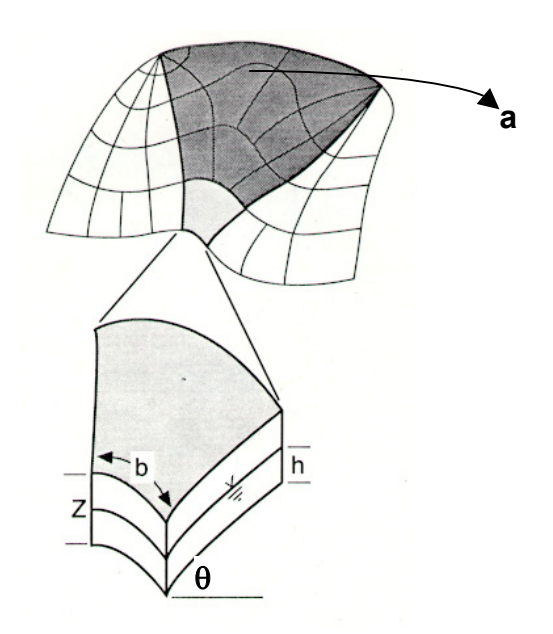

onde: a é a área drenada a montante (área de contribuição) de um comprimento de contorno unitário  $b \in \theta$  é a declividade

## Figura 14 – Esquema das variáveis usadas no modelo hidrológico (Fonte: Montgomery & Dietrich, 1994).

O'Loughlin (1986) considera que o fluxo infiltra até um plano de mais baixa condutividade, seguindo posteriormente um caminho determinado pela topografia. Assim a condição de saturação do solo, em estado de equilíbrio, pode ser definida por um índice de umidade (W) expresso da seguinte fórmula:

$$
W = \left(\frac{Q.a}{T.b.\text{sen }\theta}\right) \tag{8}
$$

onde: Q a precipitação, T a transmissividade (que é o produto entre a permeabilidade e a espessura do solo).

Montgomery & Dietrich (1994), desenvolveram o modelo hidrológico de O'Loughlin (1986) em função da razão h/z visando tornar possível a combinação com o modelo de estabilidade de encosta. Para isso considera-se que o fluxo de água (q):

$$
q = v.S \tag{9}
$$

onde: S é área da seção transversal e v é a velocidade do fluxo

Segundo a Lei de Darcy, velocidade (v) pode ser expressa pela condutividade hidráulica saturada (ksat) e o seno do ângulo da encosta, e a área da seção transversal (S) pode ser expressa em função da projeção da altura do nível da água (h).

$$
v = k_{sat}.sen \theta \tag{10}
$$

$$
S = h \cos \theta \tag{11}
$$

Assim a precipitação (Q) multiplicada pela área de contribuição (a), será a quantidade de runoff gerado através de um comprimento unitário (b), na condição de equilíbrio:

$$
q = k_{sat}.\text{sen}\theta \cdot h \cdot \text{cos}\theta \cdot b = Q \cdot a \tag{12}
$$

A transmissividade (T) é o produto da condutividade hidráulica ( $k_{sat}$ ) pela espessura do solo, expressa pela equação 13.

$$
T = k_{sat}.z \cos \theta \tag{13}
$$

Então pode-se rescrever que a equação do índice de umidade (W) como:

$$
W = \frac{k_{sat}.\text{sen}\,\theta.h.\text{cos}\,\theta.b}{k_{sat}.\text{z}.\text{cos}\,\theta.\text{sen}\,\theta.b} = \frac{h}{z}
$$
\n(14)

Permitindo igualar as equações 8 e 14:

$$
\frac{h}{z} = \frac{Q.a}{T.b.\text{sen }\theta} \tag{15}
$$

### 2.2.1.1 A combinação dos modelos

Desta forma combinando-se os modelos estabilidade de encosta (equação 7) e o hidrológico (equação 15), em função da razão h/z, temos:

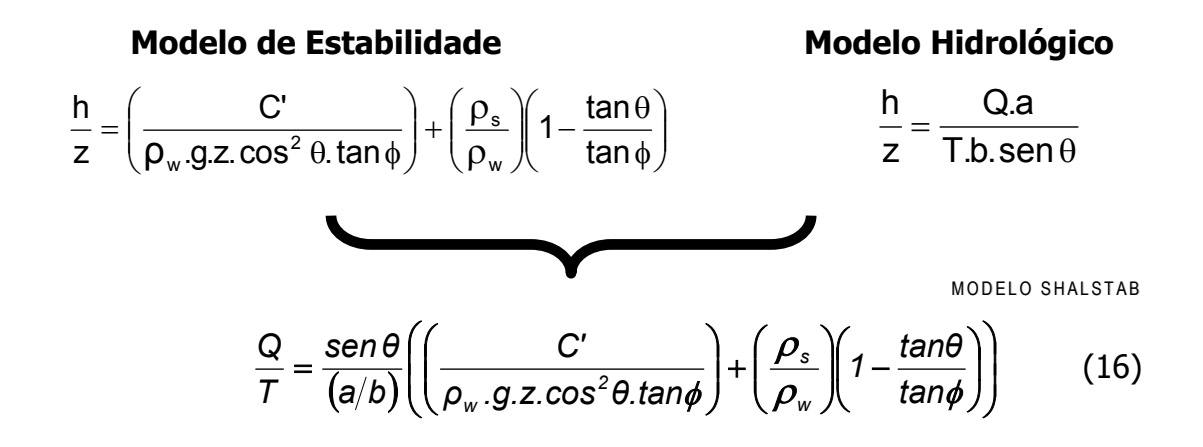

Figura 15 - Esquema demonstrativo das soluções dos modelos de estabilidade e hidrológico para a razão de h/z.

A partir da equação final do modelo SHALSTAB, é calculo para cada célula, um valor de susceptibilidade a escorregamento raso. Objetivando a simplificação do modelo, podemos desconsiderar a coesão do solo no modelo estabilidade de encosta (equação 7):

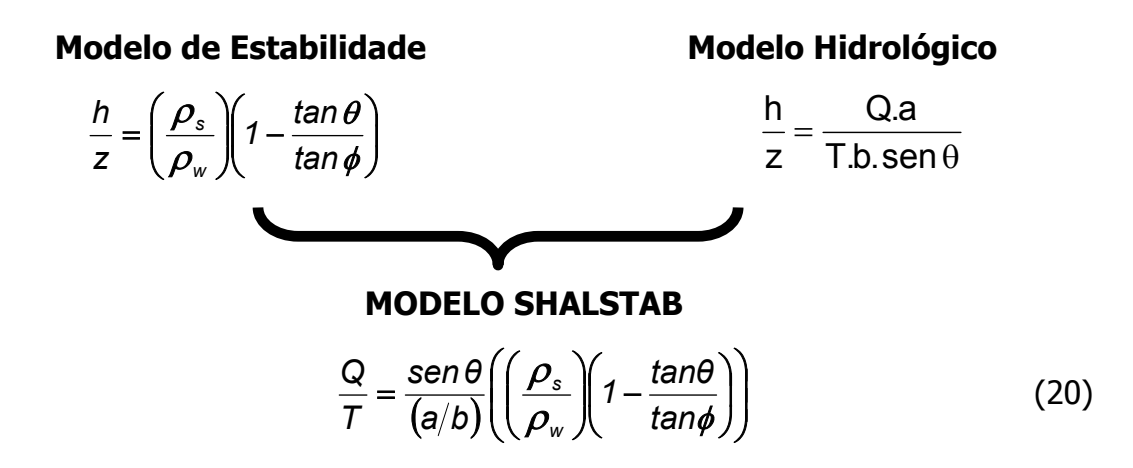

Figura 16 - Esquema demonstrando as soluções dos modelos de estabilidade (sem coesão) e hidrológico para a razão de h/z.

Para a compatibilização do número de classes dos modelos, optou-se por aglutinar as classes mais instáveis em uma única classe (área instável, A e B na Figura 17). Utilizando as condições preestabelecidas na tabela 2, podemos classificar as áreas de susceptibilidade em:

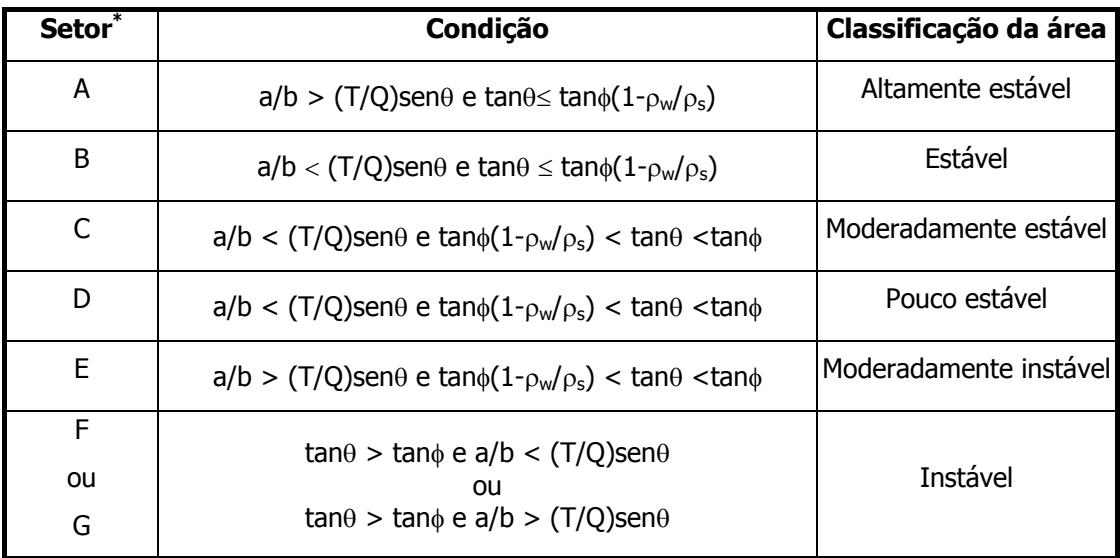

## Tabela 2 – Classes de estabilidade definidas pelo SHALSTAB \* Observado na Figura 20

As condições descritas acima podem ser observadas no gráfico que relaciona a declividade e a área de contribuição melhor na Figura 20.

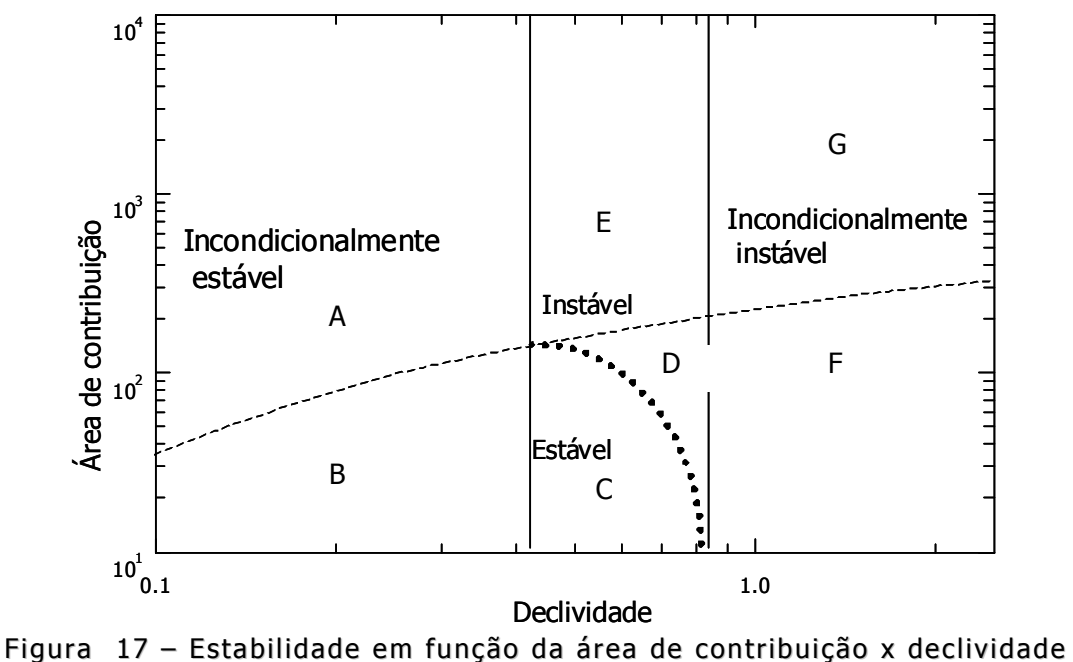

(Pack, 1998a)

2.2.2 O Modelo SINMAP

O SINMAP (Stability Index MAPping) é um modelo matemático determinístico voltado para a previsão de áreas susceptíveis a escorregamentos rasos (Pack, 1998a; Pack, 1998b), que assim como o SHALSTAB, associa um modelo hidrológico a um modelo de estabilidade de encosta.

### Modelo hidrológico

O modelo hidrológico utilizado no SINMAP é o mesmo utilizado pelo SHASTAB e é baseado na formulação matemática desenvolvida por O'Loughlin (1986) Pack (1998a) utiliza o mesmo conceito de índice de umidade (W):

$$
W = Min \left( \frac{Q a}{T b sin \theta} \right), 1
$$
 (18)

Se o índice de umidade (W) chega ao valor 1, indica que o solo está saturado e automaticamente o valor da poro-pressão tende a aumentar.

Modelo de estabilidade

No SINMAP, a estabilidade de encosta é medida através de um valor que Pack (1998a) chama fator de segurança (FS), que expressa pela relação entre as forças de coesão e de desestabilização baseados na teoria do Talude Infinito desenvolvida por Harmmond et al. (1992):

$$
FS = C' + \cos^2 \theta [\rho_s g (z - h) + (\rho_s - \rho_w) g h] \tan \phi
$$
 (19)

### $ρ_s$ g z sin $θ$  cos  $θ$

onde:  $ρ_s$  é o peso específico do solo,  $ρ_w$  o peso específico da água, C´ é a coesão, g a aceleração da gravidade, z a espessura vertical do solo e h a altura da coluna d'água no solo acima do plano de ruptura.

Observando a Figura 13 podemos calcular a espessura do solo em relação ao plano de ruptura (e) em função da espessura vertical do solo (z):

$$
e = z \cos \theta \tag{20}
$$

Visando a combinação com o modelo hidrológico podemos simplificar a equação 18.

$$
FS = C' + \cos\theta [1 - Wr] \tan \phi
$$
 (21)

sinθ

Índice de Estabilidade (SI – Stability Index)

Combinando as equações 18 e 21, temos que o fator de segurança é igual:

 $FS = C' + \cos \theta [ 1 - (Q a/T b \sin \theta) \rho_s / \rho_w ] \tan \phi$  (22)

sinθ

onde: C<sup> $\epsilon$ </sup> é a coesão,  $\rho_s$  é o peso específico do solo,  $\rho_w$  o peso específico da água, Q a precipitação, T a transmissividade, a é a área de contribuição, b é o comprimento de contorno unitário,  $\phi$  é o ângulo de atrito e  $\theta$  é a declividade.

Para a classificação da susceptibilidade a escorregamentos, partimos das seguintes premissas que:

 Para as áreas onde mesmo no pior dos casos o FS é sempre maior que 1, temos:

$$
SI = FS_{\text{mínimo}} \tag{23}
$$

Nas áreas onde no melhor dos casos o FS  $_{\text{m\'aximo}}$  é sempre menor que 1, temos:

$$
SI = Prob (FS > 1) = 0
$$
 (24)

Nas áreas onde no melhor dos casos o FS  $_{\text{m\'aximo}}$  é sempre menor que 1, temos:

$$
SI = Prob (FS > 1) = 0
$$
 (25)

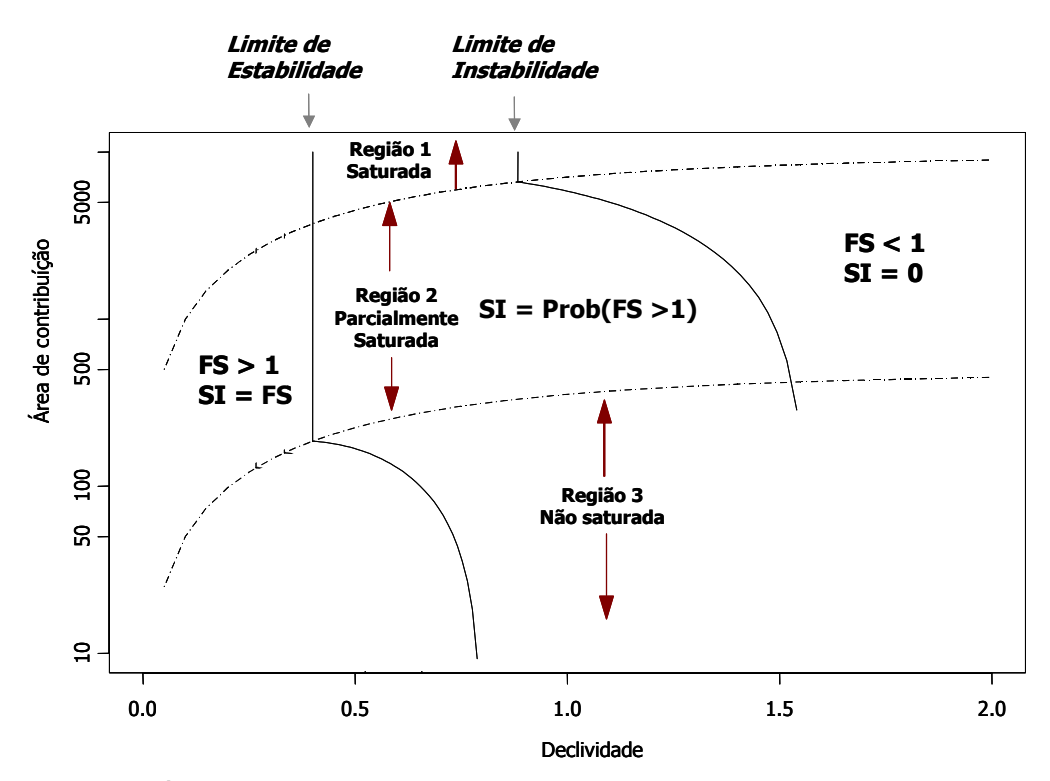

Figura 18 – Indice de estabilidade (SI) em função da área de contribuição x declividade x índice de umidade.

Deste modo podemos classificar as áreas em função do índice de estabilidade:

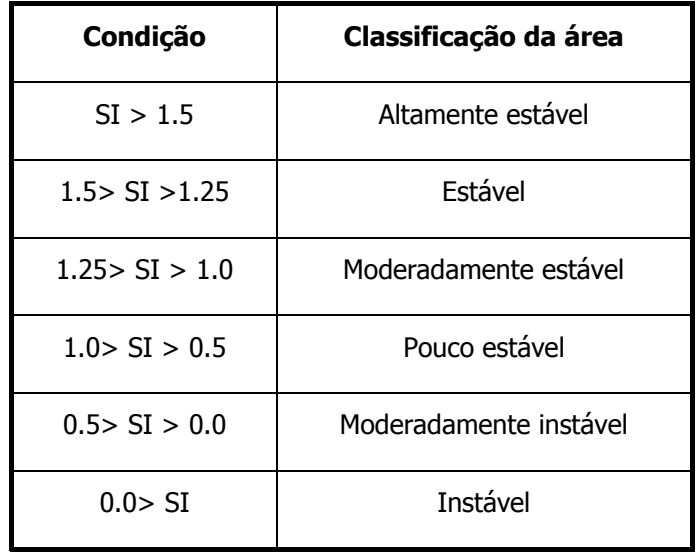

Tabela 3 – Classes de estabilidade definidas pelo SINMAP

# **3 Planos de Informação e Análise dos Resultados**

Seguindo a metodologia proposta, diversos dados foram compilados, processados ou criados, desta forma gerando os Planos de Informações (PI) necessários para o desenvolvimento deste trabalho. Neste capítulo serão descritos e discutidos cada PI gerado, a correlação entre os escorregamentos, os modelos e os PI e por fim a análise dos modelos.

## **3.1 Planos de Informação**

## 3.1.1 Cicatrizes de escorregamentos

Das 272 cicatrizes existentes na base de dados de Gonzales (2000), 124 cicatrizes foram identificadas durante a interpretação das imagens de satélite e fotografias aéreas. Somam-se a estas, 27 novos movimentos de massa observados em trabalhos de campo ou nas imagens.

As demais cicatrizes descritas por Gonzales (2000) que não foram observadas nas imagens IKONOS e nem nas fotos aéreas foram descartadas (Figura 20). Deste modo, neste trabalho, contou-se com um total de 151 cicatrizes (Figura 19).

Para a maioria das cicatrizes cadastradas não foi possível identificar o tipo do movimento. Mesmo assim, para efeito de validação dos resultados dos modelos de susceptibilidade a escorregamentos, considerou-se que todos os escorregamentos observados são do tipo translacional raso, baseado nas seguintes informações:

- 1. Em geral, a forma geométrica das cicatrizes mostra que o comprimento é varias vezes maior que a largura (Figuras 21 e 22). Durante a interpretação das imagens e nos trabalhos de campo observou-se que cicatrizes de escorregamentos visitadas em sua grande maioria são desse tipo, salvo poucas exceções;
- 2. Nas ocorrências visitadas, foi observada uma significativa correlação entre o plano de ruptura e um plano de descontinuidade (solo/rocha ou colúvio/elúvio), Figuras 22, 23 e 24;
- 3. a dificuldade em obter informações sobre os escorregamentos mais antigos em função da evolução natural da paisagem ou por ações antrópicas, como por exemplo o crescimento de vegetação (Figura 25), e a expansão urbana respectivamente (Figura 26).

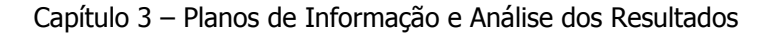

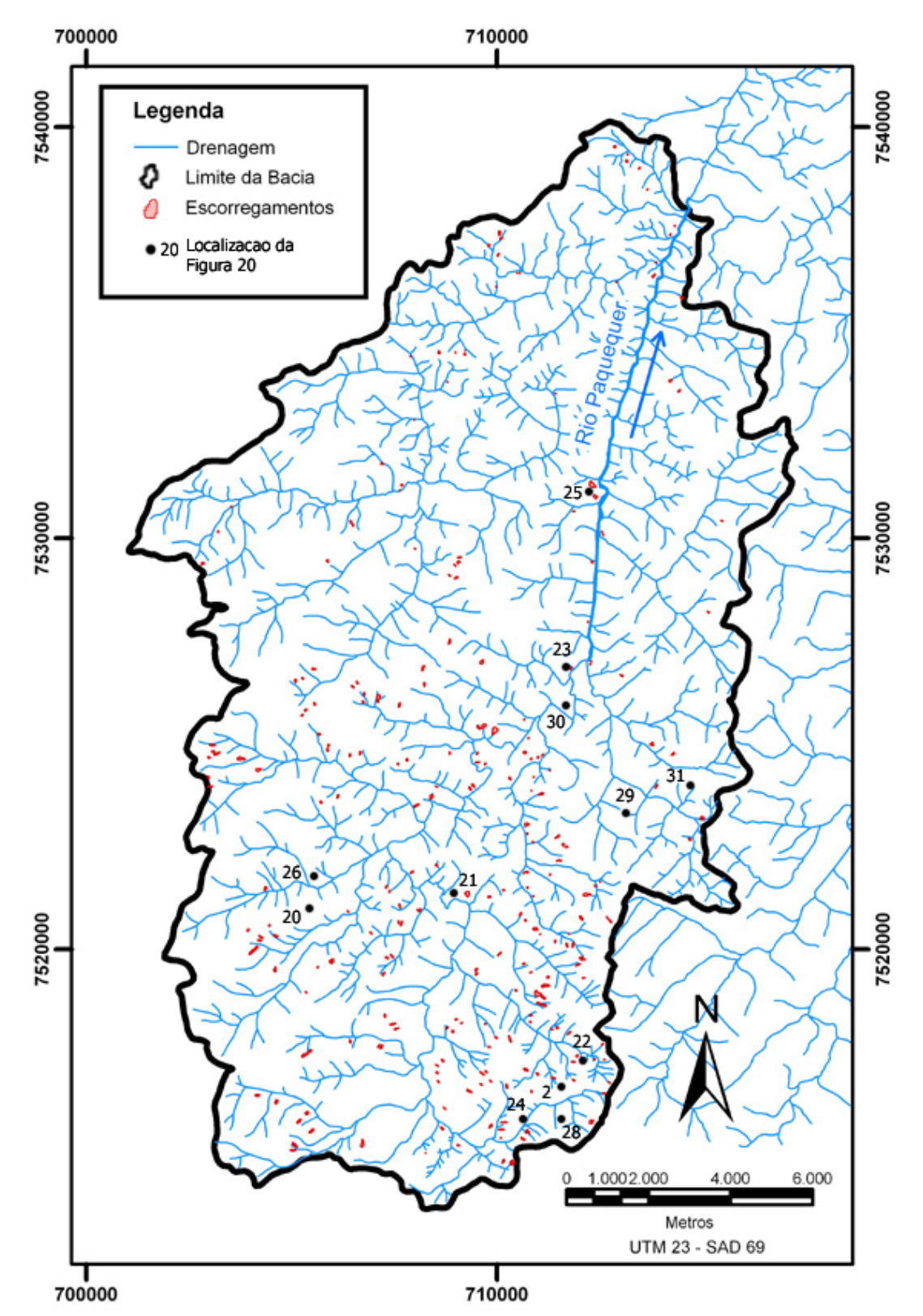

Figura 19 - Mapa de localização de cicatrizes de escorregamentos na Bacia do<br>Rio Paquequer e de algumas figuras do texto

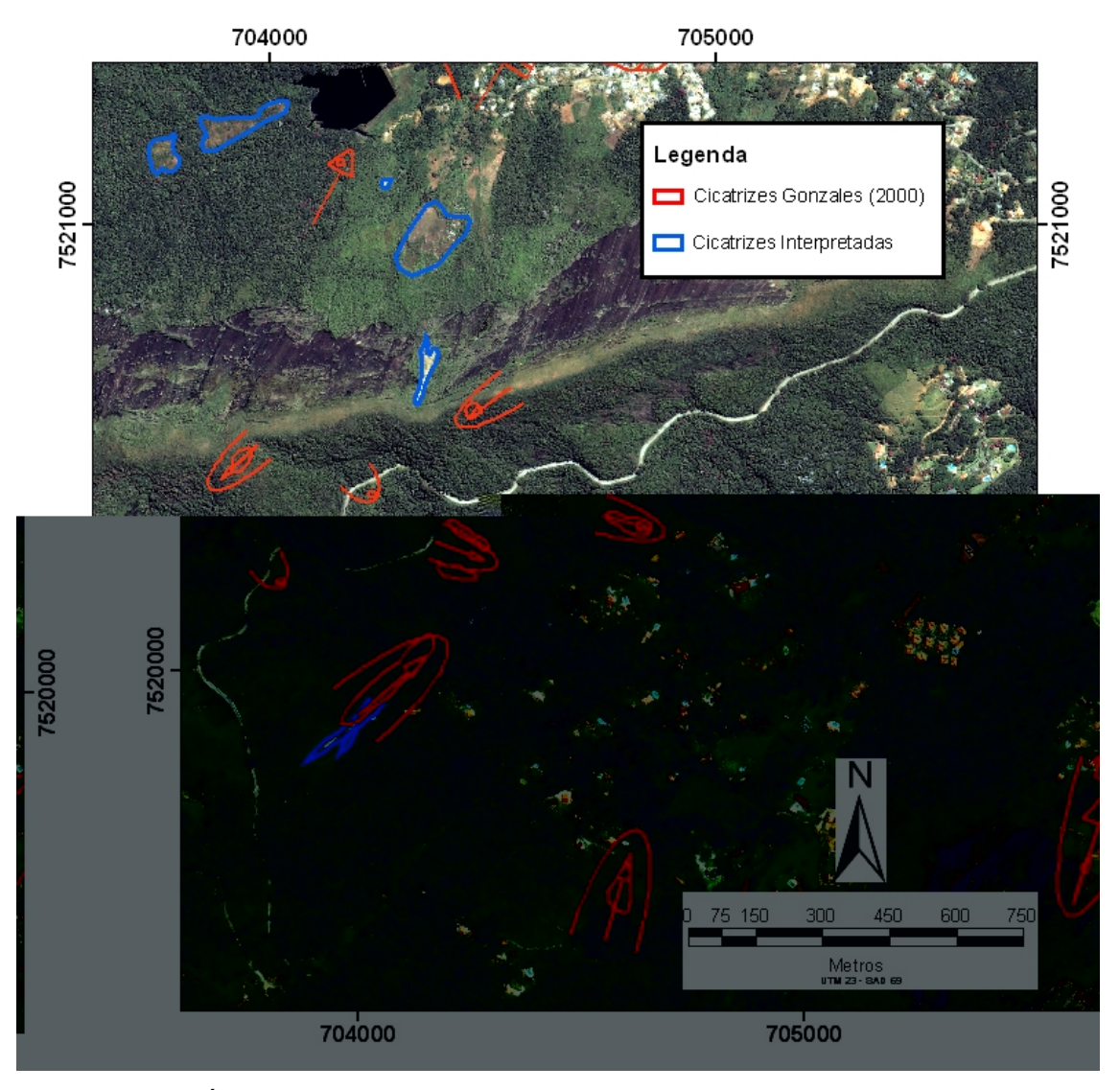

Figura 20 – Área da bacia onde não foi possível encontrar algumas cicatrizes (em vermelho) observadas por Gonzales (2000). (Imagem IKONOS, 2000)

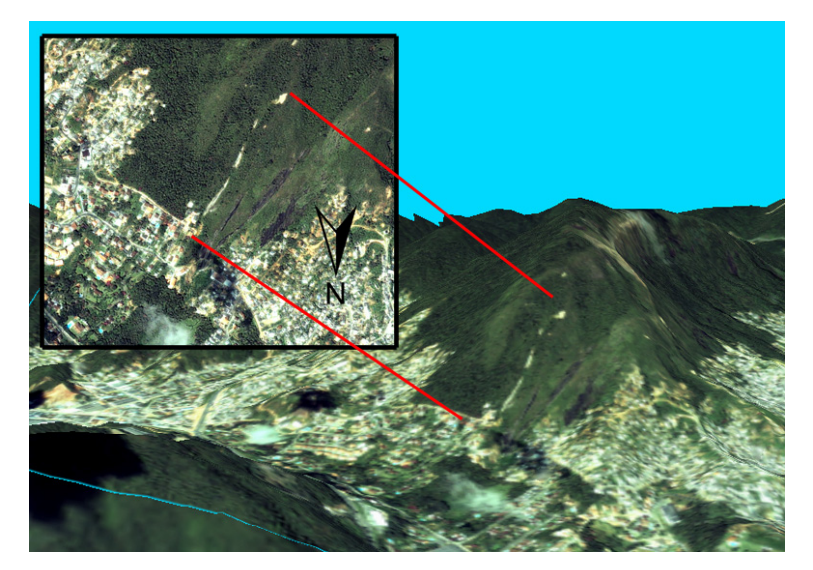

Figura 21 – Modelo em 3 dimensões onde observa-se um conjunto de<br>cicatrizes cujo comprimento (total de 280 m) é de 30 vezes maior que a<br>largura (9 m) (Imagem IKONOS de 2000).

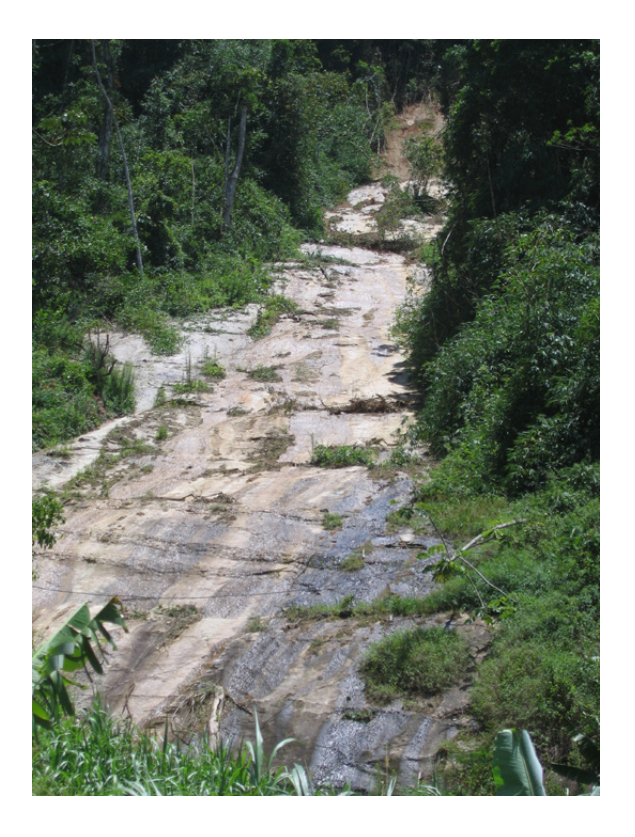

Figura 22 - Escorregamento onde é possível observar que o plano de escorregamento é a interface solo/rocha. Deslizamento ocorrido em Janeiro de 2005 no Bairro Albuquerque.

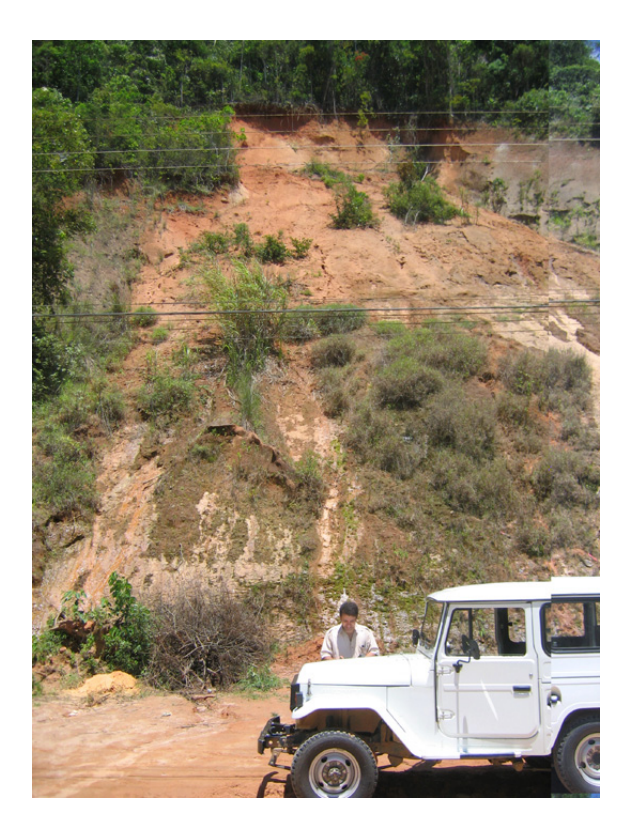

Figura 23 – Escorregamento onde ainda pode-se observar material deslizado sobre o contato solo/rocha. Ocorrido em Janeiro de 2004 próximo ao pedágio em direção a Além Paraíba, reativado entre Novembro e Dezembro de 2005.

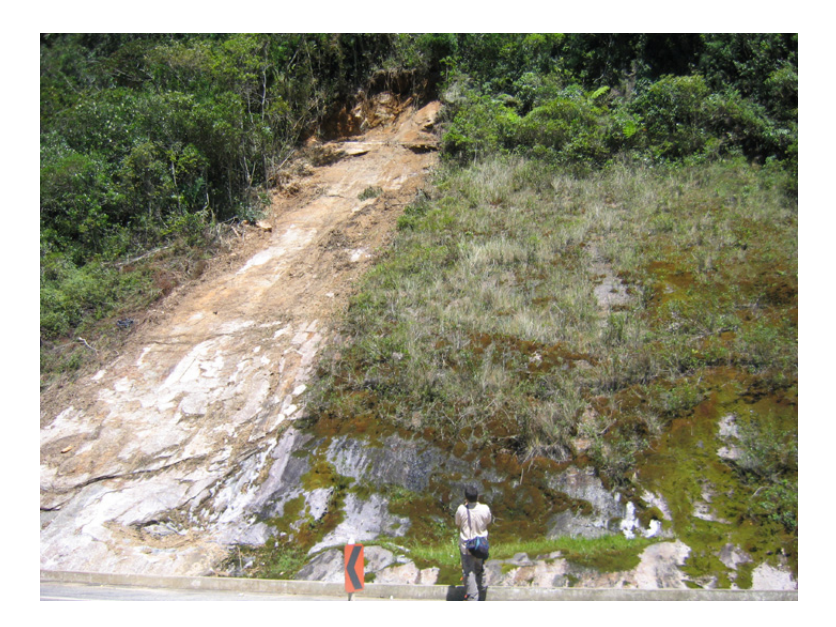

Figura 24 – Escorregamento às margens da rodovia BR-116. Além do plano de escorregamento atual é possível observar a direita da foto uma área em estagio de recuperação da cobertura vegetal sobre uma antigo escorregamento (Escorregamento ocorrido em Dezembro de 2005).

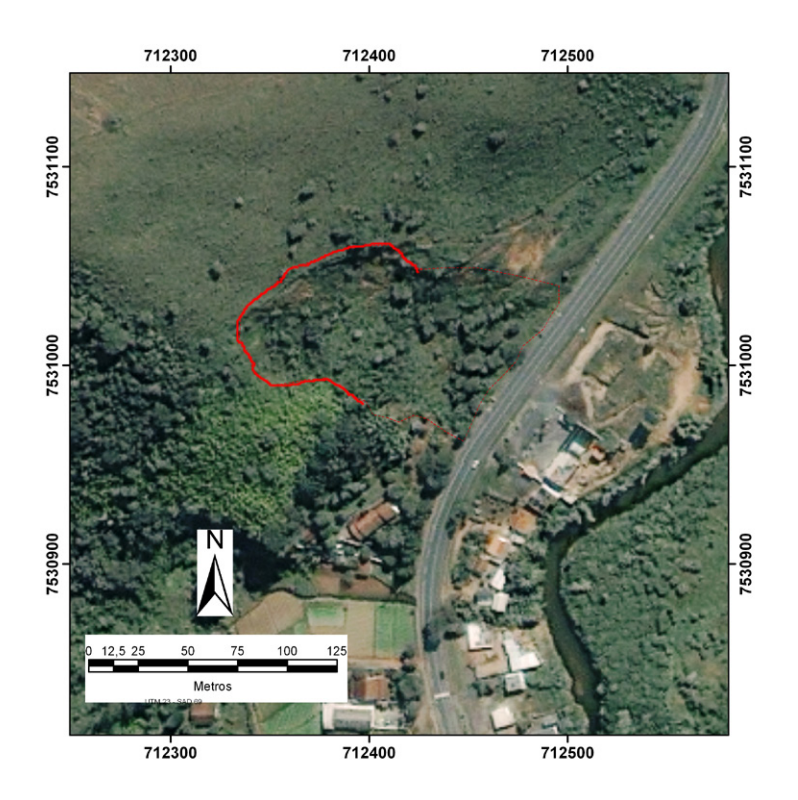

Figura 25 - Cicatriz de escorregamento em cunha onde observa-se a recuperação da vegetação às margens da rodovia BR-116. (Imagem IKONOS, 2000).

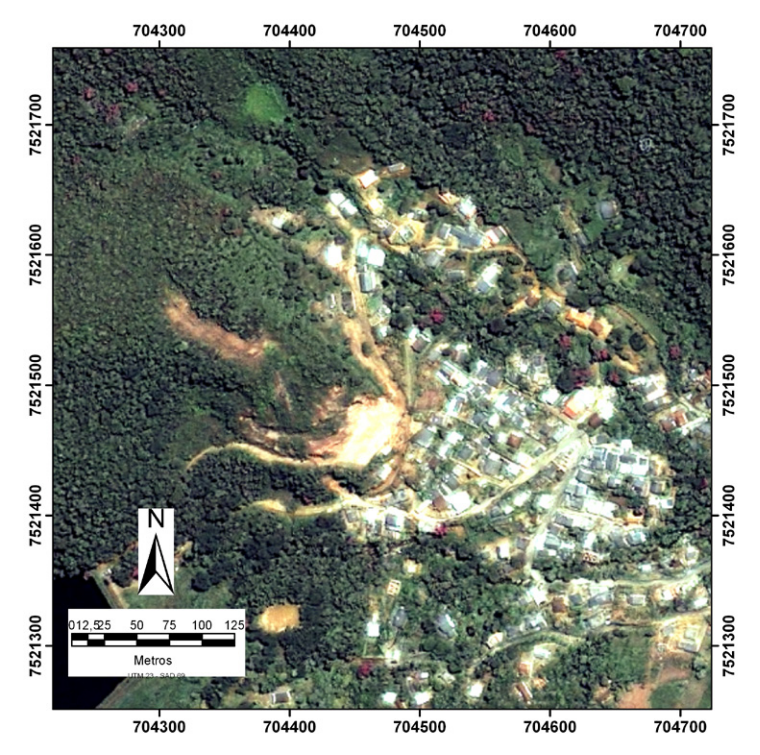

Figura 26 - Cicatriz ativa próximo ao limite da expansão urbana sobre a mata no Bairro Parque do Imbuí. (Imagem IKONOS, 2000)

## 3.1.2 Geologia da Área

Os primeiros trabalhos geológicos desenvolvidos na região foram apresentados por Lamego (1948). Junho, em 1982, faz uma revisão destes trabalhos que posteriormente são complementados pelo projeto de mapeamento geológico sistemático do Estado do Rio de Janeiro na escala 1:50.000, chamado Carta Geológica do Estado do Rio de Janeiro (DRM-RJ/GEOSOL Ltda., 1982), coordenado pelo DRM.

Em 1995, o grupo GESTO (FGEL/UERJ) integrou quatro cartas geológicas deste projeto (Folhas Itaipava, Teresópolis, Anta e Duas Barras) que cobriam o município de Teresópolis, corrigindo-se os problemas de interpretação entre as folhas. Durante a execução do projeto Teresópolis, os dados geológicos foram reavaliados utilizando-se imagens de satélite, dados aerogeofísicos (Projeto Rio-São Paulo, Área Rio de Janeiro<sup>3</sup>) e trabalhos de campo.

Para este trabalho, além da base geológica do GESTO, as informações de geologia estrutural dos relatórios das folhas do projeto Carta Geológica que recobrem esta área foram incorporadas ao banco de dados.

A área está inserida na Faixa Ribeira (Almeida, 1973), mais precisamente no Arco Magmático Rio Negro (Tupinambá, 1999) pertencente ao Domínio Tectônico Oriental (Heilbron, 2000). Dentro deste contexto as unidades encontradas na área são: Complexo Rio Negro, Batólito Serra dos Órgãos, Granito Teresópolis, Diques e Coberturas Aluvionares (Figura 27).

 $\overline{a}$ 

<sup>&</sup>lt;sup>3</sup> Projeto nº 1038 da CPRM de 1978 (Gamaespectometria e Magnetometria)

A unidade Batólito Serra dos Órgãos, ocupa 60% da área da bacia do Rio Paquequer, quase o dobro da área coberta pelo complexo Rio Negro que ocupa cerca de 33% da bacia, enquanto que as intrusões pós-tectônicas da Unidade Granito Teresópolis ocupam 6%. O 1% restante são os diques e as cobertura quaternária (Tabela 4).

| Litologia    | $\overline{Area}$ (m <sup>2</sup> ) | %     |
|--------------|-------------------------------------|-------|
| PeVrng       | 74185519                            | 27,7  |
| PeVrnm       | 12539489                            |       |
| Pegrgd       | 105339426                           | 39,4  |
| Pelgr        | 57988284                            | 21,   |
| GrF          | 12539489                            |       |
| GrM          | 2648582                             | 1,0   |
| Ktb          | 187692                              |       |
|              | 1945676                             |       |
| <b>Fotal</b> | 267374158                           | 100,0 |

Tabela  $4 - \text{Área}$  de cobertura das litologias

### 3.1.2.1 Complexo Rio Negro

O complexo Rio Negro, com idades U-Pb no intervalo 630-595 Ma (Tupinambá, 1999), ocorre preferencialmente na porção Centro-Norte da bacia e um corpo isolado a Sul.

Os gnaisses migmáticos são caraterizados pelas estruturas estromáticas, predominantemente composto de leucossoma bi-gnaisse de grão médio a pegmatóide e melanossoma anfibolítico Este Complexo é constituído por duas unidades, a primeira caracterizada por gnaisses migmatíticos (PeVrnm), e a segunda por gnaisses tonalícos (PeVrng) ou ho-bi-gnaisse (Penha et al., 1979a, 1981 *apud* Junho, 1982; UERJ/IBGE, 1999; Silva et al., 2001). Os gnaisses tonalíticos foram primeiramente descritos por Rosier (1957) e Penha et al. (1979) como migmatitos estromáticos a nebuliticos, entretanto a ausência de melanossoma ou leucossomas enriquecidos e a presença de texturas ígneas levaram a Tupinambá (2000) considera-los um complexo meta-ígneo.

## 3.1.2.2 Batólito Serra dos Órgãos

As rochas intrusivas do Batólito da Serra dos Órgão, o maior batólito granítico do estado com cerca 140 km de comprimento por 20 km de largura, cobrem a maior parte da área de trabalho e apresentam idade U-Pb entorno de 559 Ma (Tupinambá, 1999). As litologias deste batólitos podem ser agrupadas em duas unidades: os granitos (Pegrgd) e leucogranito gnáissicos (Pelgr) de grão médio a grosseiro, (Grossi Sad et al., 1980; Penha et al., 1979a; e Rossier, 1957; apud Junho, 1982; DRM-RJ/GEOSOL Ltda., 1982; UERJ/IBGE, 1999).

## 3.1.2.3 Granito Teresópolis

A unidade é composta por rochas graníticas pós-tectônicas intrusivas, encontradas encaixadas nos ortognaisses do Batólito Serra dos Órgãos e cortando contatos destes com os gnaisses migmatíticos da Unidade Rio Negro, (Junho, 1982). É composta por duas fácies principais:

### 3.1.2.3.1 Granito Teresópolis de Grão Médio (GrM)

Encontrado nas localidades da Pedra do Açú, Pedra do Sino e Boa Esperança, leucocrático, grão médio (1-5 mm), homogêneo, relativamente rico em allanita. Geralmente com cor clara cinzenta ou clara rosada (UERJ/IBGE, 1999).

## 3.1.2.3.2 Granito Teresópolis de Grão Fino (GrF)

Granito de grãos  $\leq$  2 mm, com orientação de fluxo frequente e presença comum de enclaves e micro granulares. Ocorrem nos maciços dos bairros Paquequer Pequeno, Posse e nos Vales do Imbuy, Boa Esperança e Rio do Príncipe, além de diques e aplitos (UERJ/IBGE, 1999).

### 3.1.2.4 Diques Básicos (Ktb)

A região da bacia apresenta espessos diques, de idade K-Ar em rocha total variando entre 126 e 141 Ma (Conceição et al., 1998; Conceição et al., 1997), com direção predominante NE, sendo perpendiculares às estruturas regionais e paralelo às falhas que deslocam as principais estruturas pré-cambrianas, como os contatos entre as unidades observadas na bacia. Os diques são formados por rochas de composição variando entre básica e intermediária. Os litotipos são formados por basaltos, diabásios e microgabros (DRM-RJ/GEOSOL Ltda., 1982).

### 3.1.2.5 Coberturas Aluvionares (Q)

São depósitos sedimentares, de idade quaternária, geralmente formados nas margens dos rios na forma de terraços ou em suas planícies de alagamento. Estes sedimentos são arenosos, de granulometria de média a fina, associadas a lentes argilosas e níveis de cascalhos (UERJ/IBGE, 1999).

A ocorrência dos depósitos aluvionares é restrita a presença de alvéolos, cujos estrangulamentos ao longo do perfil longitudinal são controlados pelas condicionantes geológicas subjacentes, sobretudo pelos sets de fraturamento, falhas e zonas de cisalhamento e, em alguns casos, aos contatos geológicos.

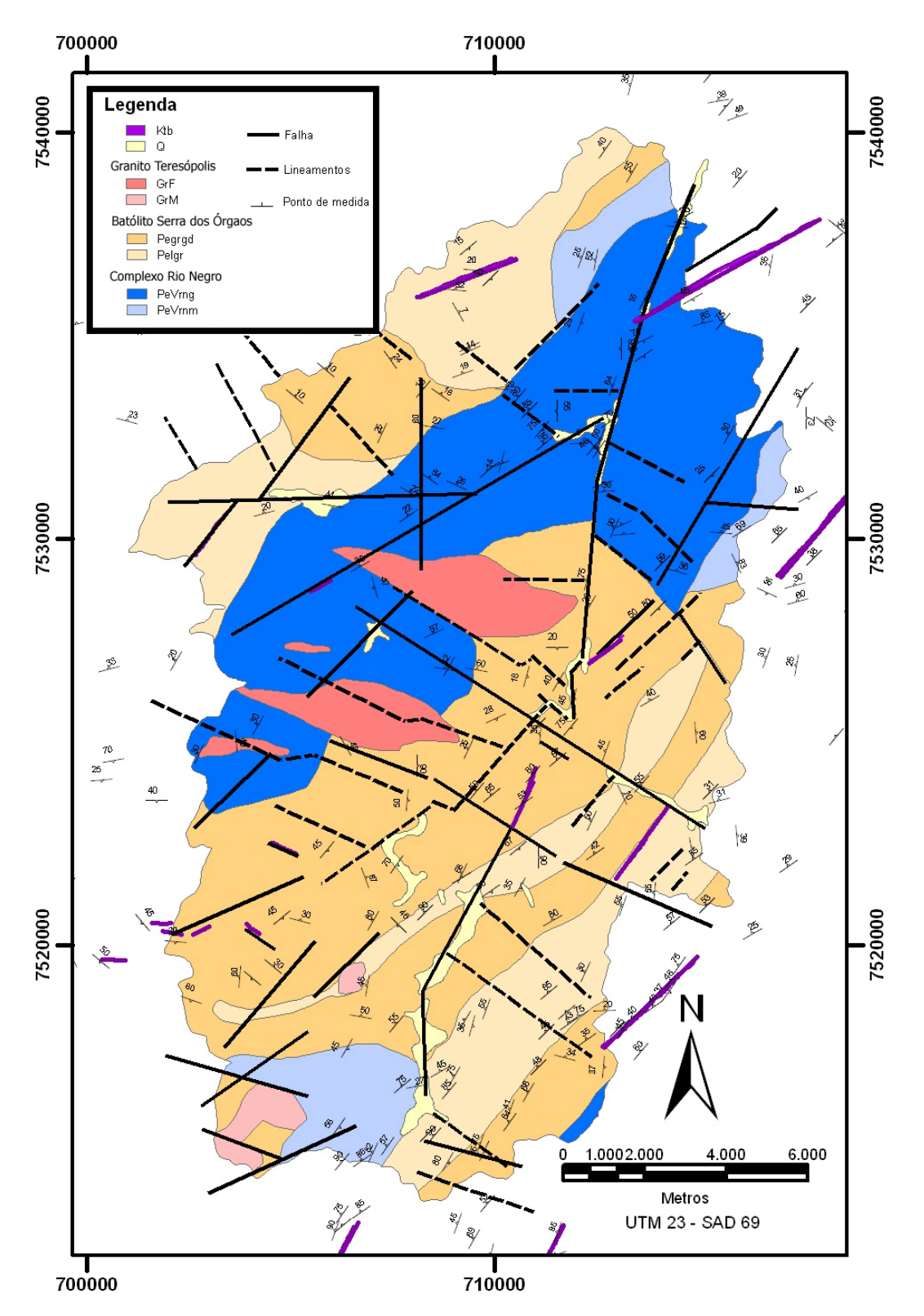

Figura 27 - Mapa Geológico do município de Teresópolis.

Q – coberturas aluvionares, Ktb - alcalinas, GrF – granito Teresópolis fino,<br>GrM – granito Teresópolis médio, Pelgr – batólito Serra dos Órgãos gnáissico,<br>Pegrgd – batólito Serra dos Órgãos granítico, PeVrnm – complexo Rio

### 2.1.2.6 Geologia Estrutural

As informações estruturais, utilizadas para construir o mapa geológico da bacia (Figura 27), restringiram-se as regiões do entorno dos escorregamentos, as quais se assemelham as descritas na literatura (Gonzales, 2000; UERJ/IBGE, 1999; Tupinambá, 1999; DRM-RJ/GEOSOL Ltda., 1982). A principal estrutura observada na região trata-se de uma foliação regional (Sn) caracterizada por um bandamento gnáissico e/ou por orientação das biotitas e vênulas de quartzo.

Esta foliação apresenta direção preferencial NE com mergulhos variando entre 20 e 90 graus (Gráfico 1). Dobras suaves a apertadas podendo ser observadas, localmente em várias escalas, onde se observa a formação de veios quartzofeldspático nos planos axiais. Pode-se observar também, a formação de pequenas zonas de cisalhamento subverticais associadas aos planos axiais destas dobras com direção preferencial NE coincidente aos lineamentos observado no mapa geológico (Figura 27).

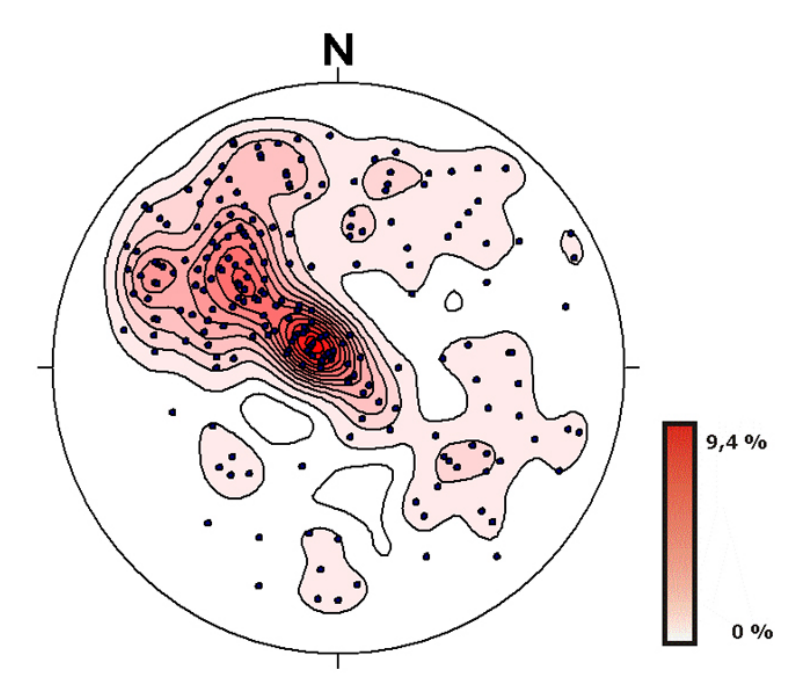

Gráfico 1 – Estereograma com a foliação principal (Sn).

A análise dos lineamentos interpretados sobre as imagens de satélite e o MDT sombreado com o filtro direcional demonstrou a existência de uma forte estruturação de direções, preferenciais WNW-ESSE e NNE-SSW, paralela à foliação regional, e secundariamente NW-SE e N-S.

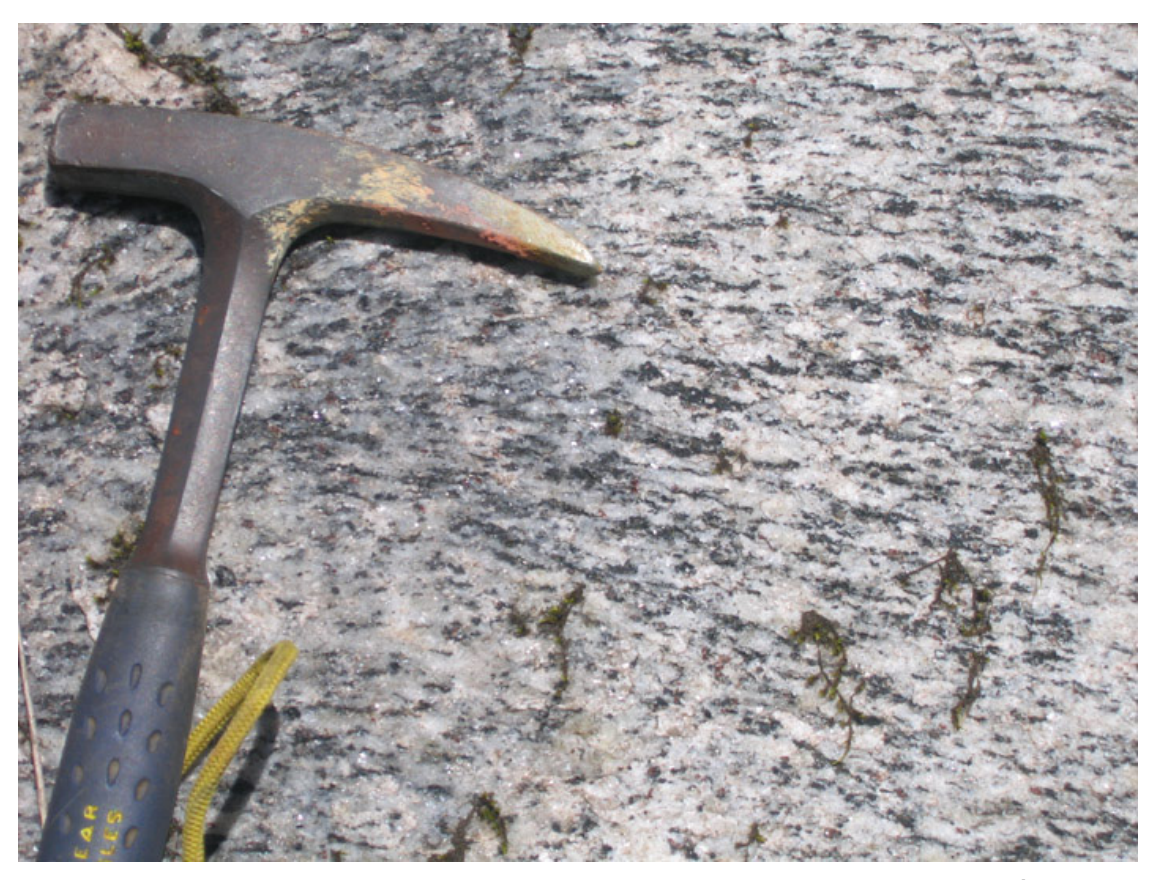

Figura 28 - Detalhe da foliação Sn da Unidade Batólito Serra dos Órgãos (o mesmo afloramento da Figura 24).

Embora alguns lineamentos, sobretudo os do quadrante NE-SW e WNW-ESE apresentem uma certa coincidência com a foliação regional e, até mesmo com algumas zonas de cisalhamento, estes, bem como os WNW-ESSE, E-W, NW-SE e N-S, apresentam-se como estruturas rúpteis interpretadas como decorrentes de reativações tectônicas ao longo do Mesozóico e Cenozóico, sendo que, em feições morfológicas observadas sugerem reativações alguns casos, neotectônicas. Além destas feições, tidas como morfotectônicas, tal

consideração é embasada no fato de vários pesquisadores já terem identificado e caracterizado esta tectônica moderna em vários setores do Planalto Atlântico, desde o Paraná até o estado do Rio de Janeiro, através de levantamentos de dados estruturais, sedimentares e de relevos tectônicos.

Alguns parâmetros locais que sugerem que estes lineamento podem estar sendo reativados pela neotectônica são:

- Alguns lineamentos de direção NE-SW (Figura 29) apresentam deslocamentos por falhas de direção NW-SE;
- A inversão de direção, desvio, deflexão e captura de drenagens (Figuras 30 e 31) indicando movimentação. O que pode ser bem observado na própria calha do rio Paquequer (Figura 19);
- A ocorrência de aluviões quaternários em alvéolos alinhados;
- A forma assimétrica da bacia, descrita mais adiante neste capítulo; e
- Características morfológicas, sobretudo as variações contrastantes nas amplitudes altimétricas, declividades e nos alinhamentos de relevo.

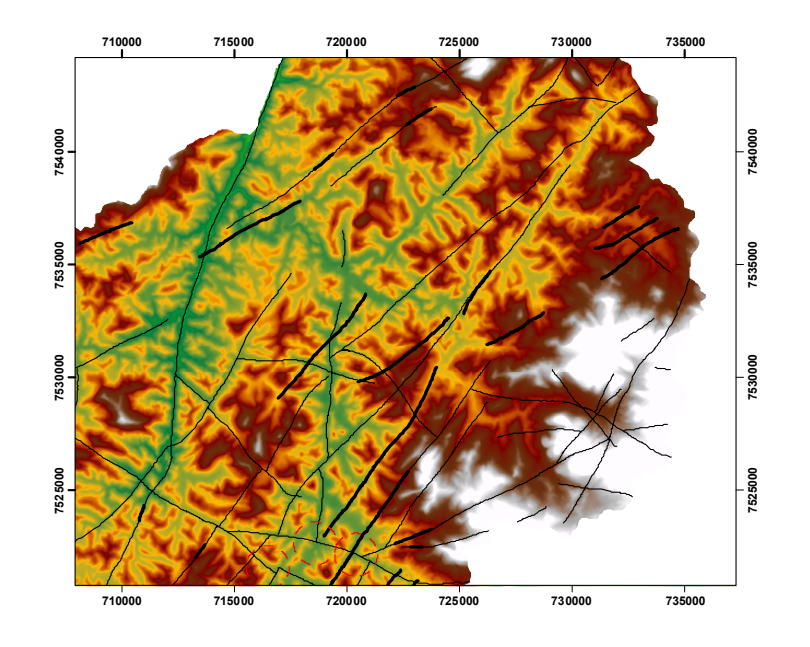

Figura 29 - Deslocamentos de lineamentos NE-SW por falhas NW-SE (Lineamentos fotointerpretados sobrepostos ao MDT).

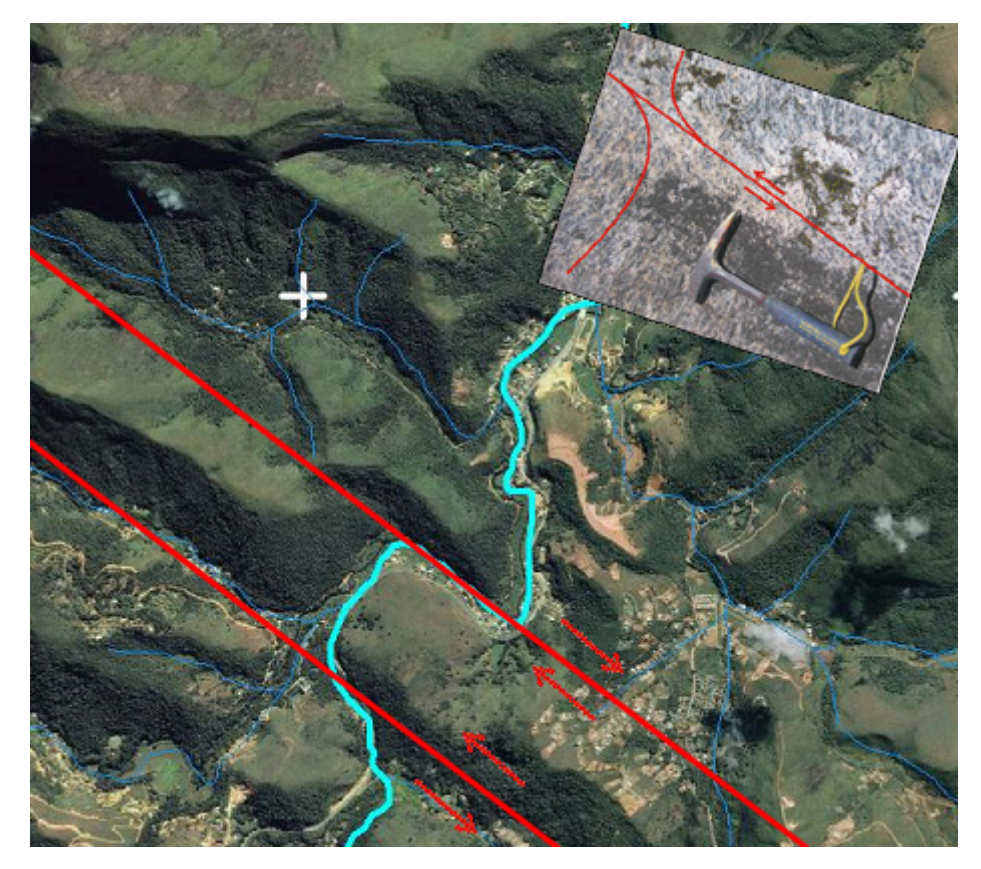

Figura 30 - Cotovelos em ângulo promovendo mudanças abruptas na direção da drenagem, associados aos lineamentos predominantes NW-SE que coincide as zonas de cisalhamento observadas em campo.

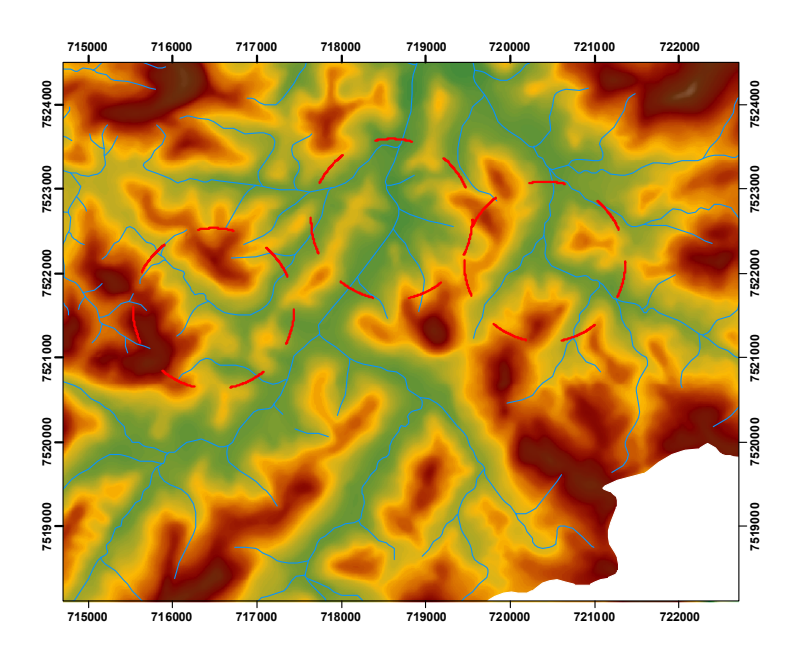

Figura 31 - Rios desviados e capturados coincidentes com as faixas locais de alinhamento (Drenagem da base cartográfica 1:50.000 sobreposta ao MDT).

### 3.1.3 Caracterização da bacia

A bacia do Rio Paquequer apresenta forma alongada semelhante a uma elipse com o eixo maior de 27 quilômetros na direção Norte. As maiores altitudes estão na porção Sul. No médio curso observa-se que a mudança de direção da calha do rio principal é controlada pelos lineamentos NW e WNW, levando a importantes deflexões no canal e formando uma importante zona de cotovelos de drenagem (Figuras 19, 30 e 31). No baixo curso do rio, o eixo da drenagem principal tem direção Norte, encaixada ao longo de lineamentos de direção N20E e deslocada para Leste, ressaltando a assimetria da bacia (Figura 32).

Esta assimetria pode ser observada nos perfis transversais A, B e C (Gráfico 2 e Figura 33) quando analisamos as variações altimétricas da bacia (+/- 1500 metros).

Apesar da aparência escarpada e de relevo movimentado, apenas 3% da bacia tem declividade superior a 45 graus e estas regiões estão associadas as áreas de rocha exposta (comparar estas áreas nas Figuras 7 e 33). Observa-se que mais de 80% da área têm declividade abaixo de 30 graus (Figura 34). As áreas mais planas e suáveis, com declividade abaixo de 5, estão restritas aos fundos dos vales.

Quanto a forma de relevo, observou-se que a quantidade (em área) de regiões de convergência de fluxo (côncavas) é praticamente a mesma das regiões de divergência de fluxo (convexas), ou seja a proporção de formas é bem equilibrada, tendo aproximadamente 44% da área da bacia cada classe. O restante da área, representada pelas superfícies planas, cobre cerca os 12% da área restante.
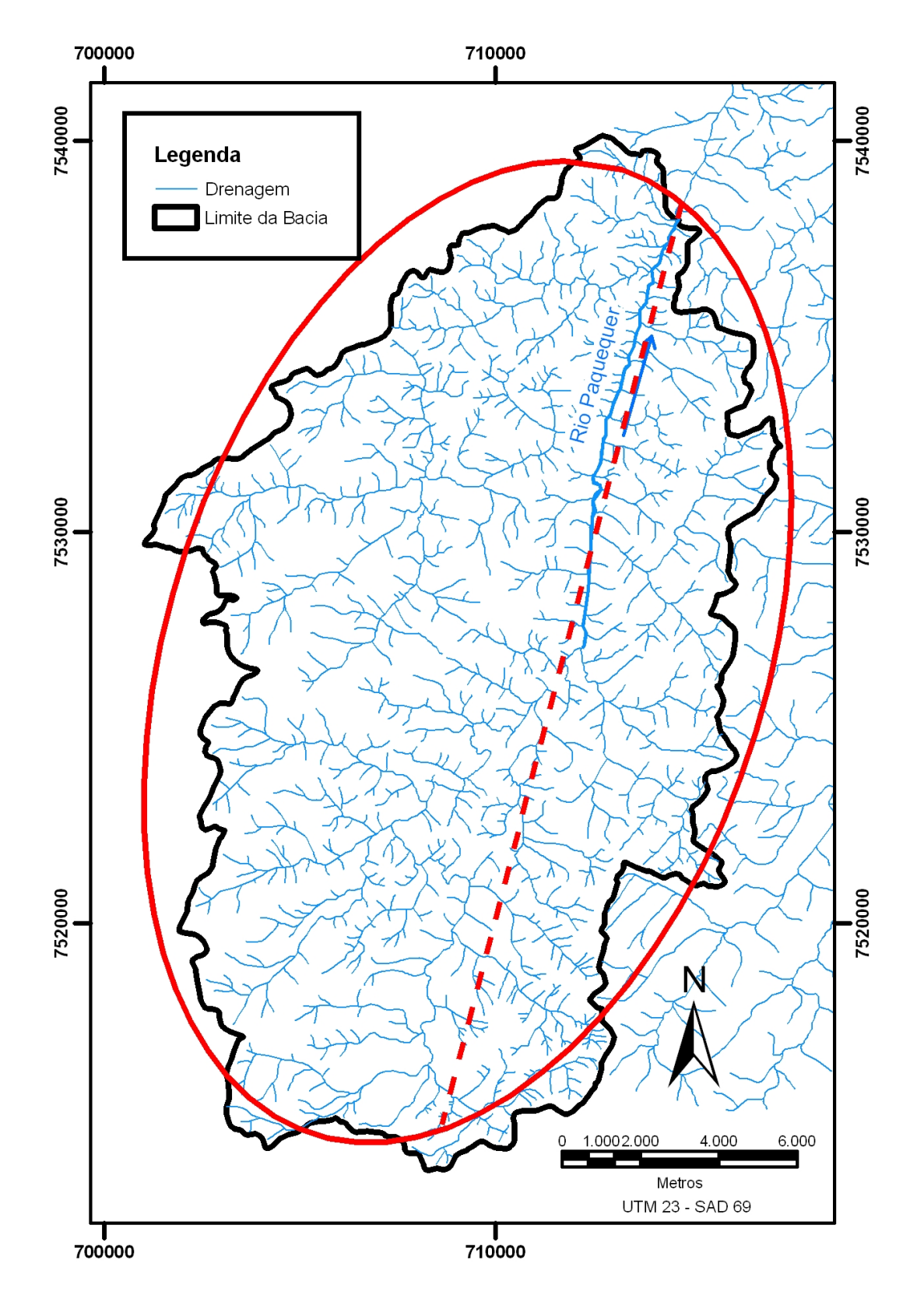

Figura 32 - A forma bacia do Rio Paquequer

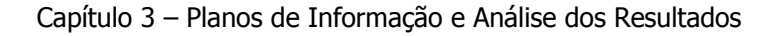

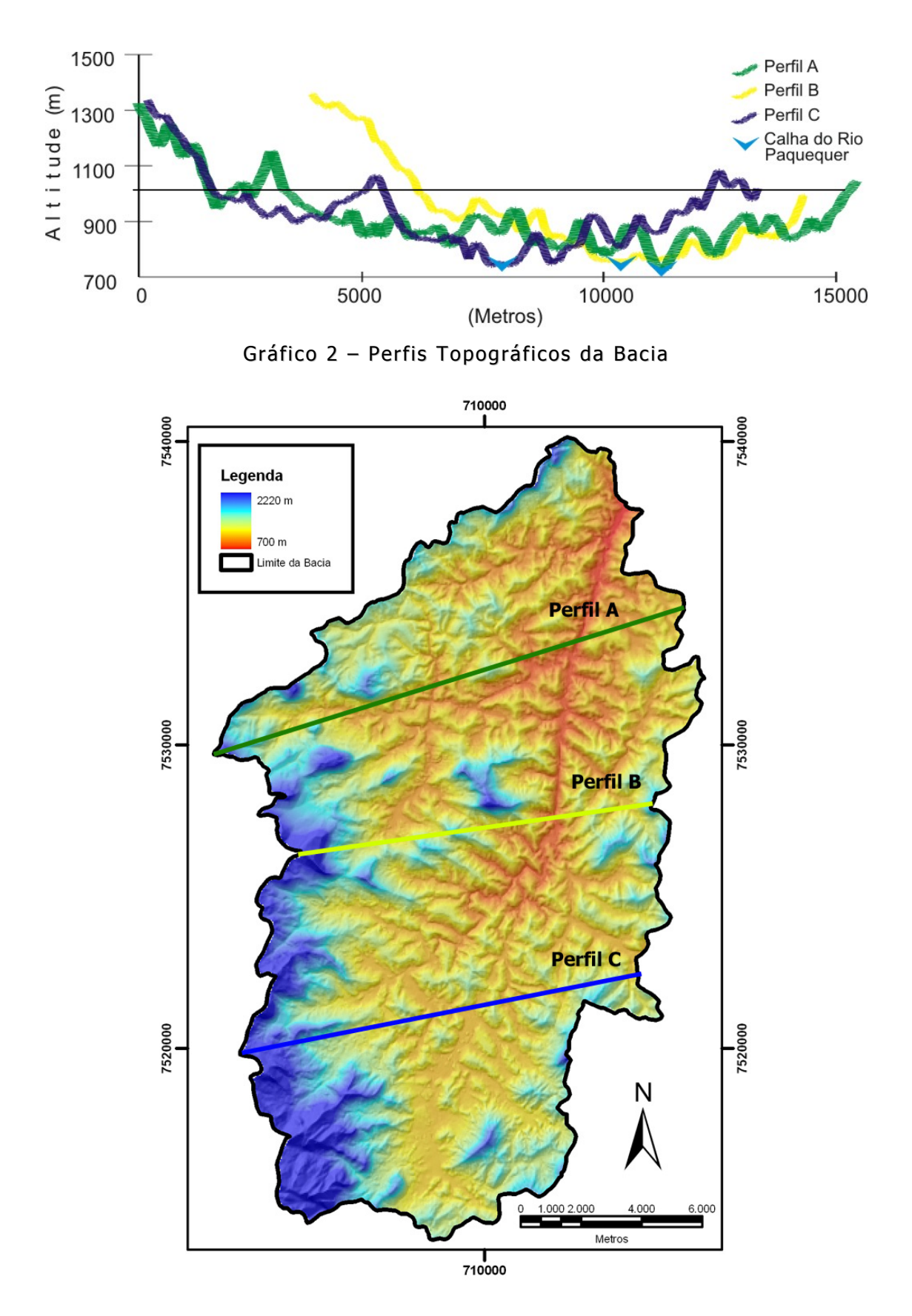

Figura 33 - Modelo Digital de Terreno da Bacia do Rio Paquequer

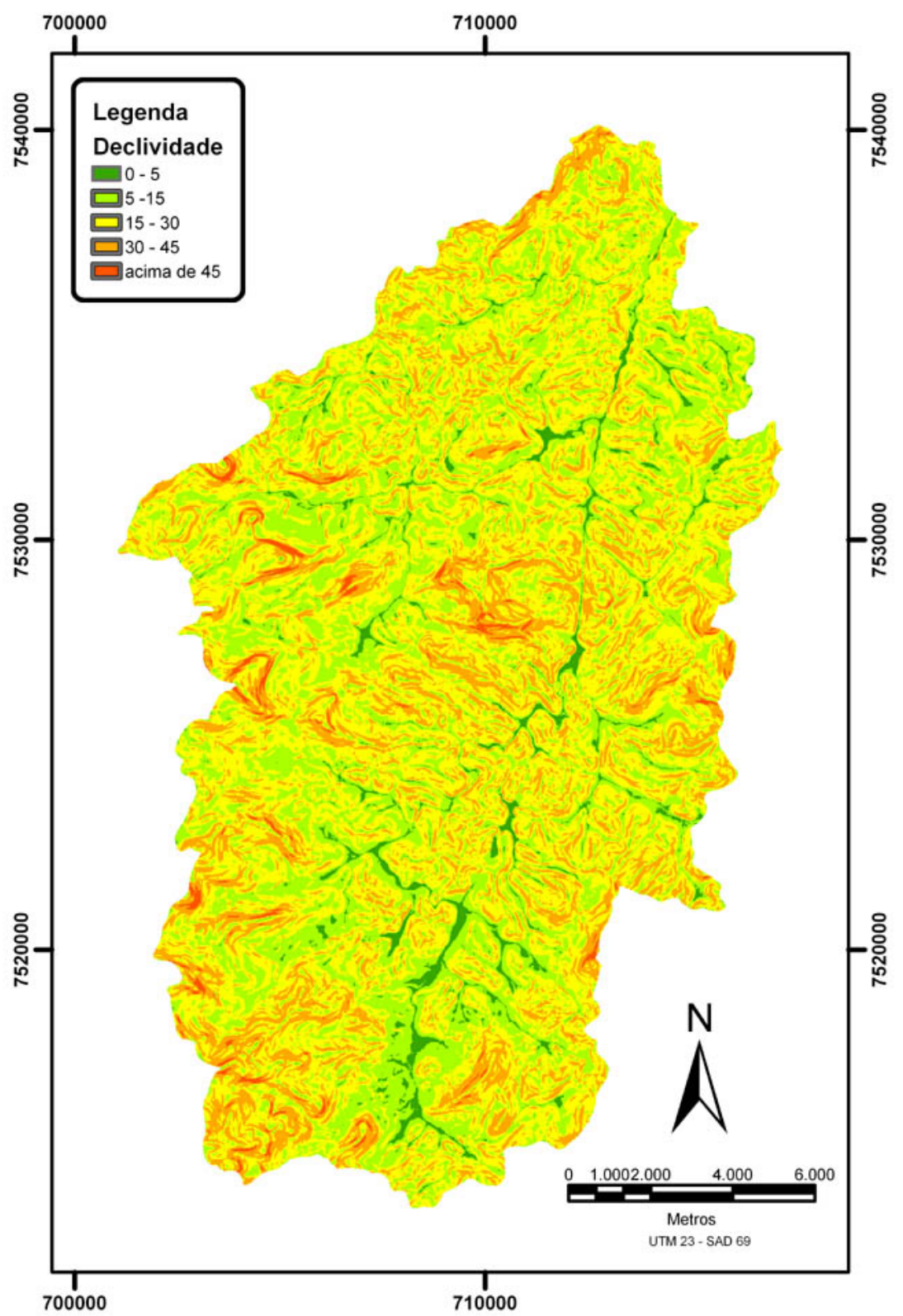

Figura 34 - Mapa de declividade da Bacia do Rio Paquequer com a base na<br>escala 1:50.000

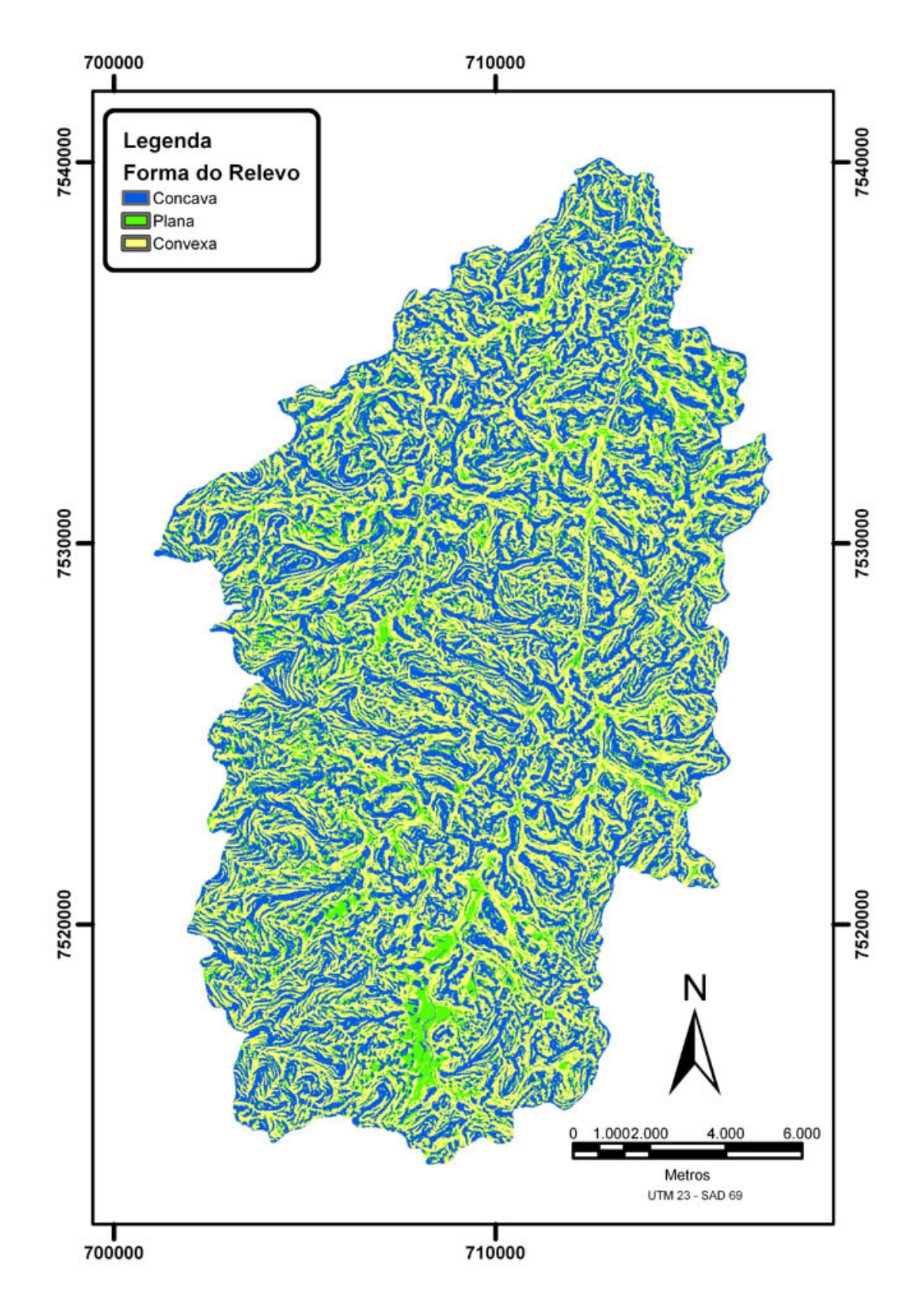

Figura 35 - Mapa de Forma do Relevo da Bacia do Rio Paquequer com a base<br>na escala 1:50.000

Comparando-se os mapas geológico (Figura 27), de declividade (Figura 34) e de forma de relevo (Figura 35) é possível notar um forte paralelismo entre os lineamentos, as classes de declividade e as classes de forma de relevo.

O paralelismo entre as classes de declividade e as classes de forma de relevo é explicada pela relação matemática entre elas: a declividade é a 1<sup>ª</sup> derivada vertical da altimetria, enquanto a forma de relevo é a 2<sup>a</sup> derivada vertical. Já a relação entre estas classes e os lineamentos é explicada pelo controle estrutural da região.

Além deste mapas, os resultados dos parâmetros morfométricos, descritos no item 2.1.2.3.5, que auxiliaram na caracterização da bacia e o seu comportamento hidrológico, são apresentados na tabela 5:

| <b>ÍNDICE</b>                  | <b>VALOR</b>                             |
|--------------------------------|------------------------------------------|
| Relação de Relevo (Rr)         | $2.2/40.5 = 0.05$                        |
| Densidade hidrográfica (Dh)    | $3004/771 = 3.91$ canais/km <sup>2</sup> |
| Densidade de drenagem (Dd)     | 1554.5/771=2.01 km/km <sup>2</sup>       |
| Coeficiente de manutenção (Cm) | 495.97 m                                 |
| Gradiente de canais (Gc)       | $2.313/40.5 = 5.71\%$                    |
| Indice de circularidade (Ic)   | $771/1743 = 0.44$                        |
| Indice de sinuosidade (Is)     | $40.5/27.6 = 1.47$                       |

Tabela 5 - Valores Morfométricos da Bacia do Rio Paquequer

Os resultados apresentados na Tabela 5, indicam que a bacia apresenta uma baixa taxa de infiltração (permeabilidade) e um alto escoamento superficial. Esta afirmativa é baseada nos valores obtidos de densidade hidrográfica (Dh) e de densidade de drenagem (Dd) que foram respectivamente 3,91 canais/km² e 2,01 km/km² e corroborados pelo valor de quase 500 metros para o coeficiente de manutenção.

A relação de relevo (Rr) calculada foi 0,05, o que representa uma declividade média da drenagem de aproximadamente 3° que é bem suave. Enquanto, o índice de circularidade (Ic) calculado foi 0,44, quantificando a relação entre o eixo menor e o eixo maior da bacia, reafirmando o favorecimento ao escoamento de fluxo. Para a bacia como um todo, o índice de sinuosidade (Is) foi 1,47, o que denota uma alta sinuosidade.

Porém, uma análise mais atenta do padrão de drenagem (Figura 32) da bacia nos leva a observar dois blocos distintos:

- Um bloco a Norte, onde os canais são encaixados, retilíneos e alongados com padrão de drenagem de retangular com tendência a sub-dendrítica e localmente em treliça (Christofoletti, 1980); e
- Um bloco a Sul, onde os canais são mais numeroso e curtos, com padrão de drenagem retilínea e, localmente, dendrítica.

Esta compartimentação se dá devido por dois motivos: o primeiro estrutural fortemente controlada pela tectônica rúptil terciária e, até mesmo, neotectônica, e, o segundo, pela diferenciação litológica: a Norte a litologia predominante a unidade Rio Negro (PeVrnm e PeVrng), um gnaisse altamente bandado, e no bloco Sul a principal unidade o Batólito Serra dos Órgãos (BSO - Pegrgd e Pelgr) constituído por um conjunto de rochas graníticas mais isotrópicas (descrições detalhadas da litologia no item 3.1.2).

Aprofundando-se um pouco mais nessa análise, observa-se que nos extremos Norte e Sul da bacia, esta compartimentação se dá principalmente pela componente litológica, e a cada vez que se aproxima mais da porção central, a componente estrutural se torna mais importante.

Além da declividade, da forma de relevo e dos parâmetros morfométricos, a determinação de outros dois parâmetros espaciais são cruciais na análise das áreas de susceptibilidade a escorregamentos de massa: área de contribuição e saturação do solo.

No mapa de área de contribuição , o valor na legenda representa o numero de células (a unidade de medida são células) a montante que contribuem com fluxo superficial para o ponto medido. No *grid* da base 1:100.000, cada célula representa uma área de 100 m² (um quadrado de 10 m x 10 m), enquanto na escala 1:10000 representa 4 m².

Comparativamente, o mapa de área de contribuição gerado pelo método do fluxo multidirecional (modelo SINMAP, Figura 36) apresenta a calha das drenagens melhor definida que pelo método do fluxo distribuído (modelo SHALSTAB, Figura 37). Observa-se que o *grid* gerado pelo método multidirecional apresenta um efeito de borda, onde o valor de área de contribuição não é calculado para os limites da bacia. Esse problema ocorreu em função de uma máscara de corte aplicada ao MDT. Onde para as células fora da bacia foi atribuído valor nulo (diferente de zero) para altimetria. Este problema não é apresentado quando se calcula a área de contribuição pelo método do fluxo distribuído.

No mapa de saturação gerado pelo SINMAP (Figura 38), observa-se a predominância das classes insaturadas e pouco saturada (cerca de 89% da área), restando 11% da bacia para as classes parcialmente saturada e saturada, que se restringem aos fundos de vale, aonde correm as drenagens. Pelo fato da saturação ser calculada em função do MDT e da área de contribuição, este PI, pelo motivo descrito acima também apresenta o mesmo efeito de borda.

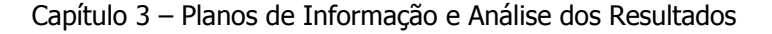

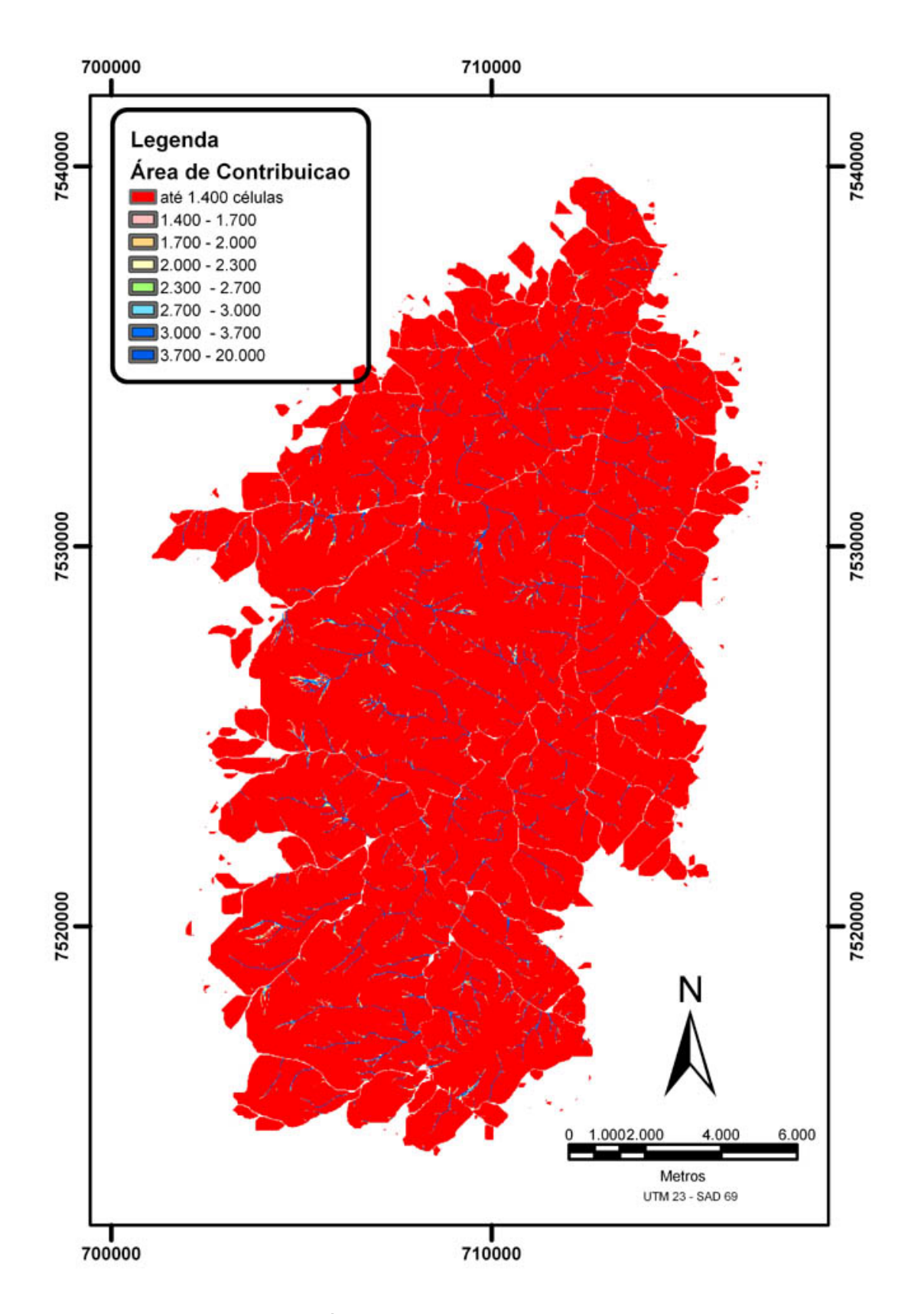

Figura 36 - Mapa de área de contribuição da Bacia do Rio Paquequer<br>utilizando o método do Fluxo Multidirecional com a base na escala 1:50.000 (SINMAP).

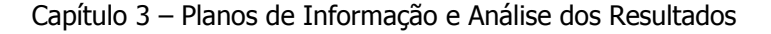

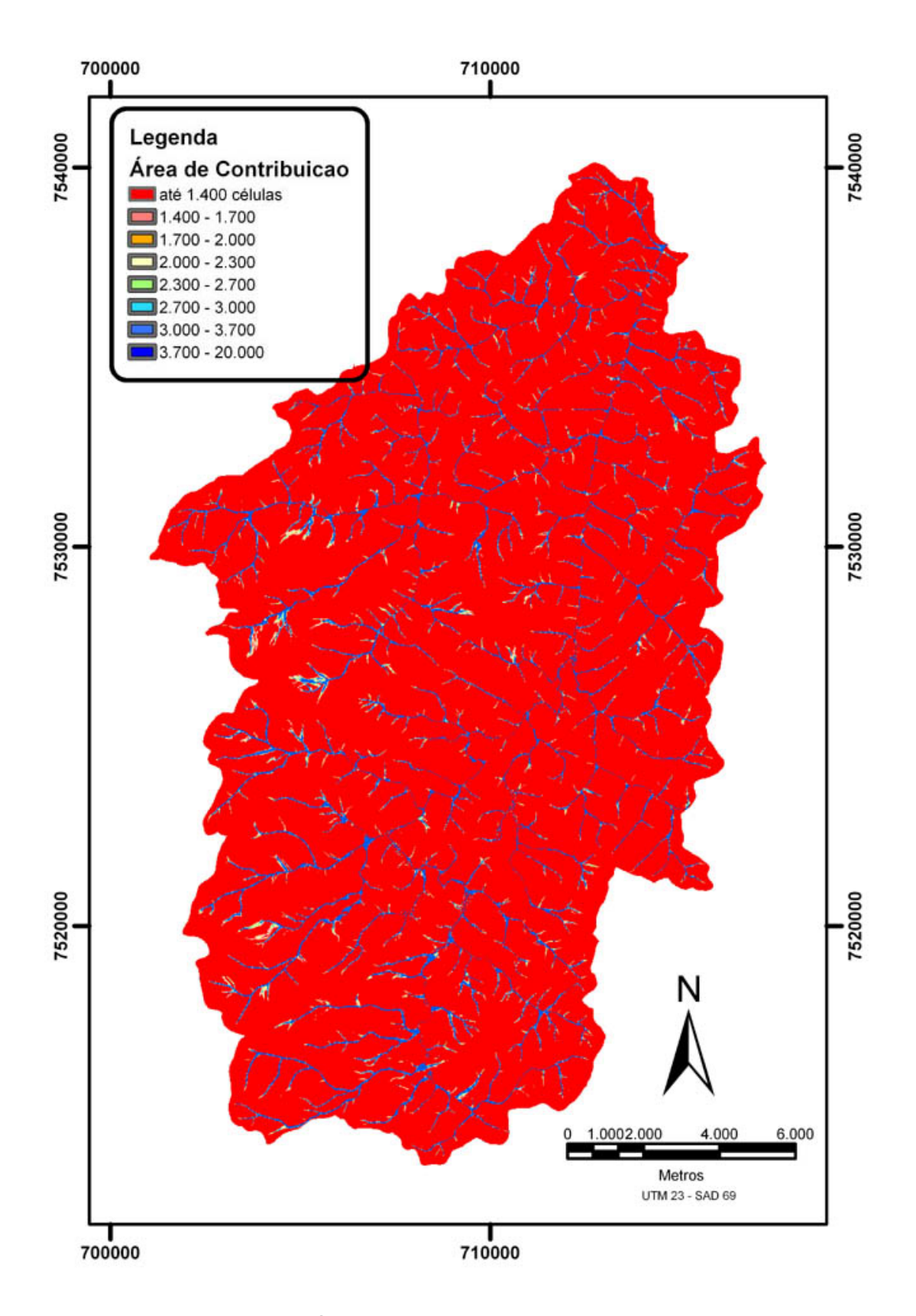

Figura 37 - Mapa de área de contribuição da Bacia do Rio Paquequer utilizando o método do Fluxo Distribuído com a base na escala 1:50.000 (SHALSTAB).

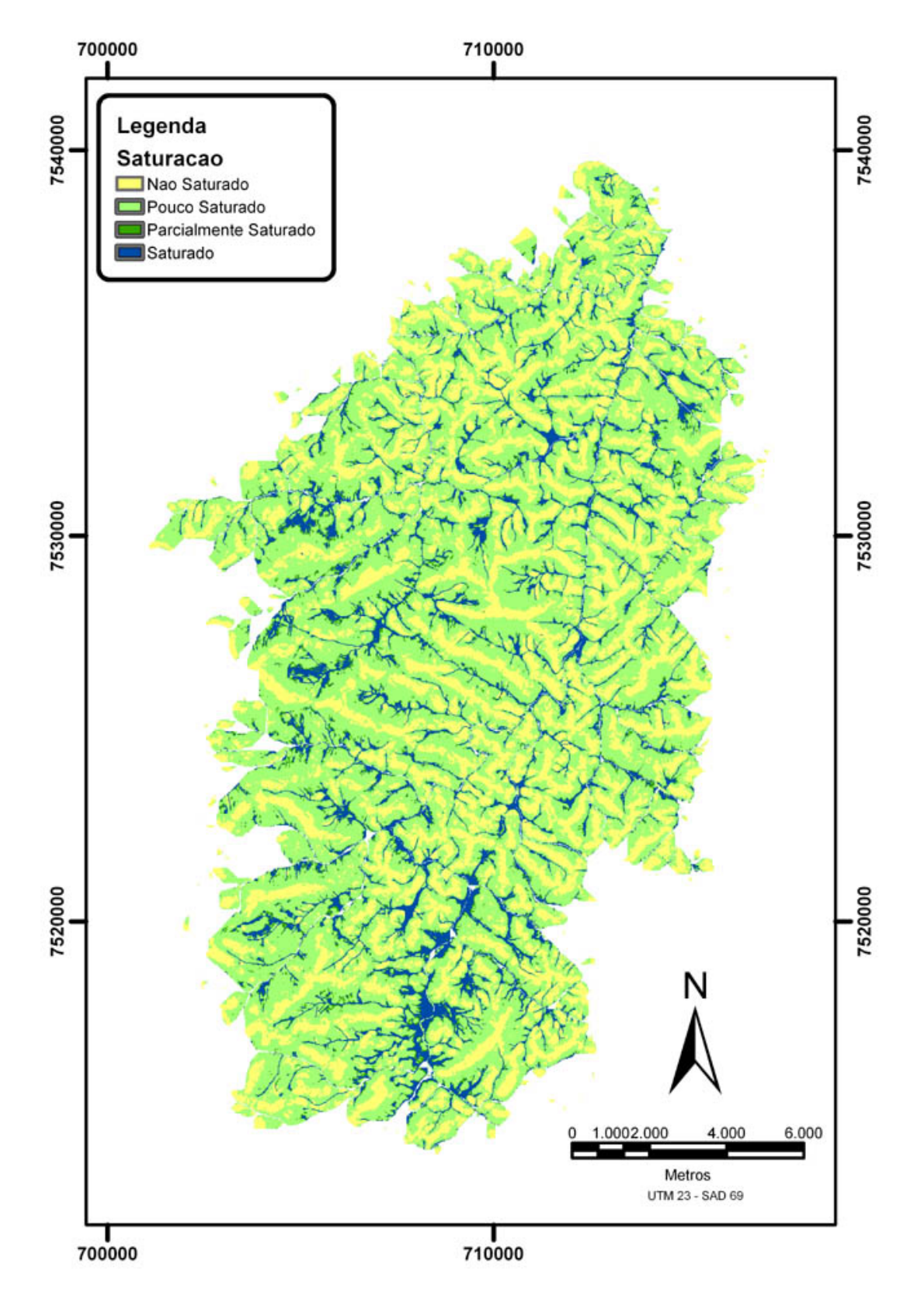

Figura 38 - Mapa de Saturação da Bacia do Rio Paquequer com a base na<br>escala 1:50.000 (Modelo SINMAP)

## **3.2 Análise dos Resultados**

## 3.2.1 Escorregamentos históricos

De um total inicial de 272 cicatrizes descritas por Gonzales (2000), durante o processo de entrada no banco de dados, 127 não foram localizadas. Inicialmente essa diferença foi associada ao fato de que algumas áreas estarem cobertas por nuvens nas imagens IKONOS. No mapeamento dessas áreas foram usadas alternativamente outras imagens de satélite (SPOT e LANDSAT) e as fotografias aéreas. Outro motivo deste valor elevado se deu devido a dificuldade na identificação das cicatrizes, em função da regeneração da vegetação ou das intervenções antrópicas ou mesmo a interpretação equivocada de Gonzales (Figura 19). Devido a estas dificuldades e conscientes das implicações na validação dos modelos, optou-se por não classificar as cicatrizes quanto ao tipo de escorregamento.

## 3.2.1.1 Litologia x Escorregamentos históricos

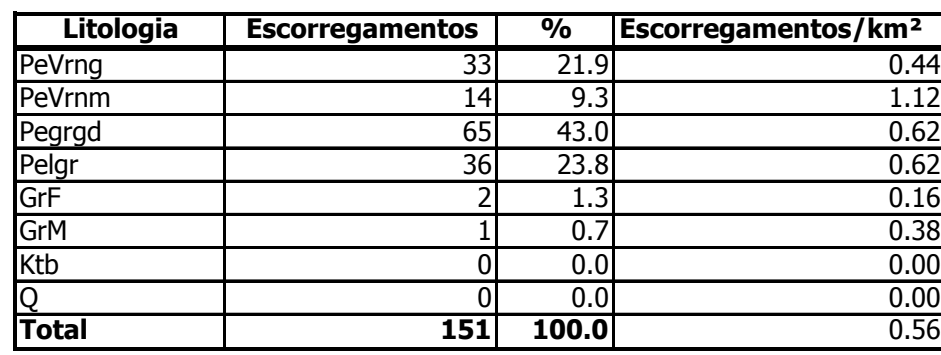

A distribuição dos escorregamentos segundo a litologia foi:

Tabela 6 – Distribuição dos escorregamentos históricos x litologia

Observa-se que apesar do maior número de escorregamentos no granito do Batólito Serra dos Órgãos (65), é a unidade Rio Negro migmatítica (PeVrnm) que apresenta a maior densidade de escorregamentos(em função da área), ultrapassando um escorregamento por quilometro quadrado.

A interpretação para essa relação mais positiva é que ela se dá devido litologia (PeVrnm) ter passado por esforços compressivos elevados que além de uma forte foliação, gerou minerais com uma maior susceptibilidade a alteração intempérica.

## 3.2.1.2 Forma do Relevo x Escorregamentos históricos

Quanto a Forma de Relevo foi observado que a relação entre o número de escorregamentos históricos e as formas côncavo e convexa foi equilibrada, bem próximo da relação 1 para 1. Era esperado nos resultados uma correlação tendendo para um número maior de escorregamentos históricos nas áreas com forma côncava, visto que para este tipo de forma há tendência de convergência de fluxo, aumentando a saturação e subseqüentemente a poro-pressão.

| <b>IForma</b>  | <b>IEscorregamentos</b> | %  | Area (m <sup>2</sup> ) |    |
|----------------|-------------------------|----|------------------------|----|
| Concavo        |                         | 46 | 41841945               | 16 |
| Plano          | 15                      | 10 | 184864873              | 69 |
| <b>Convexo</b> | 66                      | 44 | 42695442               | 16 |

Tabela 7 – Forma de relevo x escorregamentos históricos

## 3.2.1.3 Declividade x Escorregamentos históricos

No Plano de Informação Declividade, a baixa correlação entre os altos gradientes (maior que 45°) se dá pela pouca espessura do solo nestas declividades. Por outro lado, a alta correlação para as declividades ente 15 e 30° é explicada na literatura pela maior espessura do solo (Guerra, 1994).

| <b>Declividade</b> | <b>Escorregamentos</b> | $\%$ | Area $(m2)$ | %  |
|--------------------|------------------------|------|-------------|----|
| $0 - 5$            |                        |      | 19188219    |    |
| $5 - 15$           | 24                     | 16   | 131569434   | 49 |
| 15-30              | 84                     | 56   | 47625200    | 18 |
| 30-45              | 34                     | 23   | 65686702    | 24 |
| maior que 45       | 3                      |      | 5537220     |    |

Tabela 8 – Declividade x escorregamentos históricos

## 3.2.1.4 Declividade x orientação da vertente

Adicionalmente também foi calculada a relação entre a declividade e a orientação das vertente (Tabela 6). Nos resultados da tabela observou-se uma leve tendência nos escorregamentos para a vertente a E. Esperava-se uma maior tendência de escorregamentos para Sul e menor para Norte devido a nítida relação da vegetação mais densa (e sua correlação a solos mais espessos) e escarpas de rocha exposta nas respectivas direções.

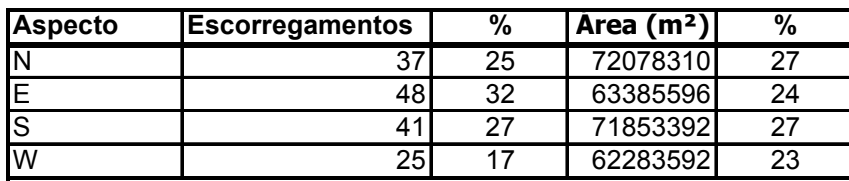

Tabela 9 – Aspecto x escorregamentos históricos

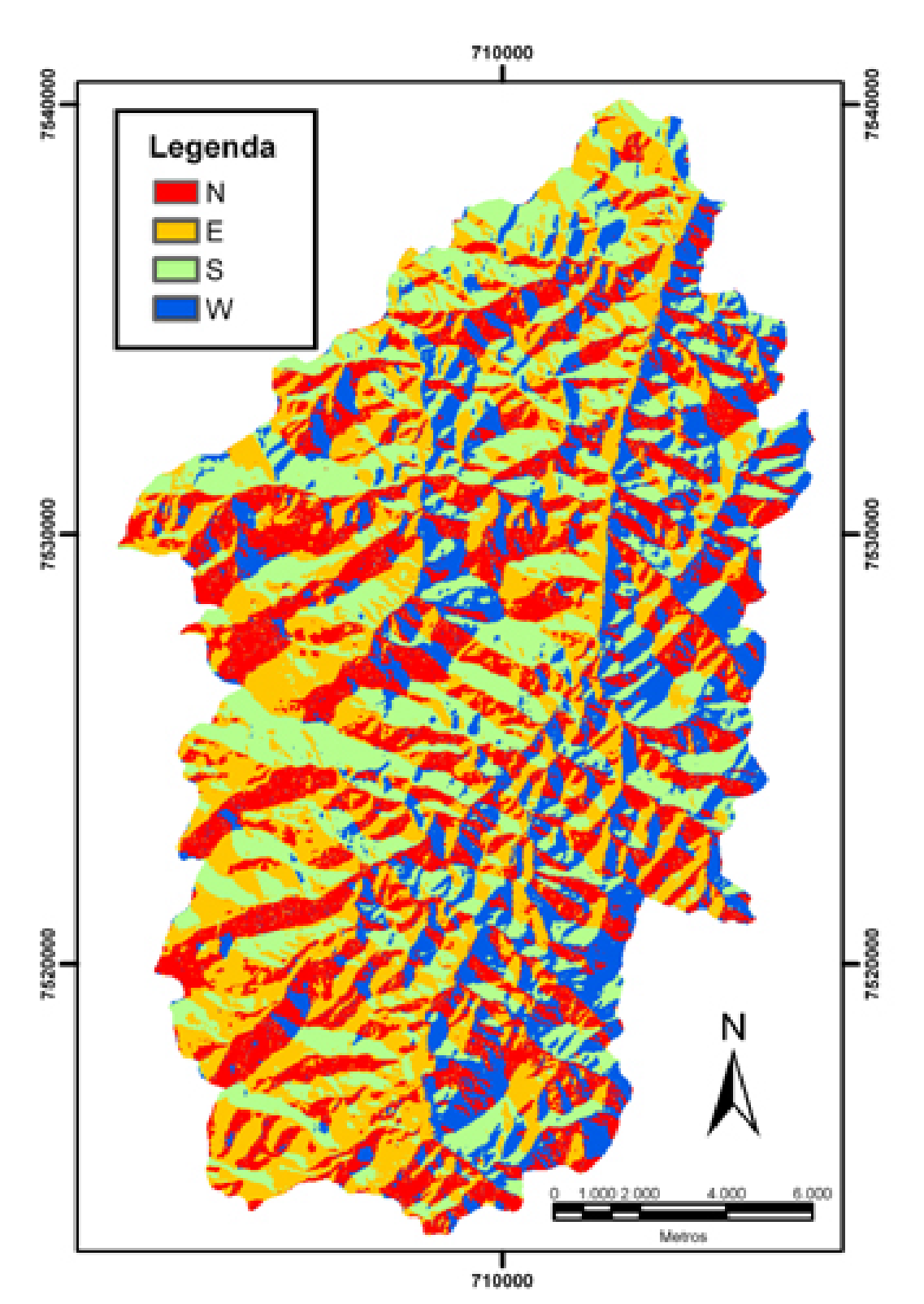

Figura 39 - Mapa de Saturação da Bacia do Rio Paquequer (Modelo SINMAP)

## **3.2.2 Modelagem**

Os mapas de susceptibilidade a escorregamento, deste trabalho, foram gerados a partir de dois modelos matemáticos determinísticos baseados na combinação de dois outros modelos: um hidrológico e outro de estabilidade de encosta. No caso do modelo hidrológico, os dois modelos de susceptibilidade são baseados na formulação matemática desenvolvida por O'Loughlin (1986).

No caso do modelo de estabilidade, o SHALSTAB usa o modelo desenvolvido por desenvolvido por Dietrich et al. (1993) baseado na teoria do talude infinito de Mohr-Coulomb, enquanto o SINMAP utiliza um modelo simplificado desenvolvido por Hammond et al. (1992) baseado nesta mesma teoria.

No mapa gerado pelo SHALSTAB (Figura 39), a maior parte da bacia é classificada como altamente estável (com quase 4 vezes mais área do que a segunda maior classe, a pouco estável). As cinco demais classes (estável, moderadamente estável, pouco estável, moderadamente instável ou instável) ocupam juntas, um pouco menos que 50% da área. Pode-se observar a distribuição das cicatrizes de escorregamento nas classes susceptibilidade (área de contribuição x declividade x índice de umidade) no Gráfico 3.

Para o SINMAP (Figura 40) a classe predominante é também a altamente estável, ocupando 38% da área. O gráfico de distribuição de classes equivalente para este modelo é o Gráfico 4. O *grid* de susceptibilidade deste modelo apresenta o mesmo problema de efeito de borda já descrito no item 3.1.3.

Em ambos os modelos as áreas de maior susceptibilidade estão intimamente relacionadas as áreas de maior declividade e por conseqüência as áreas de afloramento rochoso. O fato dos modelos de susceptibilidade usarem dois modelos de estabilidade diferentes é o principal fator que gera as discrepâncias

entre os resultados. Outro fator, que gera essas diferenças, é o fato dos métodos de cálculo da área de contribuição também serem diferentes: no caso do SHALSTAB o método distribuído, enquanto o SINMAP usa um método chamado método multidirecional. Podemos afirmar que os critérios (Tabelas 2 e 3) usados pelos autores (Dietrich et al., 1993 e Pack, 1998a) para estabelecer as classes de susceptibilidade podem ser ajustados, visando diminuir a discrepância entre os resultados dos modelos.

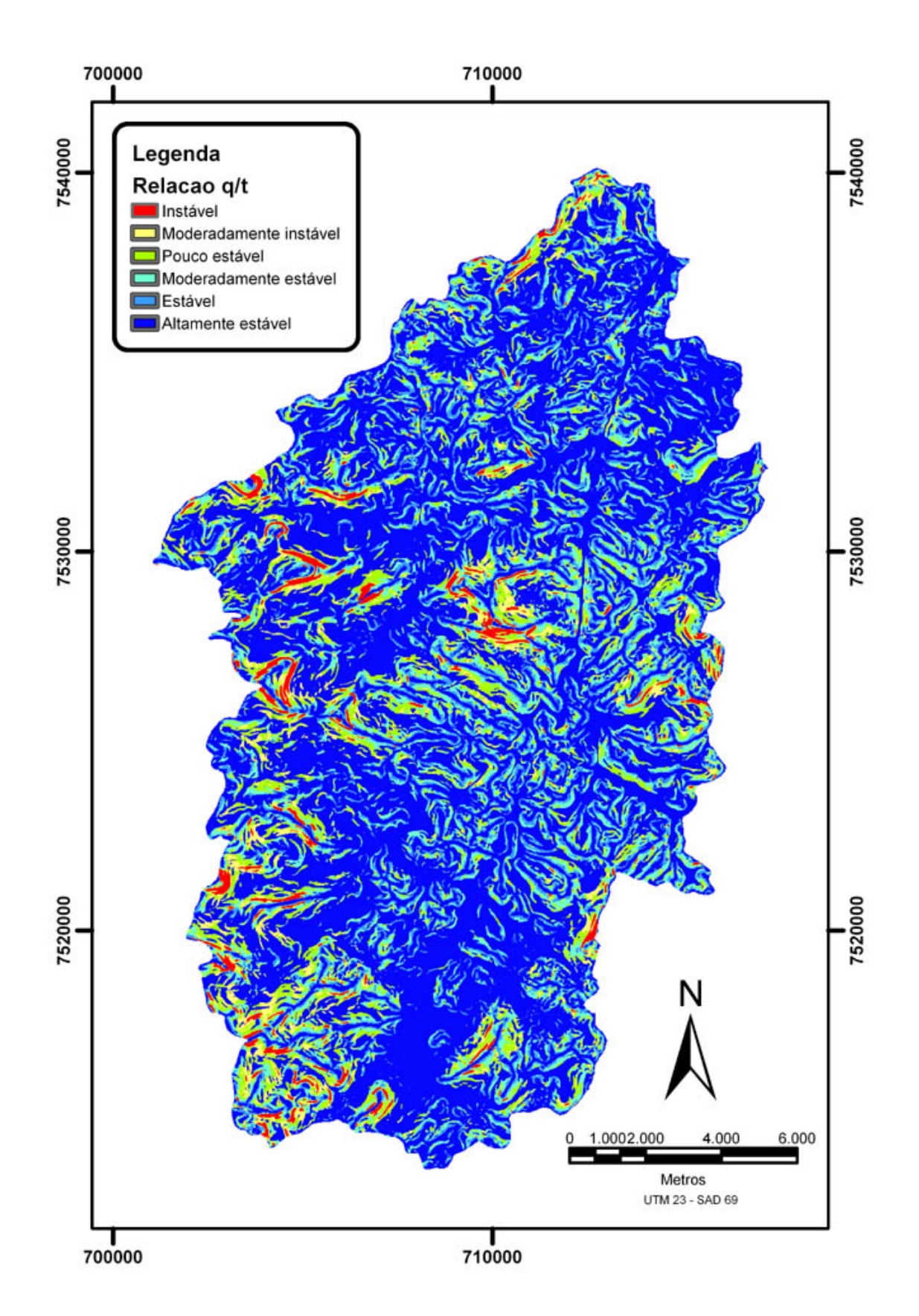

Figura 40- Mapa de Susceptibilidade a Escorregamentos de Massa da Bacia do<br>Rio Paquequer utilizando o modelo SHALSTAB com a base na escala 1:50.000.

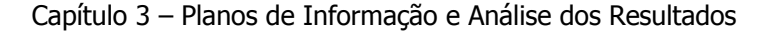

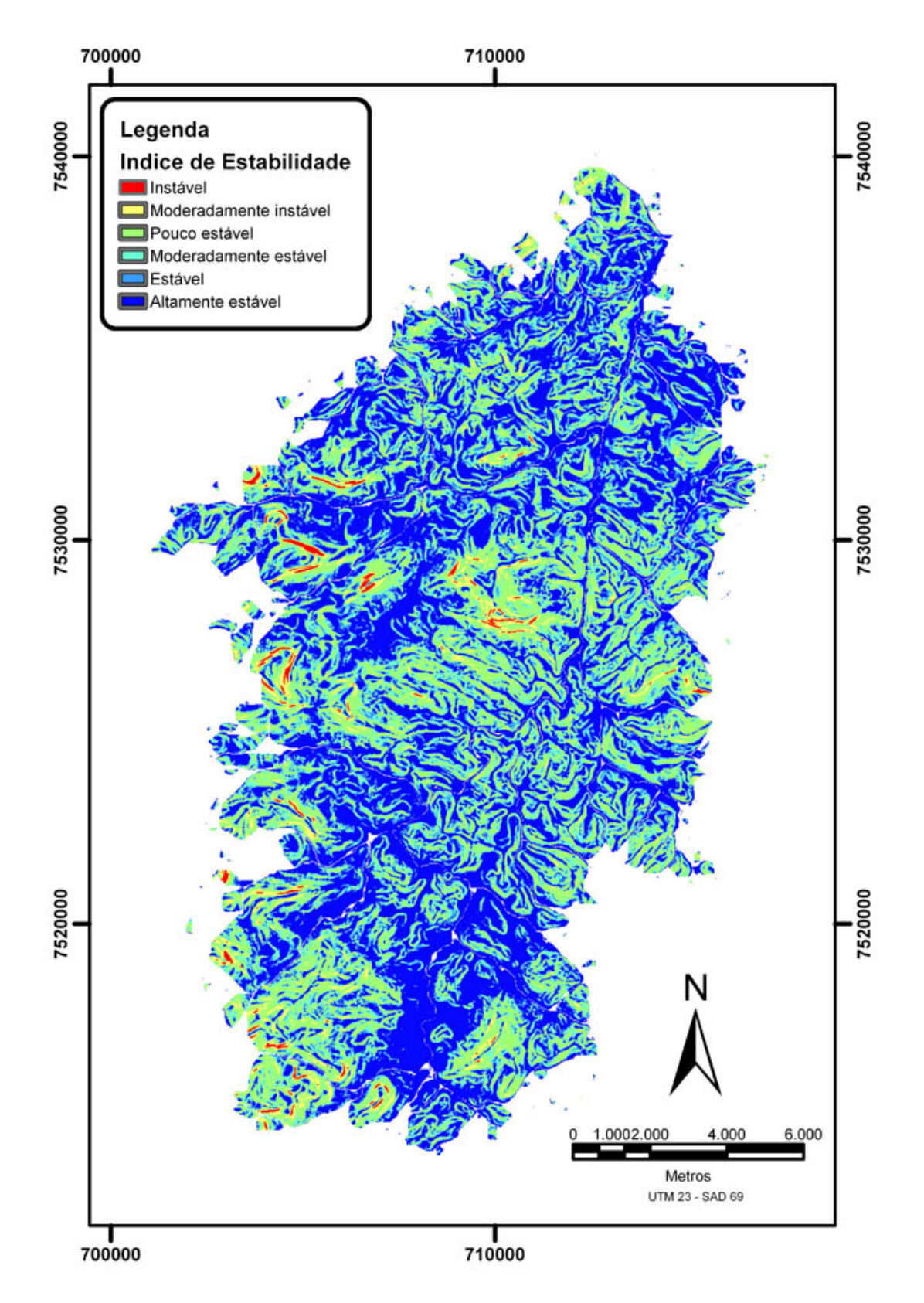

Figura 41 - Mapa de Susceptibilidade a Escorregamentos de Massa da Bacia<br>do Rio Paquequer utilizando o modelo SINMAP com a base na escala  $1:50.000.$ 

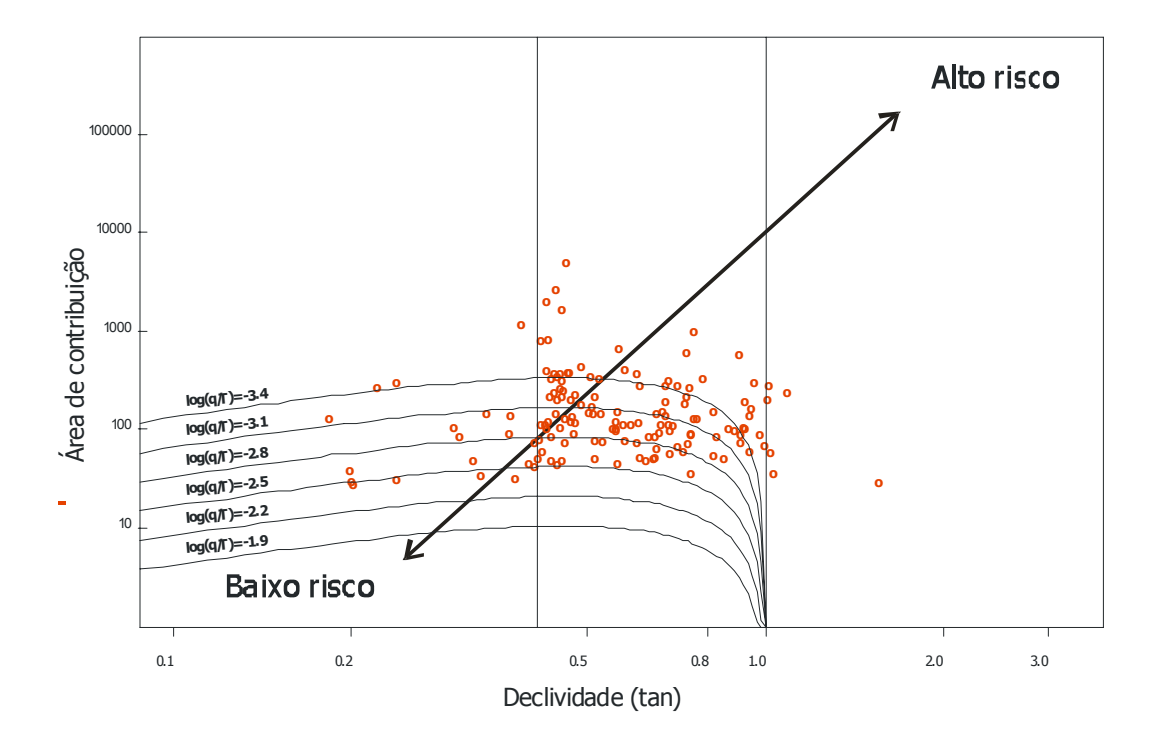

Gráfico 3 - Distribuição das cicatrizes de escorregamento nas classes susceptibilidade geradas pelo modelo SHALSTAB.

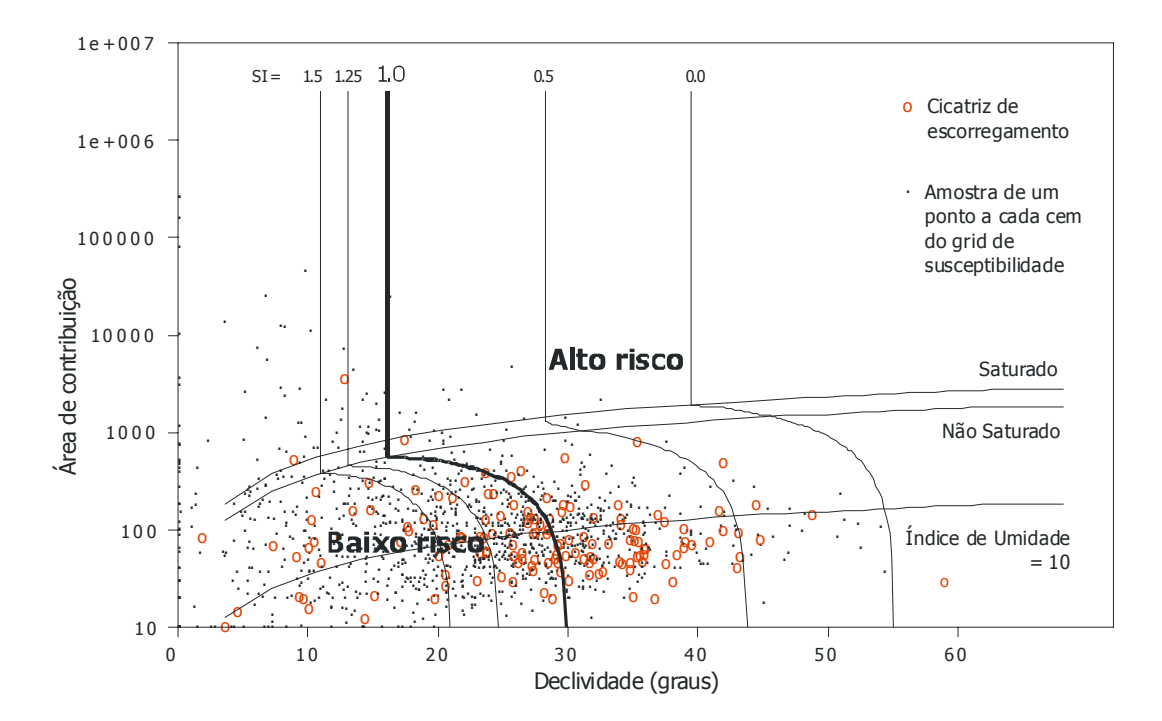

Gráfico 4 - Distribuição das cicatrizes de escorregamento nas classes susceptibilidade geradas pelo modelo SINMAP.

## 3.2.2.1 Modelos de susceptibilidade x Escorregamentos históricos

Com o objetivo de facilitar a análise da relação entre as classes geradas pelos modelos e as cicatrizes de escorregamentos históricos, reclassificamos em dois grupos:

- Classe de alto risco unindo as três classes mais instáveis (instável e moderadamente instável e pouco estável), onde o risco que escorregamento é mais alto;
- Classe de baixo risco unindo as três classes mais estáveis (moderadamente estável, estável e altamente estável), onde em tese o risco de escorregamento é mais baixo.

Os resultados obtidos na correlação entre as classes geradas pelo modelo SHALSTAB e as cicatrizes de escorregamentos históricos está resumida na tabela 9:

| <b>Classe</b>          | <b>SHALSTAB 1:10000</b> | %  | <b>SHALSTAB 1:50000</b> | %  |
|------------------------|-------------------------|----|-------------------------|----|
| <b>Ilnstável</b>       |                         | າ  |                         |    |
| Moderadamente instável |                         | 5  |                         |    |
| <b>Pouco estável</b>   |                         |    |                         |    |
| Moderadamente estável  | 34 <sub>l</sub>         | 23 |                         | 16 |
| <b>IEstável</b>        | 104                     | 69 | 36                      | 24 |
| Altamente estável      |                         |    |                         | 50 |

Tabela 10 – Modelo SHALSTAB x escorregamentos históricos

Deste modo na escala 1:50.000, podemos observar que os resultados da classe de alto risco se correlacionou no máximo 10% dos dados históricos. E contraditoriamente 90% dos escorregamentos históricos caíram em áreas classificadas como de baixo risco.

Os resultados obtidos na correlação entre as classes geradas pelo modelo SINMAP e as cicatrizes de escorregamentos históricos está resumida na tabela 10:

| <b>Classe</b>             | <b>SINMAP 1:10000</b> | %  | <b>SINMAP 1:50000</b> | %  |
|---------------------------|-----------------------|----|-----------------------|----|
| <b>Instável</b>           |                       |    |                       |    |
| Moderadamente instável    | 6                     |    |                       |    |
| <b>Pouco estável</b>      | 641                   | 42 |                       | 32 |
| Moderadamente estável     | 36                    | 24 | 26                    | 17 |
| <b>IEstável</b>           | 15                    | 10 |                       | 14 |
| <b>IAltamente estável</b> | 29                    | 19 |                       | 32 |

Tabela 11 - Modelo SINMAP x escorregamentos históricos

Usando o mesmo critério de reclassificação usado para o modelo SHALSTAB, obtivemos uma correlação entre os dados históricos e a classe de alto risco de apenas 37%, enquanto o índice caiu para 63% das cicatrizes em áreas classificadas como de baixo risco.

## **3.2.3 Comparações**

#### 3.2.3.1 Modelo SINMAP x Modelo SHALSTAB

Na comparação entre os modelos a principal discrepância são as regiões classificadas nos modelos SHALSTAB como da classe de baixo risco, que comparativamente tem 6 vezes mais área que no mapa gerado pelo SINMAP.

É interessante observar que a área gerada pelo SHALSTAB para classe altamente estável é 42% maior que a área gerada pelo SINMAP. Deste fato nota-se a concentração nesta classe do modelo SHALTAB, enquanto o modelo SINMAP distribui mais homogeneamente suas classes.

#### 3.2.3.2 Escalas 1:10000 x 1:50000

#### 3.2.3.2.1 Morfologia

Devido à mudança da escala de 1:50000 para 1:10000, o Plano de Informação (PI) de altimetria não sofreu alterações significativas (ou que pudessem ser identificadas visualmente) na distribuição de classes e nem na distribuição espacial.

Nos PIs declividade e forma de relevo, não foi possível observar nenhuma alteração na área coberta por cada classe. Porém quanto à distribuição espacial, para a forma de relevo observou-se que para a os polígonos ficaram mais numerosos e complexos, enquanto para a declividade foi o inverso. Estes resultados já eram esperados, visto que, as formas de relevo menores tornamse melhor representadas com o aumento da escala cartográfica.

#### 3.2.3.2.2 Hidrologia

No Plano de Informação área de contribuição, o incremento da escala de trabalho de 1:50.000 para 1:10.000, não trouxe nenhuma mudança significativa tanto na distribuição espacial quanto na distribuição de classes (área).

No mapa de saturação, a primeira observação foi o padrão de distribuição da classe saturado, que antes do aumento da escala de trabalho, esta classe que se apresentava mais agrupada na calha do rio principal, agora está mais dispersa pela bacia. Porém deve-se notar que a área ocupada por esta classe continuou praticamente a mesma. Nesta ótica, a área ocupada (na escala 1:50.000) pela classe insaturado, quando comparada a classe pouco saturado, apresentou uma diferença de 25 pontos percentuais para menos. Agora, na escala 1:10.000 praticamente igualou-se a ela com 44%.

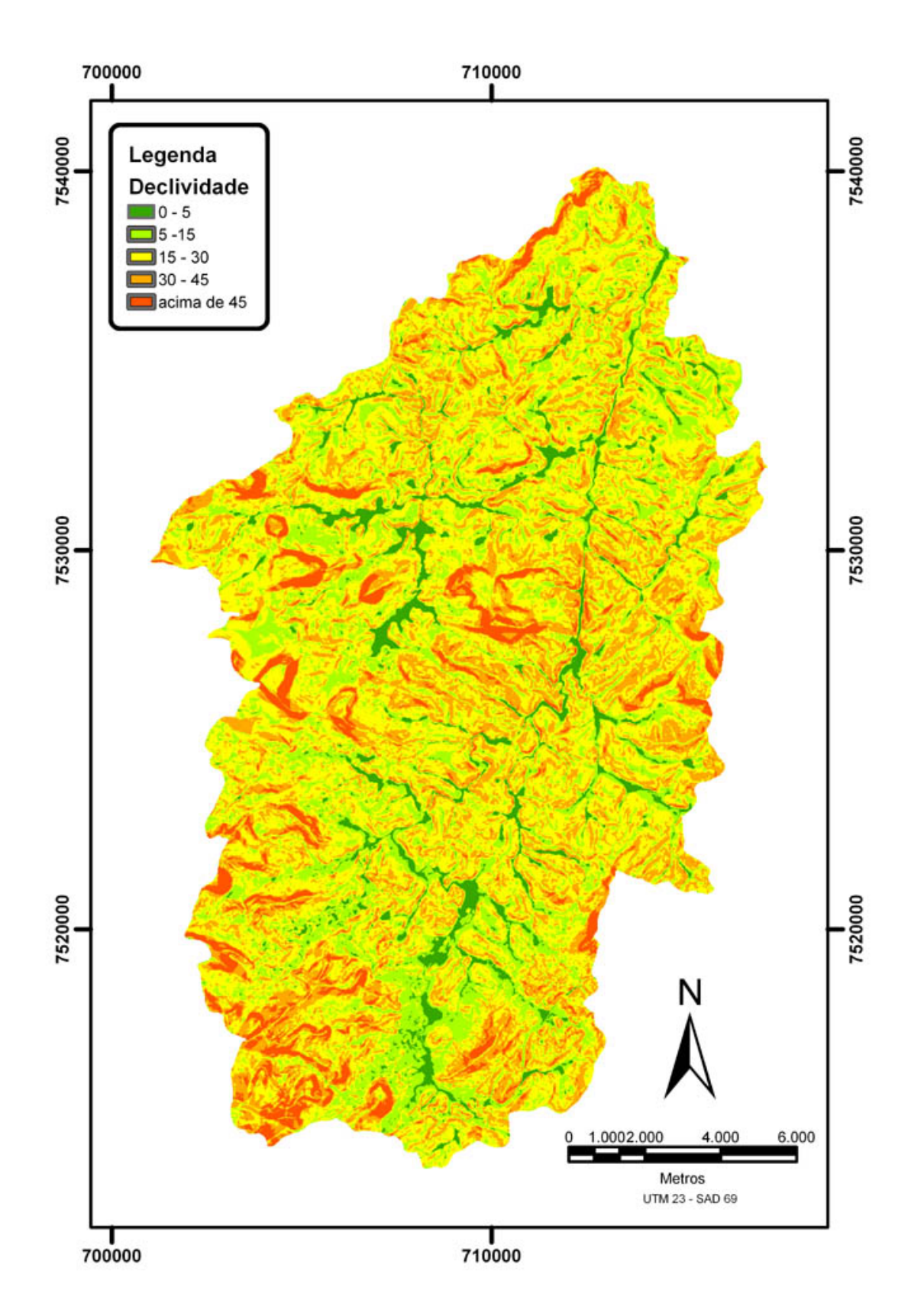

Figura 42 - Mapa de declividade da Bacia do Rio Paquequer com a base na<br>escala 1:10.000

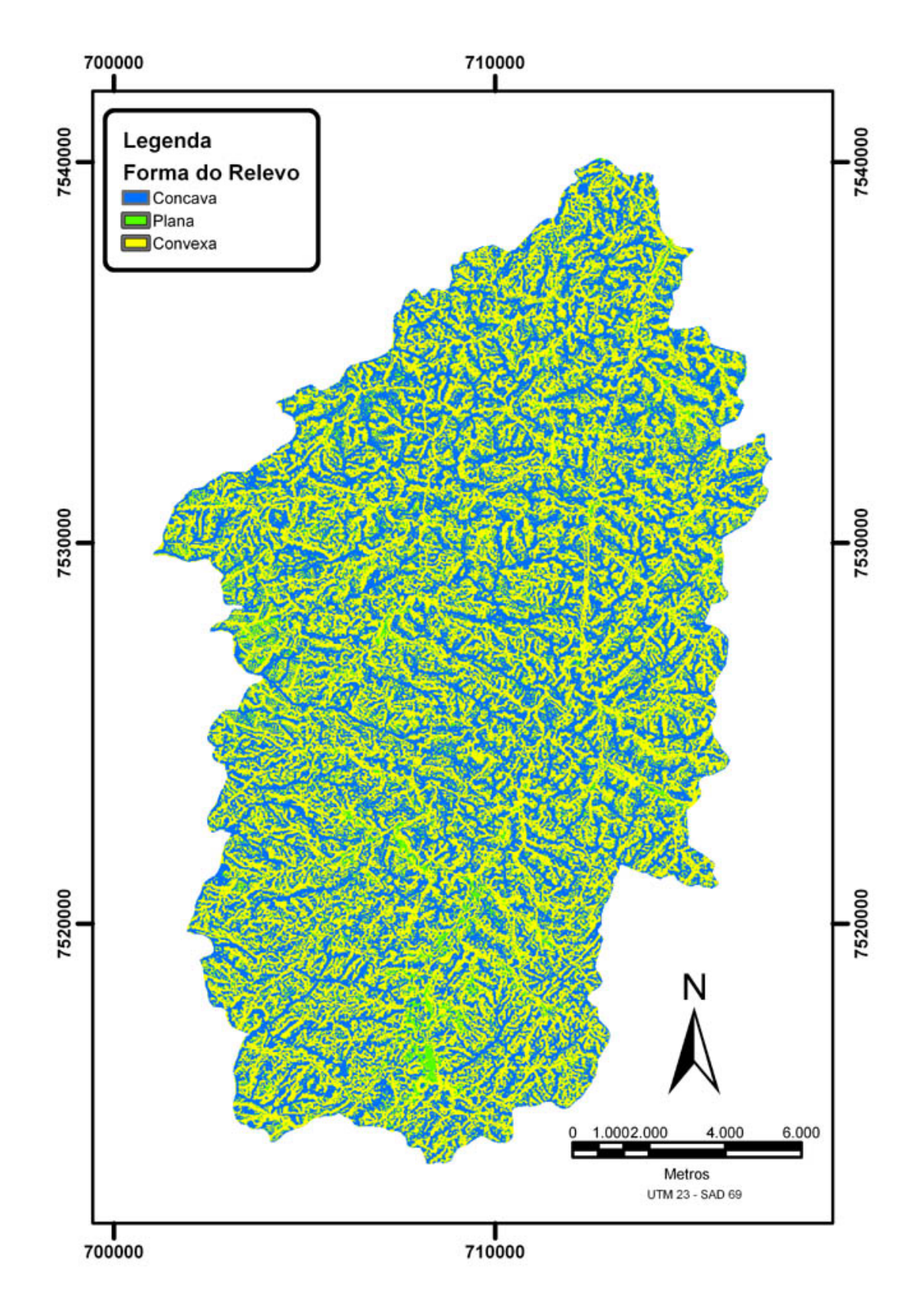

Figura 43 - Mapa de Forma do Relevo da Bacia do Rio Paquequer com a base<br>na escala 1:10.000

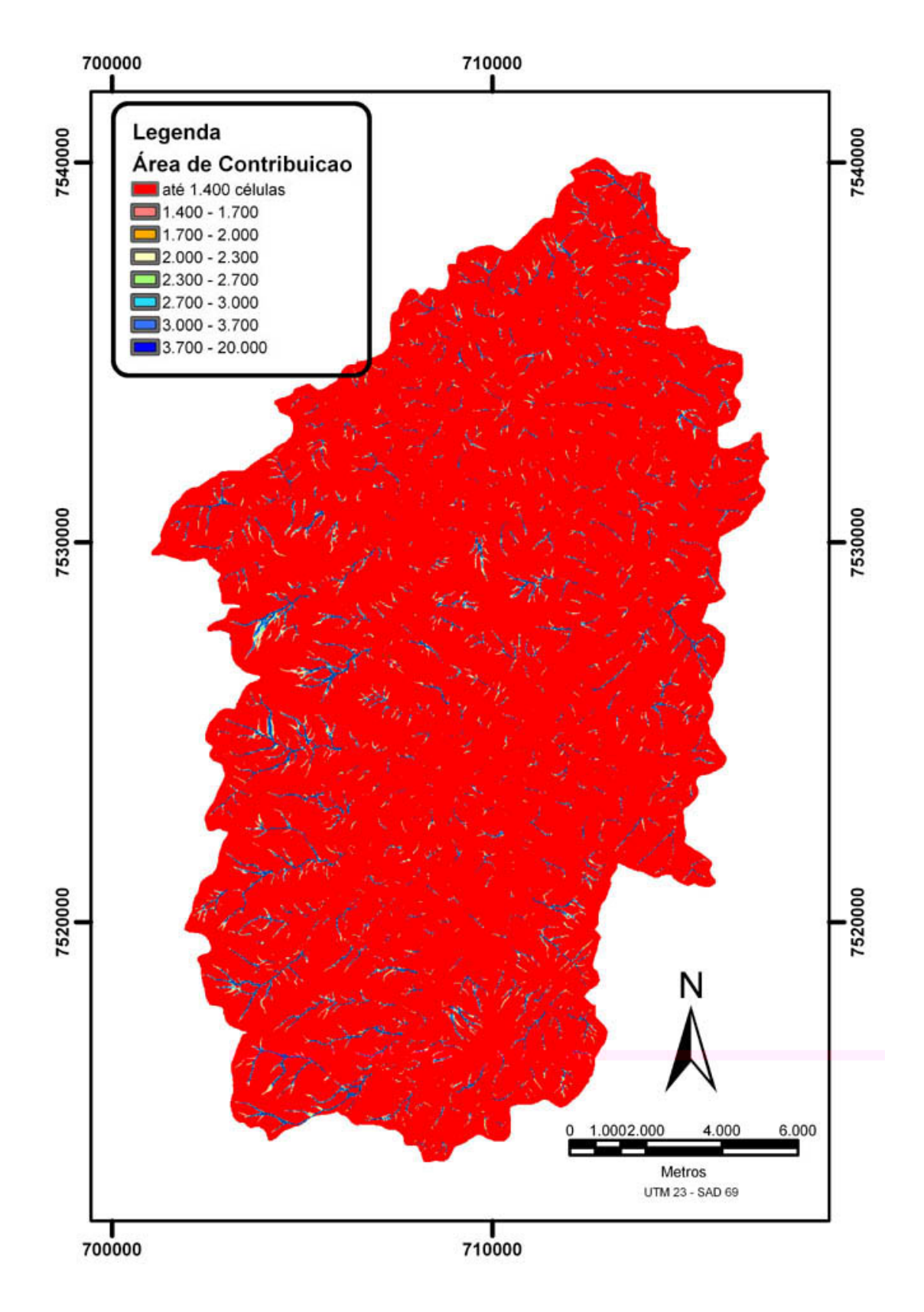

Figura 44 - Mapa de área de contribuição da Bacia do Rio Paquequer utilizando o método do Fluxo Distribuído com a base na escala 1:10.000 (SHALSTAB).

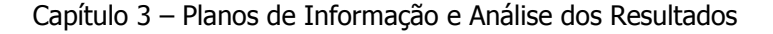

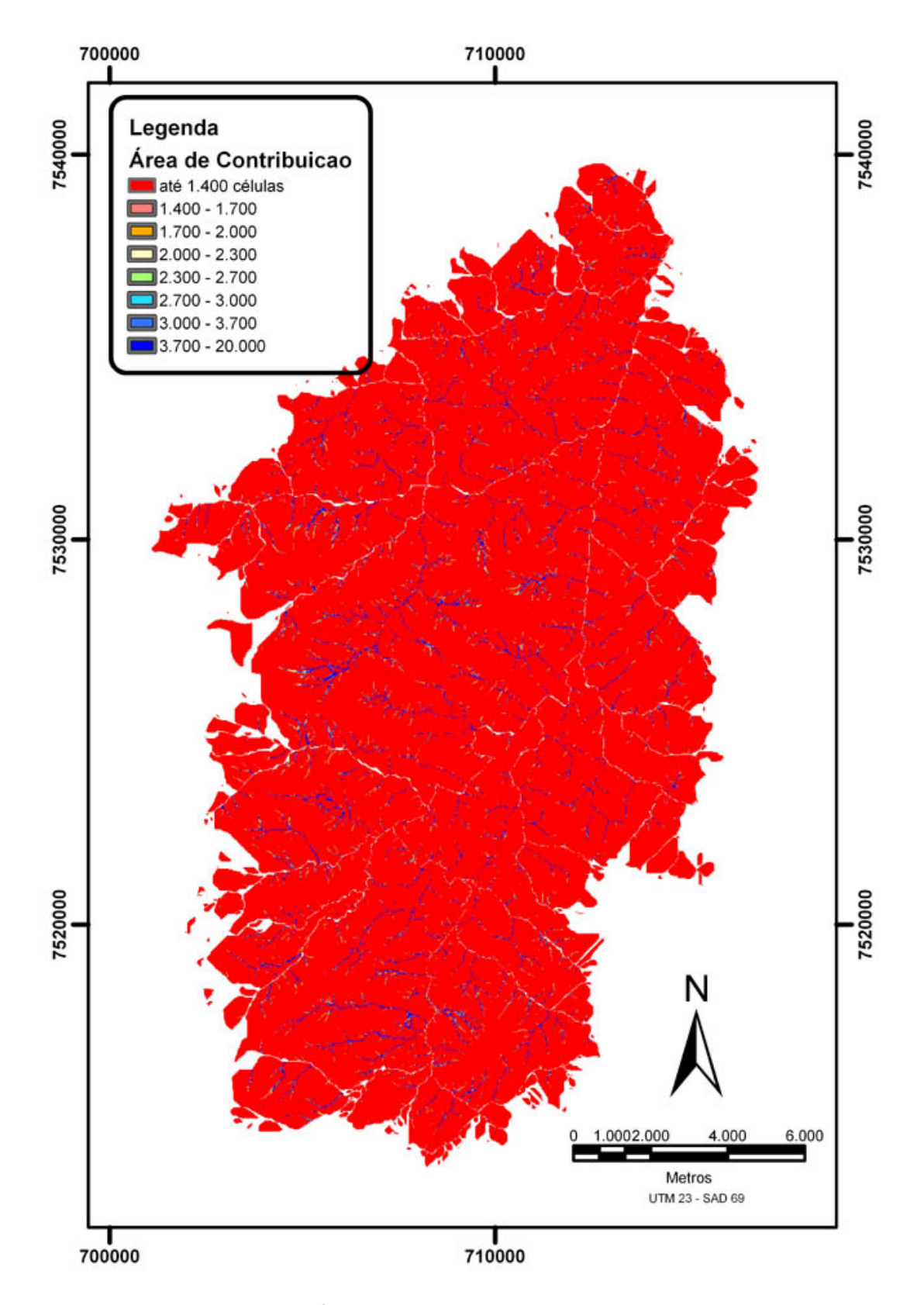

Figura 45 - Mapa de área de contribuição da Bacia do Rio Paquequer<br>utilizando o método do Fluxo Multidirecional com a base na escala 1:10.000 (SINMAP).

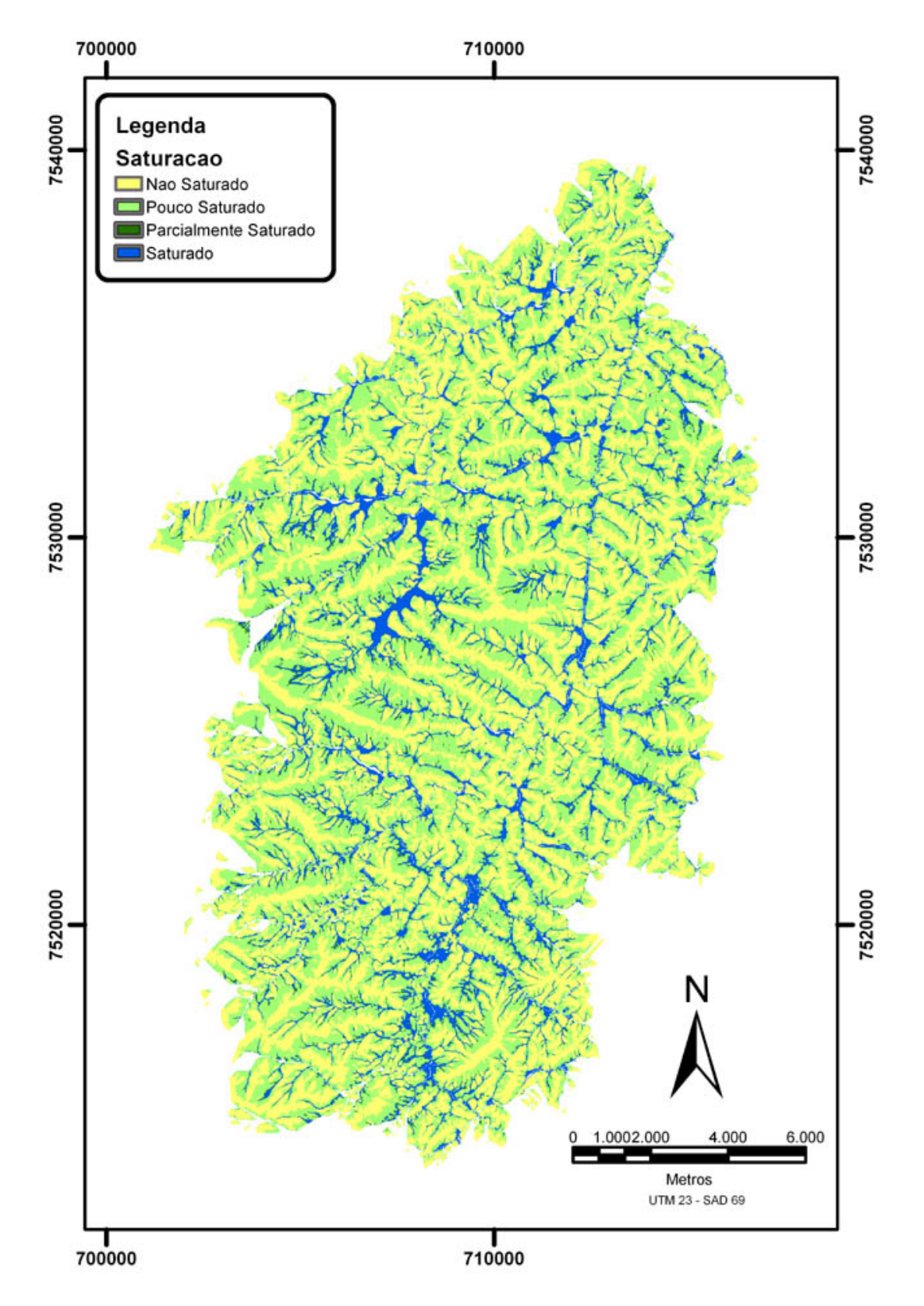

Figura 46 - Mapa de Saturação da Bacia do Rio Paquequer com a base na<br>escala 1:10.000 (Modelo SINMAP)

#### 3.2.3.2.3 Modelos

#### Modelo SHALSTAB

Considerando-se a área ocupada pelas classes geradas por este modelo (Figura 41) e o aumento da escala de 1:50.000 para 1:10.000, não houve alteração significativa nesta distribuição, exceto o aumento da classe moderadamente estável que igualou-se a classe pouco estável e uma ligeira diminuição da classe altamente estável. Quanto a distribuição espacial observou-se que, do mesmo modo que a declividade, um número menor de polígonos para cada classe e um mapa mais homogêneo.

Deste modo a principal mudança, em função desta troca de escala, foi relacionada a correlação dos dados históricos e as classes de susceptibilidade, onde houve a diminuição de 75 pontos de cicatrizes de escorregamentos na classe altamente estável, que coincidiu com apenas um ponto nesta escala.

#### Modelo SINMAP

Assim como o modelo anterior, a área ocupada pelas classes geradas pelo modelo (Figura 42), não apresentou nenhuma mudança significativa em função da mudança de escala. Porém, as mudanças mais significativas foram em relação a correlação dos dados históricos e as classes, onde houve o decréscimo de 13% dos pontos que foram correlacionados à áreas altamente estáveis. Minorando assim a correlação errônea entre os pontos de escorregamentos históricos e a áreas altamente estáveis. Também é possível observar um acréscimo de dez pontos percentuais no índice de acerto para a classe alto risco (ver item 4.5), chegando a 47%.

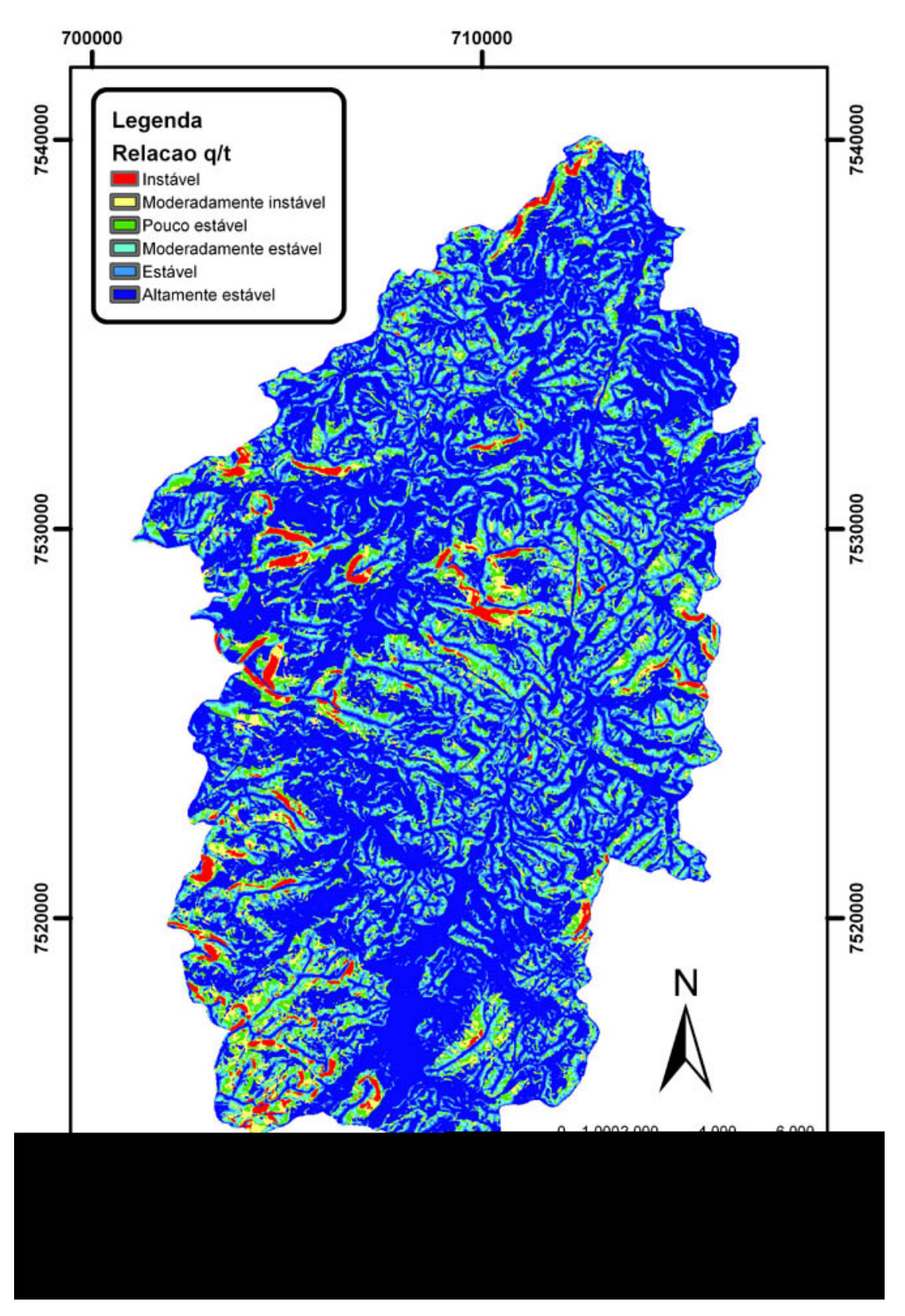

Figura 47 - Mapa de Susceptibilidade a Escorregamentos de Massa da Bacia do Rio Paquequer utilizando o modelo SHALSTAB com a base na escala  $1:10000.$ 

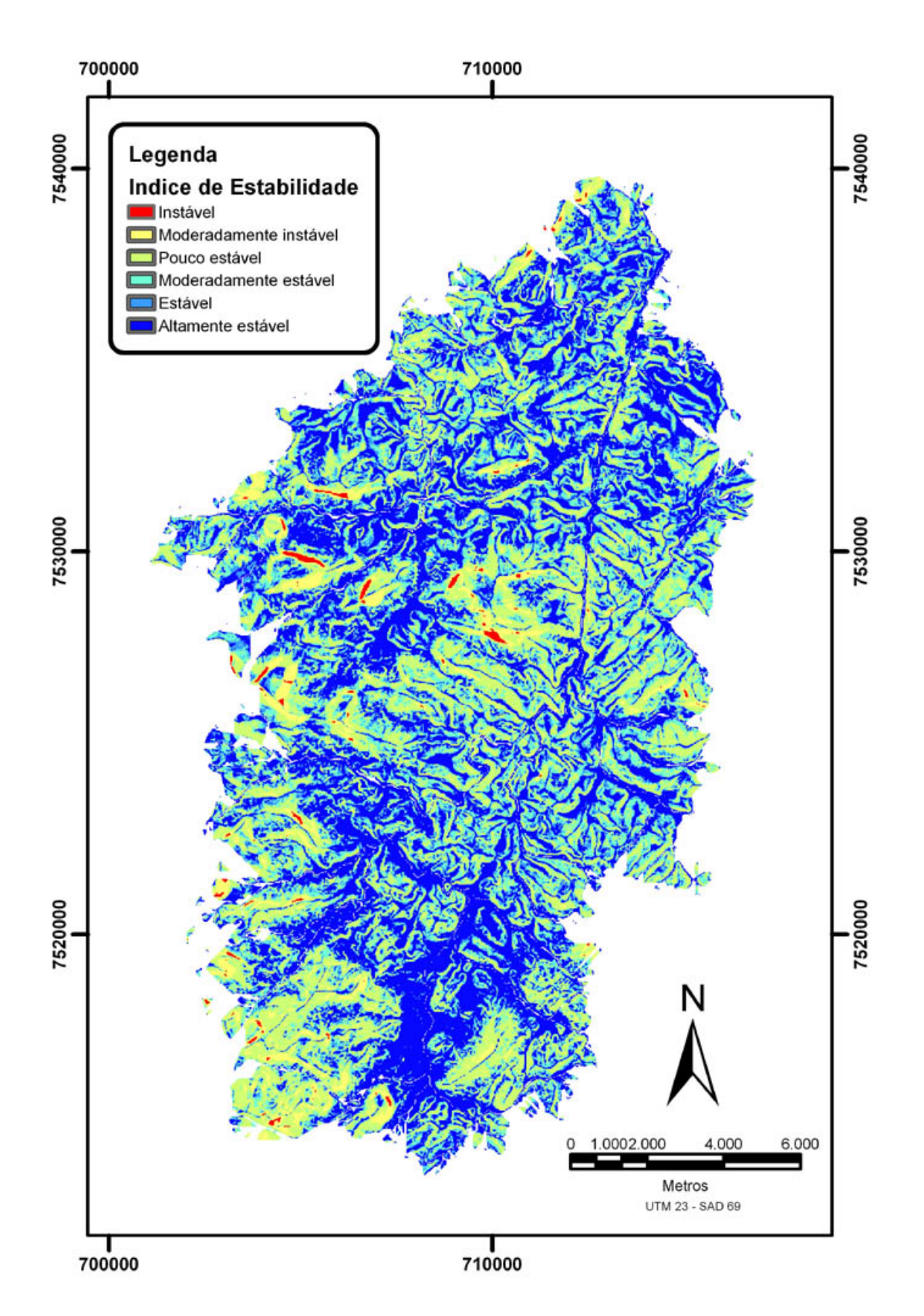

Capítulo 3 - Planos de Informação e Análise dos Resultados

Figura 48 - Mapa de Susceptibilidade a Escorregamentos de Massa da Bacia do Rio Paquequer utilizando o modelo SINMAP com a base na escala 1:10000.

# **4 Conclusões**

Considerando-se os objetivos propostos no início deste trabalho, pode-se analisar os resultados alcançados neste trabalho segundo três linhas: a caracterização da bacia, os resultados dos modelos e os procedimentos metodológicos.

Quanto à caracterização, podemos defini-la como uma bacia de forma alongada, assimétrica (Figura 32), com amplitude altimétrica de 1.500 metros (Figura 33) e compartimentada. Aparentemente escarpada, tem 20% de sua área com declividade acima de 30 graus (sendo 3% acima dos 45 graus, Figura 34). As formas de relevo côncava e convexa se apresentam bem equilibradas (Figura 35).

Os índices morfométricos (Tabela 5) sugerem uma bacia de baixa infiltração e alto escoamento superficial, evidenciada pela predominância (89% da bacia) de áreas insaturadas de água (Figura 38).

A compartimentação da bacia tem controle em parte estrutural e em parte litológico (Figura 27). Este controle a divide em dois blocos principais: o primeiro a Norte de canais encaixados, alongados fortemente controlados pela tectônica rúptil e, em alguns casos sugerindo neotectônica, e um padrão de drenagem variando de retilínea a sub-dentrítica (Figura 32). Neste bloco a assimetria da bacia é mais evidente, sobretudo, devido ao encaixamento da drenagem principal na borda leste da bacia. O segundo bloco, a Sul que apresenta um padrão de drenagem também paralelo com variações subdentrítico, apresenta, além a influência das estruturas rúpteis, um forte controle controlado da litologia, onde a principal unidade é o Batólito Serra dos Órgãos.

Quanto aos resultados, a correlação entre a classe critica (item 3.2.2.1) e as cicatrizes de escorregamento foi baixa, no melhor dos casos foi 47% e no pior foi 10%.

Esta baixa correlação devem estar relacionadas aos seguintes motivos:

- Limitações dos modelos Os modelos usados foram desenvolvidos para um tipo específico de escorregamento de massa: raso translacional, o mais abundante na bacia, porém não o único;
- Falta de discretização dos tipos de solo e seus parâmetros físicos Os modelos da forma que são disponibilizados na Internet, não permitem a discretização dos diferentes tipos de solo e seus parâmetros físicos esse procedimento, que é perfeitamente possível de ser implementado. Não observada essa implementação na literatura consultada;
- Influência antrópica Os modelos não consideram a influência antrópica no cálculo. No mapa de escorregamentos históricos é notória a concentração de cicatrizes na área urbana, o que não é observado nos mapas de susceptibilidade;
- A classificação da susceptibilidade os índices numéricos (SI e q/t) relacionados a classificações empíricas de susceptibilidade a escorregamento (ex.: pouco instável, muito estável, etc.) não estão adequados às condições tropicais brasileiras.

Comparativamente, entre os modelos, os melhores resultados de correlação foram do modelo SINMAP. Que apresentou, para a área de estudo, uma correlação quase cinco vezes maior (47%) para a classe alto risco, quando comparado aos resultados do SHALSTAB (10%) (Tabelas 9 e 10). Com a mudança da escala da base cartográfica de 1:50.000 para a escala 1:10.000, o índice de correlação entre as áreas mais susceptíveis a escorregamentos de massa e as cicatrizes de escorregamentos apresentou um incremento de dez pontos percentuais para o modelo SINMAP e dois pontos para o SHALSTAB (Tabela 9 e 10) nesta mesma classe.

Mesmo com resultados melhores para a base na escala 1:10.000, recomendamos o uso da escala 1:50.000, em virtude de:

- facilidade de acesso;
- baixíssimo custo;
- disponibilidade, no caso do Rio de Janeiro, todo o Estado é coberto por esta escala; e
- não ter sido observado um aumento significativo da correlação dos resultados que justifique o elevado custo da base 1:10.000.

Quanto aos procedimentos de execução, sabemos que para essa área em especial as dificuldades no acesso às bases foram mínimas e que a alimentação do banco de dados mostrou-se fácil devido ao fato da grande maioria dos dados já estarem disponíveis e prontos para o processamento.

Durante o mapeamento das cicatrizes, o principal problema encontrado foi a dificuldade em reconhecer algumas ocorrências, devido principalmente a mudança da paisagem ocorrida entre a data das imagens e os dias atuais, seja essa mudança natural (regeneração da vegetação) ou devido a ação antrópica (avanço da área urbana). Por estes motivos, também não foi possível classificar os escorregamentos quanto ao tipo.

Para o incremento na qualidade dos resultados, sugere-se a classificação das cicatrizes de escorregamentos quanto ao tipo. Nesse caso, poderemos limitar a correlação dos resultados, ao tipo específico de escorregamento (translacional raso) para o qual os modelos foram criados. Deve-se observa que este procedimento demanda um custo financeiro e tempo para os trabalhos de campo, o que pode inviabilizar a execução de um projeto para uma pequena prefeitura.

Também se sugere que para evitar o efeito de borda observado durante o cálculo de área de contribuição utilizando o método do fluxo multidirecional (SINMAP), o MDT usado como entrada de dados seja de uma área maior que os limites (divisores) da bacia.

Conclui-se que em uma análise comparativa entre modelos e escalas, o modelo SINMAP utilizando a base na escala 1:50.000 apresentou a melhor relação custo/benefício para criação de mapas de susceptibilidade a escorregamentos que associados a outras informações, pode ser usado como um indicativo no auxílio do planejamento de ordenamento territorial pelo Estado (Prefeituras e Governo Estadual), trazendo subsídios para desenvolvimento de ações de prevenção nas áreas mais susceptíveis e com isso a redução do número de vítimas fatais e de recursos gastos com remediações de desastres. É importante frisar que as áreas classificadas como "não critica" não estão isentas da ocorrências desses fenômenos.

Mesmo com os objetivos do trabalho alcançados, ficam alguns questionamentos: Qual seria o incremento na qualidade dos resultados se fossem utilizados os parâmetros físicos (densidade, ângulo de atrito e coesão) de cada tipo de solo? E se houvesse o ajuste das classificações empíricas de susceptibilidade a escorregamento para as condições tropicais? O fator antrópico pode ser adicionado aos modelos? O procedimento é exeqüível e financeiramente viável para uma prefeitura ou limita-se ao uso acadêmico?

Tais questões podem ser respondidas através da continuidade das pesquisas pelos serviços geológicos, as universidades e centros de pesquisa com a ajuda da própria sociedade civil.

91

# **Bibliografia**

- Almeida F.F.M de, Amaral G., Cordani H.G., Kawashita K. 1973. The precambrian evolution of South American cratonic margim, South of Amazon River. In:A.E.M. Nairs & F.G. Stehli (eds.) The ocean basins and margins. pp. 411-446.
- Augusto Filho, O. 1992. Caracterização geológica-geoténica voltada à estabilização de encostas: uma proposta metodológica. In: conferência brasileira sobre estabilidade de encostas, 1, 1992, Rio de Janeiro. Anais. Rio de Janeiro: ABMS/ ABGE/ PCRJ. v.2, pp.721-33.
- Braghin, M. A. 1998. Utilização das lógicas Booleana e Fuzzy para análise metalogenética na folha Pilar do Sul (SP) via sistema de informações geográficas. Campinas,. Dissertação (Mestrado em Geociências). Universidade Estadual de Campinas. 122p.
- Baum, R. L., Savage, W.Z., Godt, J.W. 2002. TRIGRS A Fortran program for transient Rainfall Infiltration and grid-based regional slope-stability analysis, USGS Open-file Report 02-424, Golden, Colorado, 37 p.
- Beven, K. J. & Kirkby, M. J.. 1979. A Physically Based, Variable Contributing Area Model of Basin Hydrology. Bulletin of Hydrological Sciences, 24(1), pp. 43-69.
- Bigarella J.J., Suguio K., Becker R.D. 1979. Ambiente fluvial: ambientes de sedimentação, sua interpretação e importância. Editora Universidade Federal do Paraná, Curitiba, 183 p.
- Bonham-Carter, H. 1994. Geographic information systems for geoscientists : modelling with GIS. Pergamon Press Oxford, IX, 398 p.
- Burrough P. A., McDonnell R.A. 1998. Principles of geographical information systems. Oxford, Oxford University Press. 285p.
- Câmara G., Davis C., Monteiro, M.A. 2004 Introdução à Ciência da Geoinformação. São José dos Campos, INPE, 154p.
- Carson, M. A. & Kirkby, M. J. 1972. Hillslope Form and Process. Cambridge University Press, Cambridge, 475 p.
- Chorley, R. J. & Kennedy, B. A. 1971., Physical Geography: a systems aproach. Englewood, Prentice Hall.
- Conceição, F. R.; Tupinambá, M.; Heilbron, M. 1998. O enxame cretácico de diques básicos granofíricos da Serra dos Orgãos, Estado do Rio de Janeiro.

In: Congresso Brasileiro De Geologia, 40, 1998, Belo Horizonte. Anais...Belo Horizonte: SBG, p. 481.

- Conceição, F. R.; Tupinambá, M.; Texeira, W.; Valeriano, C. M.; Heilbron, M.; Kawashita, K. 1997. Proterozoic and cretaceous gabbroic rocks from the Serra dos Orgãos region, southeastern Brazil. In: South-American Symposium On Isotope Geology, 3, 1997, Campos do Jordão. Anais...Campos do Jordão: SBGq, p. 18.
- Cordani, U. G., Milani, E. J., Thomas Filho, A., Campos, D. A. 2000. Tectonic Evolution of South America, 31st International Geological Congress, Rio de Janeiro, 856 p.
- Crhistofoletti, A. 1999. Modelagem de Sistemas Ambientais, 1<sup>ª</sup>. Edição, Editora Edgard Blücher, São Paulo, 235 p.
- Crhistofoletti, A. 1980. Geomorfologia, 2<sup>a</sup>. Edição, Editora Edgard Blücher, São Paulo, 183 p.
- Crósta, A. P., Souza Filho, C. R., 2003. Geotecnologias Aplicadas à Geologia, Rovista Brasileira de Geociencias, V. 33 (2 – Suplemento), 227 p.
- Desmet, P. J. J. E Govers, G. 1996. Comparison of routing algorithms for digital elevation models and their implications for predicting ephemeral gullies. Int. J. Geographical Information Systems, 10 (3). pp. 311-331.
- Dietrich, W. E. & Montgomery, D. R. 1998. SHALSTAB: A Digital Terrain Model for Mapping Shallow Landslide Potencial. NCASI (National Council of the Paper Industry for Air and Stream Improvement), Technical Report, 29 p.
- Dietrich, W. E., Wilson, C. J., Montgomery, D. R., Mckean, J. 1993. Analysis of Erosion Thresholds, Channel Networks and Landscape Morphology Using a Digital Terrain Model. The Journal of Geology, v. 101, pp. 259-278.
- Dietrich, W. E., Bellugi, D., Real de Asua, R. 2001. Validation of the shallow landslide model, SHALSTAB, for forest management, in M..S. Wigmosta, and S. J. Burges, editors, Land Use and Watersheds: Human influence on hydrology and geomorphology in urban and forest areas. Amer. Geoph. Union, Water Sciene and Application 2, pp. 195-227.
- ESRI 1993. Understanding GIS The ARC/INFO Method. Enviromental Systems Research Institute, Wiley, New York, 535p.
- Fernandes, N. F.; Coelho Netto, A. L.; Lacerda, W. A. (1994) Subsurface hydrology of layered colluvium mantles in unchannelled valleys southeastern Brazil. Earth Surface Processes and Landforms, 19: 609-626.
Fernandes, N. F. 1996. Modelagem Matemática em Geomorfologia: Potencialidades e Limitações. Sociedade e Natureza v.15, pp. 222-227.

- Fernandes, N. F. & Amaral, C. P. 1996. Movimentos de Massa: Uma Abordagem Geológico-Geomorfológica. In A. J. T. Guerra E S. B. Cunha (Eds.) Geomorfologia e Meio Ambiente, Bertrand, Rio de Janeiro, pp. 123-194.
- Fernandes, N. F., Guimarães, R. F., Gomes, R. A. T., Vieira, B. C., Montgomery, D. R., Greenberg, H. 2001. Condicionantes Geomorfológicos dos Deslizamentos nas Encostas: Teoria, Evidências de Campo e Aplicação de Modelo de Previsão de Áreas Susceptíveis. Revista Brasileira de Geomorfologia, v. 2, no. 1, pp. 51-71.
- Fernandes, N. F., Guimarães, R. F., Gomes, R. A. T., Vieira, B. C., Montgomery, D. R., Greenberg, H. 2004. Topographic controls of landslides in Rio de Janeiro: field evidence and modeling. CATENA, v.33, pp. 163-181.
- Finley, P.J., Mostyn, G.R. and Fell, R. 1999. Landslide Risk Assessment: prediction of travel distance. Canadian Geotechnical Journal, 36 pp. 556-562
- Freitas R.O. 1952. Textura de drenagem e sua aplicação geomorfológica. Boletim Paulista de Geografia, 11 pp. 53-57.
- Goodchild, M. 1992b. Geographical information Science. International Journal of Geographical Information Systems, 6: 35-45.
- Gomes, R. A. T. 2002. Condicionantes Geomorfológicos e o Efeito da Escala Cartográfica na Previsão de Áreas Críticas a Deslizamentos. Dissertação de Mestrado. UFRJ/PPGG, Rio de Janeiro. 109p.
- Gomes, R. A. T. 1999. Modelos Digitais de Terreno e a Geração de Mapas de Susceptibilidade a Escorregamentos. Trabalho de Conclusão de Curso. (Graduação em Geografia) - UFRJ, Rio de Janeiro. 128p.
- Gonzales, M., 1999. Aplicação de métodos de geo-processamento para o estudo da instabilidade de encostas no município de Teresópolis – RJ. Dissertação de Mestrado, Depto. de Geologia. UFRJ, Rio de Janeiro, 157p.
- Grayson, R. B., I. D. Moore, T. A. Mcmahon, 1992a.Physically Based Hydrologic Modeling 1. A Terrain-Based Model for Investigative Purposes, Water Resources Research, 28(10): pp. 2639-2658.
- Grayson, R. B., I. D. Moore, T. A. Mcmahon, 1992b. Physically Base Hydrologic Modeling 2. Is the Concept Realistic, Water Resources Research, 28(10): pp. 2659-2666.
- Guedes, E. 2001. Magmatismo Mesozóico-Cenozóico no embasamento das bacias de Resende e Volta Redonda: petrologia, geocronologia e

caracterização tectônica. Dissertação de Mestrado, Faculdade de Geologia. UERJ, Rio de Janeiro,

- Guerra, A. J. T.; Cunha., S. B., 1994. Geomorfologia: uma atualização de bases e conceitos - Bertrand Brasil, Rio de Janeiro, 1994. Rio de Janeiro: Bertrand Brasil, 474 p.
- Guerra, A. J. T.; Silva, A. S. da; Botelho, R. G. M., 1999. Erosão e conservação dos solos: conceitos, temas e aplicações. Rio de Janeiro: Bertrand Brasil, 340 p.
- Guidicini, G. E Nieble, C. M. 1984. Estabilidade de Taludes Naturais e de Escavação. Ed. Edgard Blücher, São Paulo, 194 p.
- Guimarães, R. F. 2000. A Modelagem Matemática na Avaliação de Áreas de Risco a Deslizamentos: O Exemplo das Bacias dos Rios Quitite e Papagaio (RJ). Tese de Doutorado, Depto. de Geologia. UFRJ, Rio de Janeiro, 157 p.
- Guimarães, R. F., Gomes, R. A. T., Vieira, B. C., Fernandes, N. F. 1998. Avaliação Estatística de Parâmetros Fito-Morfológicos nas Cicatrizes dos Movimentos de Massa da Bacia do Rio Quitite, Jacarepaguá (RJ). XL Congresso Brasileiro de Geologia, Belo Horizonte (MG), 417 p.
- Guimarães, R. F., Montgomery, D. R., Greenberg, H. M., Gomes, R. A. T., Fernandes, N. F. 1999. Application of a Model for the Topographic Control on Shallow Landslides to Catchments Near Rio de Janeiro.
- Guimarães, R. F., Montgomery, D. R., Greenberg, H. M., Gomes, R. A. T., Fernandes, N. F., Carvalho Jr., O. A., 2003. Parametrization of soil properties for a model of topographic controls on shallow landsliding: application to Rio de Janeiro. CATENA, vol. 69, pp. 99-108.
- Günther, A. 2003. SLOPEMAP: programs for automated mapping of geometrical and kinematical properties of hard rock hill slopes. - Gomputers & Geosciences, 29, pp. 865-875.
- Haig, M. J. 1975. Geography and general systems theory, philosophycal homologies and current practice. Geoforum, 16(2):191-203, 13 p.
- Hammond, C., Hall, D., Miller, S. and Swetik, P., 1992, Level I stability analysis (LISA) Documentation for Version 2, General Technical Report INT-285, USDA Forest Service Intermountain Research Station, 121p.
- Heilbron, M; Mohriak, W.U.; Valeriano, C.M.; Milani, E.J.; Almeida, J.; Tupinambá, M.; From Collision to Extension: The roots of the Southeastern Continental Margin of Brazil, Atlantic Rifts and Continental Margin. AGU Geophysical Monograph Series, vol. 115, 1-32 pg, 2000.
- Howard A.D. 1967. Drainage analysis in geologic interpretation: a summation. AAPG Bulletin, 51(11): pp. 2246-2259.
- Hornberger, G.M., Eshleman, K. N., Raffensperger, J. P., Wiberg, P. L., 1998. Elements of physical hydrology. Ed. John Hopkins Univ. Press, 312 p.
- Horton, R. E., 1945. Erosional development of streams and their drainage basins: hydrophysical approach to quantitative morphology. Geological Society America Bulletin, vol. 56 (3), pp. 275-370
- Lee, S., Chwae, U., Min, K., 2002. Landslide susceptibility mapping by correlation between topographic and geological structure: the Janghung area, Korea. Geomorphology, vol. 1153, in press.
- Milde, L. C. E.; Moraes, J. M.; Ferraz, F. F. De B.; Mortatti, J. E Schuler, A. E. 1999. Uso do hecprepro no tratamento de modelo digital de terreno em hidrologia: Estudo de caso. Revista Geociências. São Paulo, 18 (2). pp. 285 - 301.
- Montgomery, D. R. 1994. Road Surface Drainage, Channel Initiation, and Slope Stability. Water Resources Research, 30(6), pp. 1925-1932.
- Montgomery, D. R. & Dietrich, W. E. 1994. A Physically Based Model for the Topographic Control on Shallow Landsliding. Water Resources Research, 30, pp. 1153-1171.
- Moore, I., E. M. O'loughlin, G. J. Burch 1988., A Contour Based Topographic Model for Hydrological and Ecological Applications, Earth Surface Processes and Landforms, l3: pp. 305-320.
- Moore, I. D. & R. B. Grayson 1991. Terrain-Based Catchment Partitioning and Runoff Prediction Using Vector Elevation Data, Water Resources Research, 27(6): pp. 1177-1191.
- Naess, R. Sinding-Larsen 1999. IAMG99 Annual Conference of the International Association of Mathematical Geology (IAMG´99), Trondheim, Noruega, 1, pp. 349-354.
- O'loughlin, E. M. 1986. Prediction of Surface Saturation Zones in Natural Catchments by Topographic Analysis. Water Resources Research, 22, pp.794-804.
- Pack, R. T., D. G. Tarboton C. N. Goodwin 2001. Assessing terrain stability in a GIS using SINMAP, 15th annual GIS conference, GIS 2001, Vancouver, British Columbia, February 19-22.
- Pack, R. T., Tarboton, D. G., Goodwin, C. N. 2000. The SINMAP approach to terrain stability mapping. In: Slaughter, C. W. (ed.), Western watersheds,

science, sense, strategies, proceedings of the seventh biennial Watershed Management Council conference. Water Resources Center Report - Centers for Water and Wildland Resources, University of California, Water Resources Center, Riverside, Ca., 128 p.

- Pack, R. T., Tarboton, D. G., Goodwin, C. N. 1999. GIS-based landslide susceptibility mapping with SINMAP. In: Bay, J. A. (ed.), Proceedings of the Symposium on Engineering Geology and Geotechnical Engineering, v. 34, pp. 219-231.
- Pack, R.T., Tarboton, D.G., Goodwin, C.N. 1998a. A Stability Index Approach to Terrain Stability Hazard Mapping. SINMAP User's Manual. 68 p.
- Pack, R. T., Tarboton, D. G., Goodwin, C. N. 1998b. The SINMAP approach to terrain stability mapping. In: Moore, D. P. and Hungr, O. (eds.), Proceedings - International Congress of the International Association for Engineering Geology and the Environment 8, v.2, A. A. Balkema, Rotterdam, Netherlands, pp. 1157-1165.
- Quinn, P., Beven, K., Chevallier, P., Planchon, O. 1993. The Prediction of Hillslope Flow Paths for Distributed Hydrological Modelling Using Digital
- Roig, H. L. Inédito, Notas de Aula Disciplina: Sistema geográfico de informações aplicada a geologia. UERJ.
- Roig, H. L. 2005. Modelagem e integração de dados aplicados à análise dos processos erosivos e de transporte de sedimentos - O caso da bacia do rio Paraíba do Sul – SP. Tese de Doutorado, Instituto de Geociencias, UnB, Brasília, 223p.
- Silva A. B. 1999. Sistemas de Informações Geo-referenciadas: Conceitos e Fundamentos. Campinas: Unicamp, v.1. p.236.
- Silva, T. M. & Ferrari, A. L. 1997. Controle tectônico da compartimentação geomorfológica no segmento nordeste do Rift Continental do Sudeste do Brasil. In: Simpósio de Geologia do Sudeste, 5. Atas. SBG-Rio de Janeiro, p.48-50.
- Schäuble, H. 2000. Erosionsmodellierungen mit GIS. Probleme und Lösungen zur exakten Prognose von Erosion und Akkumulation. In: Rosner, H.-J. (Hrsg.): GIS in der Geographie. Geographisches Institut der Universität Tübingen. pp. 51-62.
- Schumm, S.A., 1956. Evolution of drainage systems and slopes in badlands of Perth Amboy, Geological Society America Bulletin, vol. 67, pp. 597-646.
- Suguio, K. 1996. Papel da neotectônica na evolução do litoral brasileiro. In: XXXIX Congresso Brasileiro de Geologia, 1996, Salvador, BA. Anais (Simpósios), v. 5. p. 473-476
- Tarboton, D. G. 1997. A New Method for the Determination of Flow Directions and Contributing Areas in Grid Digital Elevation Models, Water ResourcesResearch, 33(2): pp. 309-319.
- TCE/RJ, 2004. Relatório Socioeconômico do Município de Teresópolis, TCE/RJ, 104 p.
- Teixeira, W.; Toledo, M.C.M.; Fairchild, T.M.; Taioli, F. 2000. Decifrando a Terra. Ed. Universidade de São Paulo, São Paulo, Brasil, 558pp.
- Taioli, F.; Cordani, U. C. 2000. Capitulo 24 A Terra, a humanidade e o desenvolvimento sustentável. in.: Decifrando a Terra. Ed. Universidade de São Paulo, São Paulo, Brasil, 558pp.
- Trouw, R.; Heilbron, M., Ribeiro, A.; Paciullo, F.; Valeriano, C.M.; Almeida, J.C.H.; Tupinanbá, M.; Andreis, R.R. 2000. The Central Segment of the Ribeira Belt, in Tectonic Evolution of South America, Rio de Janeiro, p. 57.
- Tupinambá M. 1999. Evolução tectônica e magmática da faixa Ribeira na região serrana do estado do Rio de Janeiro. São Paulo. Tese de doutorado, IG/USP, São Paulo, 221pp.
- UERJ/IBGE. 1998. Estudo ambiental como subsídio à metodologia para o ordenamento territorial através de análise de caso: município de Teresópolis - RJ. Grupo de Estudos Territoriais, Faculdade de Geologia, Universidade do Estado do Rio de Janeiro, Diversos Volumes, Rio de Janeiro.
- Valente, C. R.; Oliveira S.M.A.; Veneziani. P. 2001. Controle Neotectônico das Águas Subterrâneas no Estado do Rio de Janeiro, Anais do X SBSR, Foz do Iguaçu, pp. 367-373.
- WP/WLI UNESCO. 1990. Working Party on World Landslide Inventory A Suggest Method for Reporting a Landslide. Bulletin of the IAEG,  $n^{\circ}$  41, pp. 5-12.
- WP/WLI UNESCO. 1994. Working Party on World Landslide Inventory The Multilingual Landslide Glossary. Bitech Publishers, Richmond, British Columbia, Canadá.

## **ANEXOS**